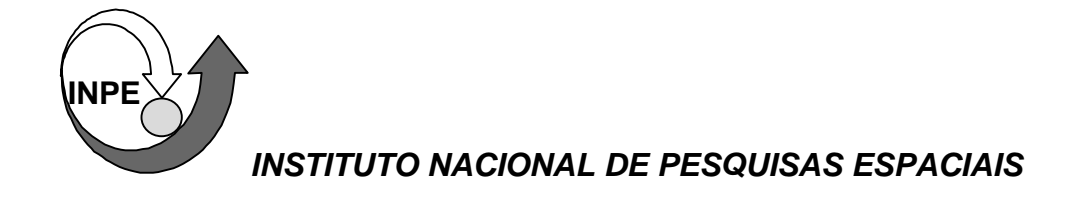

# GEOPROCESSAMENTO

# PARA

# PROJETOS AMBIENTAIS

2a. Edição - Revisada e Ampliada SÃO JOSÉ DOS CAMPOS, SP MAIO, 1998

*Organizado por*

*Gilberto Câmara José Simeão de Medeiros*

*com a colaboração de*

*Carlos Alberto Felgueiras Eduardo Celso Gerbi Camargo Suzana Druck Fucks Raimundo Almeida Filho Cláudio Clemente Faria Barbosa Ubirajara Moura de Freitas*

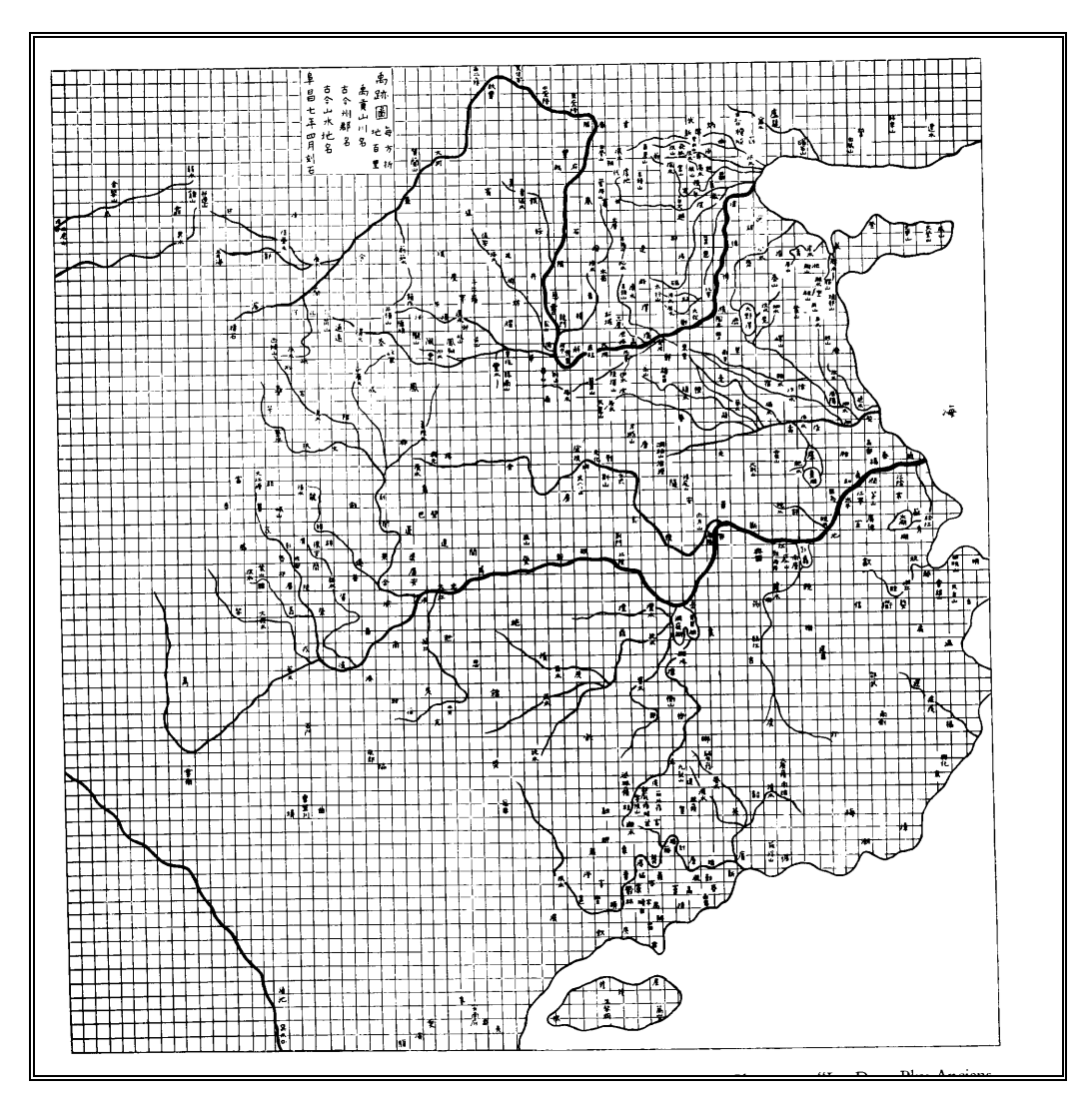

*O Mapa das Trilhas do Grande Yü, descrito como "o mais remarcado trabalho cartográfico da sua época, talhado na pedra por volta do ano 1100. A linha de costa é firme e a precisão da rede hidrográfica extraordinária. A escala da grade é de 100 li por divisão. O original, que agora está no Museu Pei Lin em Xi'an, tem cerca de 1 metro quadrado." (Citado por Needham, "Science and Civilization in China"). Reproduzido de Tufte (1983).*

# *DO RIGOR NA CIÊNCIA*

...Naquele tempo, a Arte da Cartografia atingiu uma tal Perfeiçåo que o Mapa duma só Província ocupava toda uma Cidade, o Mapa do Império, toda uma Província. Com o tempo, esses Mapas Desmedidos não satisfizeram e os Colégios de Cartógrafos levantaram um Mapa do Império que tinha o tamanho do Império e coincidia ponto por ponto com ele. Menos apegadas ao Estudo da Cartografia, as Gerações Seguintes entenderam que este extenso Mapa era inútil e não sem Impiedade o entregaram às Inclemências do Sol e dos Invernos. Nos Desertos do Oeste subsistem despedaçadas ruínas do Mapa, habitadas por Animais e por Mendigos. Em todo o País nåo resta outra relíquia das Disciplinas Geográficas.

> Jorge Luís Borges ("História Universal da Infâmia").

*Este tutorial é dedicado aos colegas da Divisão de Processamento de Imagens do INPE.*

#### *RESUMO*

Este trabalho apresenta uma visão geral dos principais conceitos de Geoprocessamento para aplicações em Ciências do Ambiente. Em sua organização, procuramos apresentar uma visão completa dos principais componentes de um sistema de informação geográfica (SIG) e de fornecer exemplos concretos de seu uso.

O tutorial está organizado em sete partes. No capítulo 1, apresentamos uma breve introdução ao Geoprocessamento, indicando as principais definições e procurando mostrar as singularidades dos dados geográficos. O capítulo 2 descreve um modelo de dados geral para dados geográficos, que procura descrever de forma geral as grandes classes de dados utilizados pelos SIGs. Para cada uma das grandes classes de dados em SIG, são apresentadas as estruturas de dados utilizadas na representação computacional. O capítulo 3 é consagrado à descrição das operações de análise geográfica típicas de um SIG para aplicações ambientais. O capítulo 4 descreve as questões de modelagem numérica de terreno e suas aplicações. O capítulo 5 discute o uso de técnicas de Geo-Estatística em Geoprocessamento. Questões metodológicas do uso de Geoprocessamento em Meio-Ambiente e alguns exemplos de aplicação são apresentadas no capítulo 6. No capítulo 7 apresenta-se a Bibliografia utilizada.

#### *PREFÁCIO À SEGUNDA EDIÇÃO*

Ao retomar o convite feito para oferecer novamente o curso "Geoprocessamento para Projetos Ambientais", foi inevitável que fizessemos uma reanálise crítica do texto da primeira edição desta apostila, editada em 1996. Decorridos dois anos, com base na experiência de uso do texto em cursos, e principalmente motivados por uma sempre necessária reflexão sobre a natureza teórica e prática do Geoprocessamento, decidimos revisar completamente o texto. Esta revisão decorre da crescente preocupação dos autores em procurar estabelecer uma base metodológica mais sólida para o uso desta tecnologia, em duas grandes frentes de atuação:

- O estabelecimento de um referencial téorico para as diferentes operações utilizadas em SIG, baseado nas formulações de Teoria Geográfica.
- A consolidação do uso de técnicas de Geo-Estatística, como base para uma melhor quantificação dos fenômenos geográficos e das incertezas associadas.

Com base nesta motivação, a segunda edição tem importantes modificações. O primeiro capítulo foi complementado com uma discussão sobre o alcance e as limitações do Geoprocessamento. O segundo e o terceiro capítulos da edição original (estruturas de dados e modelagem) foram fundidos num único, aonde se apresenta uma visão mais sistêmica, partindo da realidade da natureza até chegar no computador. Graças à inestimável colaboração de Carlos Felgueiras e Eduardo Camargo, pudemos incluir nesta nova edição dois novos capítulos (sobre modelos numéricos de terreno e geo-estatística). Finalmente, o capítulo sobre metodologias foi completamente refeito, e o capítulo sobre tendências (que envelheceu mais rapidamente que os demais) foi retirado.

Tivemos a felicidade de contar com muitos colaboradores formais e informais, que muito nos ajudaram. Em particular, agradecemos a Antonio Carlos Robert Moraes, Jurandir Ross e Magda Lombardo, do Departamento de Geografia da USP, pelos consistentes questionamentos em busca de uma melhor relação entre o SIG e a Teoria Geográfica. O uso dos conceitos e técnicas de Geo-Estatística no INPE muito deve a Suzana Druck Fucks, do Centro Nacional de Pesquisa em Solos (EMBRAPA). Antonio Miguel Vieira Monteiro e Ubirajara Freitas, colegas do INPE, fizeram importantes sugestões.

Finalmente, estendemos um preito de reconhecimento a toda a equipe da Divisão de Processamento de Imagens do INPE. No momento em que as próprias bases da ciência e tecnologia brasileiras estão sendo questionadas, a DPI conseguiu manter uma trajetória exemplar de desenvolvimento e disseminação de conhecimento em Geoprocessamento. Sem a realidade palpável e mensurável de sistemas como o SITIM/SGI e o SPRING, nosso trabalho dificilmente teria sentido.

São José dos Campos, maio de 1998

Gilberto Câmara e José Simeão de Medeiros

#### *PREFÁCIO À PRIMEIRA EDIÇÃO*

Este texto apresenta uma visão geral da disciplina de Geoprocessamento, com ênfase em aplicações ambientais. Preparado para servir como base a cursos ministrados nos simpósios *Simpósio Brasileiro de Sensoriamento Remoto*, *GIS Brasil e ExpoGeo Nordeste*, destina-se a profissionais com formação básica na área de recursos naturais, preferencialmente com alguma experiência prévia no uso de sistemas de informação geográfica.

Depois de mais de uma década da introdução de SIGs no País (a primeira versão do SGI/INPE foi apresentada no IV Simpósio Brasileiro de Sensoriamento Remoto, em 1986), consideramos desnecessário discutir em detalhe alguns conhecimentos básicos para o desenvolvimento de projetos em Geoprocessamento, tais como: as projeções cartográficas, a entrada de dados em SIG ou a geração de documentos cartográficos. Para estes aspectos, o leitor pode consultar os manuais dos diferentes sistemas.

O objetivo deste trabalho é apresentar ao leitor uma visão focada nos problemas de análise espacial, que sirva de motivação para estudos e pesquisas avançadas. Em particular, recomenda-se a leitura do livro de Burrough (1998), por causa de seu excelente tratamento da questão de análise espacial e o livro de Assad e Sano (1993), por sua apresentação muito didática de exemplos reais. Para os mais versados na área de informática, recomenda-se fortemente os textos de Worboys (1995) e de Câmara et al. (1996a). Finalmente, a coletânea de Maguire, Goodchild e Rhind (1991) é um livro de referência, sempre útil para consulta sobre questões específicas e o livro de Star e Estes (1990) serve como leitura complementar.

Os autores agradecem a muitos colaboradores. Em particular, gostariam de registar seu reconhecimento a toda a equipe da Divisão de Processamento de Imagens do INPE, que vem compartilhando seus sonhos de provar que é possível desenvolver tecnologia de ponta no Brasil. Júlio D'Alge e Flávio Ponzoni foram gentis em revisar este texto. Agradecemos ainda à SEDAM/RO (Secretaria de Desenvolvimento Ambiental de Rondônia), ao IEPA/AP (Instituto Estadual de Planejamento Ambiental do Amapá) e a Gerardo Kuntschik pelos dados utilizados nos exemplos. O primeiro autor registra ainda seu preito a Marco Antônio Casanova, seu orientador de Doutorado e grande conhecedor da área de Bancos de Dados.

Finalmente, agradecemos aos organizadores do *Simpósio Brasileiro de Sensoriamento Remoto*, *GIS Brasil e ExpoGeo Nordeste*, o convite para ministrar o curso que redundou nesta monografia.

> Gilberto Câmara José Simeão de Medeiros

# *INTRODUÇÃO*

#### *1.1 POR QUE GEOPROCESSAMENTO ?*

O termo *Geoprocessamento* denota a disciplina do conhecimento que utiliza técnicas matemáticas e computacionais para o tratamento da informação geográfica. Esta tecnologia, denotada por *Geoprocessamento*, influencia de maneira crescente as áreas de Cartografia, Análise de Recursos Naturais, Transportes, Comunicações, Energia e Planejamento Urbano e Regional.

As ferramentas computacionais para Geoprocessamento, chamadas de *Sistemas de Informação Geográfica* (SIG), permitem realizar análises complexas, ao integrar dados de diversas fontes e ao criar bancos de dados geo-referenciados. Tornam ainda possível automatizar a produção de documentos cartográficos.

Num país de dimensão continental como o Brasil, com uma grande carência de informações adequadas para a tomada de decisões sobre os problemas urbanos, rurais e ambientais, o Geoprocessamento apresenta um enorme potencial, principalmente se baseado em tecnologias de custo relativamente baixo, em que o conhecimento seja adquirido localmente.

### *1.2 CONCEITOS DE ESPAÇO E RELAÇÕES ESPACIAIS*

#### *1.2.1 ESPAÇO GEOGRÁFICO E INFORMAÇÃO ESPACIAL*

A informação geográfica apresenta uma natureza dual: um dado geográfico possui uma *localização geográfica* (expressa como coordenadas em um espaço geográfico) e *atributos descritivos* (que podem ser representados num banco de dados convencional).

De forma intuitiva, pode-se definir o termo *"espaço geográfico"* como uma coleção de localizações na superfície da Terra, sobre a qual ocorrem os fenômenos geográficos. O espaço geográfico define-se, portanto, em função de suas coordenadas, sua altitude e sua posição relativa. Sendo um espaço localizável, o espaço geográfico é possivel de ser cartografado (Dolfus, 1991).

A noção de *informação espacial* está relacionada à existência de objetos com propriedades, que incluem sua localização no espaço e sua relação com outros objetos. Estas relações incluem conceitos topológicos (vizinhança, pertinência), métricos (distância) e direcionais ("ao norte de", "acima de").

Deste modo, os conceitos de *espaço geográfico* (um *locus* absoluto, existente em si mesmo) e *informação espacial* (um *locus* relativo, dependente das relações entre objetos) são duas formas complementares de conceituar o objeto de estudo do Geoprocessamento. Estas formas irão levar à dualidade conceitual na modelagem espacial, onde a noção absoluta de espaço geográfico leva à idéia de conjuntos de campos geográficos e a noção relativa de informação espacial conduz à postulação da existência de conjuntos de objetos geo-referenciados (Worboys, 1995).

# *1.2.2 RELAÇÕES ESPACIAIS ENTRE FENÔMENOS GEOGRÁFICOS*

Os diferentes fenômenos geográficos, ao se distribuir sobre a superfície da Terra, estabelecem padrões de ocupação. Ao representar tais fenômenos, o Geoprocessamento procura determinar e esquematizar os mecanismos implícitos e explícitos de inter-relação entre eles. Estes padrões de inter-relação podem assumir diferentes formas:

- *correlação espacial*: um fenômeno espacial (e.g. a topografia) está relacionado com o entorno de forma tão mais intensa, quanto maior for a proximidade de localização. Diz-se informalmente que "coisas próximas são parecidas";
- *correlação temática*: as características de uma região geográfica são moldadas por um conjunto de fatores. Assim, o clima, as formações geológicas, o relevo, o solo, a vegetação formam uma totalidade interrelacionada. Deste modo, pode-se traçar pontos de correspondência entre o relevo e o solo ou o solo e a vegetação de uma região;
- *correlação temporal*: a fisionomia da Terra está em constante transformação, em ciclos variáveis para cada fenômeno. Cada paisagem ostenta as marcas de um passado mais ou menos remoto, apagado ou modificado de maneira desigual, mas sempre presente (Dolfus, 1991);
- *correlação topológica*: de particular importância na representação computacional, as relações topológicas como adjacência, pertinência e intersecção, permitem estabelecer os relacionamentos entre os objetos geográficos que são invariantes à rotação, à translação e à escala.

#### *1.3 GEOPROCESSAMENTO PARA PROJETOS AMBIENTAIS: UMA VISÃO GERAL*

Na perspectiva moderna de gestão do território, toda ação de planejamento, ordenação ou monitoramento do espaço deve incluir a análise dos diferentes componentes de ambiente, incluindo o meio físico-biótico, a ocupação humana, e seu interrelacionamento. O conceito de *desenvolvimento sustentado*, consagrado na Rio-92, estabelece que as ações de ocupação do território devem ser precedidas de uma análise abrangente de seus impactos no ambiente, a curto, médio e longo prazo.

Tal postura foi sancionada pelo legislador, ao estabelecer dispositivos de obrigatoriedade de Relatórios de Impacto Ambiental (RIMA), como condição prévia para novos projetos de ocupação do espaço, como rodovias, indústrias e hidroelétricas. Forma ainda a justificativa política para iniciativas como o Programa de Zoneamento Ecológico-Econômico, estabelecido pelo Governo Federal para disciplinar o desenvolvimento da região Amazônica.

Deste modo, pode-se apontar pelo menos quatro grandes dimensões dos problemas ligados aos Estudos Ambientais, onde é grande o impacto do uso da tecnologia de Sistemas de Informação Geográfica: *Mapeamento Temático*, *Diagnóstico Ambiental*, *Avaliação de Impacto Ambiental*, e *Ordenamento Territorial*.

Nesta visão, os estudos de Mapeamento Temático visam a caracterizar e entender a organização do espaco, como base para o estabelecimento das bases para ações e estudos futuros. Exemplos seriam levantamentos temáticos (como geologia, geomorfologia, solos, cobertura vegetal), dos quais o Brasil ainda é bastante deficiente, especialmente em escalas maiores. Tome-se, por exemplo, o caso da Amazônia, onde o mais abrangente conjunto de dados temáticos existente é o realizado pelo projeto RADAM, no qual os dados foram levantados na escala 1: 250.000 e compilados na escala 1:1.000.000.

A área de *diagnóstico ambiental* objetiva estabelecer estudos específicos sobre regiões de interesse, com vistas a projetos de ocupação ou preservação.

Exemplos são os relatórios de impacto ambiental (RIMAs) e os estudos visando o estabelecimento de áreas de proteção ambiental (APAs).

Os projetos de *avaliação de impacto ambiental* envolvem o monitoramento dos resultados da intervenção humana sobre o ambiente, incluindo levantamentos como o feito pelo SOS Mata Atlântica, que realizou um estudo sobre os remanescentes da Mata Atlântica em toda a costa leste brasileira.

Os trabalhos de *ordenamento territorial* objetivam normatizar a ocupação do espaco, buscando racionalizar a gestão do território, com vistas a um processo de desenvolvimento sustentado. Neste cenário, estão em andamento hoje no Brasil uma grande quantidade de iniciativas de zoneamento, que incluem estudos abrangentes como o zoneamento ecológico-econômico da Amazônia Legal (Becker e Egler, 1997) até aspectos específicos, como o zoneamento pedoclimático por cultura, coordenado pela EMBRAPA.

Todos estes estudos tem uma característica básica: a *interdisciplinaridade* (Moraes, 1997). Decorrente da convicção de que não é possível compreender perfeitamente os fenômenos ambientais sem analisar todos os seus componentes, estes projetos buscam sempre uma visão integrada do questão ambiental.

Como consequência natural, o uso de Geoprocessamento em projetos ambientais requer o uso intensivo de técnicas de *integração de dados*. Diferentemente de aplicações como Cadastro Urbano, que lidam com um conjunto limitado de dados geográficos (essencialmente mapas no formato vetorial e tabelas de bancos de dados relacionais), os estudos ambientais - para ser feitos de forma adequada - requerem que o especialista em Geoprocessamento combine ferramentas de análise espacial, processamento de imagens, geo-estatística e modelagem numérica de terreno. Nesta perspectiva, o presente tutorial apresenta uma ênfase nos aspectos de integração de dados, procurando descrever toda a diversidade de dados e funções utilizados em projetos de Geoprocessamento para estudos ambientais.

#### *1.4 DESCRIÇÃO GERAL DE SISTEMAS DE INFORMAÇÃO GEOGRÁFICA*

O termo *Sistemas de Informação Geográfica* (SIG) é aplicado para sistemas que realizam o tratamento computacional de dados geográficos. Um SIG armazena a geometria e os atributos dos dados que estão *georreferenciados*, isto é, localizados na superfície terrestre e representados numa projeção cartográfica. Os dados tratados em geoprocessamento tem como principal característica a diversidade de fontes geradoras e de formatos apresentados.

O requisito de armazenar a geometria dos objetos geográficos e de seus atributos representa uma *dualidade* básica para SIGs. Para cada objeto geográfico, o SIG necessita armazenar seus atributos e as várias representações gráficas associadas. Devido a sua ampla gama de aplicações, que inclui temas como agricultura, floresta, cartografia, cadastro urbano e redes de concessionárias (água, energia e telefonia), há pelo menos três grandes maneiras de utilizar um SIG:

- como ferramenta para produção de mapas;
- como suporte para análise espacial de fenômenos;
- como um banco de dados geográficos, com funções de armazenamento e recuperação de informação espacial.

Estas três visões do SIG são antes convergentes que conflitantes e refletem a importância relativa do tratamento da informação geográfica dentro de uma instituição. Para esclarecer ainda mais o assunto, apresentam-se a seguir algumas definições de SIG:

*"Um conjunto manual ou computacional de procedimentos utilizados para armazenar e manipular dados georreferenciados" (Aronoff, 1989);*

*"Conjunto poderoso de ferramentas para coletar, armazenar, recuperar, transformar e visualizar dados sobre o mundo real" (Burrough, 1986);*

*"Um sistema de suporte à decisão que integra dados referenciados espacialmente num ambiente de respostas a problemas" (Cowen, 1988);*

*"Um banco de dados indexados espacialmente, sobre o qual opera um conjunto de procedimentos para responder a consultas sobre entidades espaciais" (Smith et al., 1987).*

Estas definições de SIG refletem, cada uma à sua maneira, a multiplicidade de usos e visões possíveis desta tecnologia e apontam para uma perspectiva interdisciplinar de sua utilização. A partir destes conceitos, é possível indicar as principais características de SIGs:

- Inserir e integrar, numa única base de dados, informações espaciais provenientes de dados cartográficos, dados censitários e cadastro urbano e rural, imagens de satélite, redes e modelos numéricos de terreno;
- Oferecer mecanismos para combinar as várias informações, através de algoritmos de manipulação e análise, bem como para consultar, recuperar, visualizar e plotar o conteúdo da base de dados georreferenciados.

# *1.5 ESTRUTURA GERAL DE UM SIG*

Numa visão abrangente, pode-se indicar que um SIG tem os seguintes componentes:

- Interface com usuário;
- Entrada e integração de dados;
- Funções de processamento gráfico e de imagens;
- Visualização e plotagem;
- Armazenamento e recuperação de dados (organizados sob a forma de um banco de dados geográficos).

Estes componentes se relacionam de forma hierárquica. No nível mais próximo ao usuário, a *interface homem-máquin*a define como o sistema é operado e controlado. No nível intermediário, um SIG deve ter mecanismos de processamento de dados espaciais (*entrada, edição, análise, visualização e saída*). No nível mais interno do sistema, um *sistema de gerência de bancos de dados geográficos* oferece armazenamento e recuperação dos dados espaciais e seus atributos.

De uma forma geral, as funções de processamento de um SIG operam sobre dados em uma *área de trabalho* em memória principal. A ligação entre os dados geográficos e as funções de processamento do SIG é feita por mecanismos de seleção e consulta que definem restrições sobre o conjunto de dados. Exemplos ilustrativos de modos de seleção de dados são:

- "Recupere os dados relativos à carta de Guajará-Mirim " (*restrição por definição de região de interesse*);
- "Recupere as cidades do Estado de São Paulo com população entre 100.000 e 500.000 habitantes" (*consulta por atributos não-espaciais*).
- "Mostre os postos de saúde num raio de 5 km do hospital municipal de S.J.Campos" (*consulta com restrições espaciais*).

A Figura 1.1 indica o relacionamento dos principais componentes ou subsistemas de um SIG. Cada sistema, em função de seus objetivos e necessidades, implementa estes componentes de forma distinta, mas todos os subsistemas citados devem estar presentes num SIG.

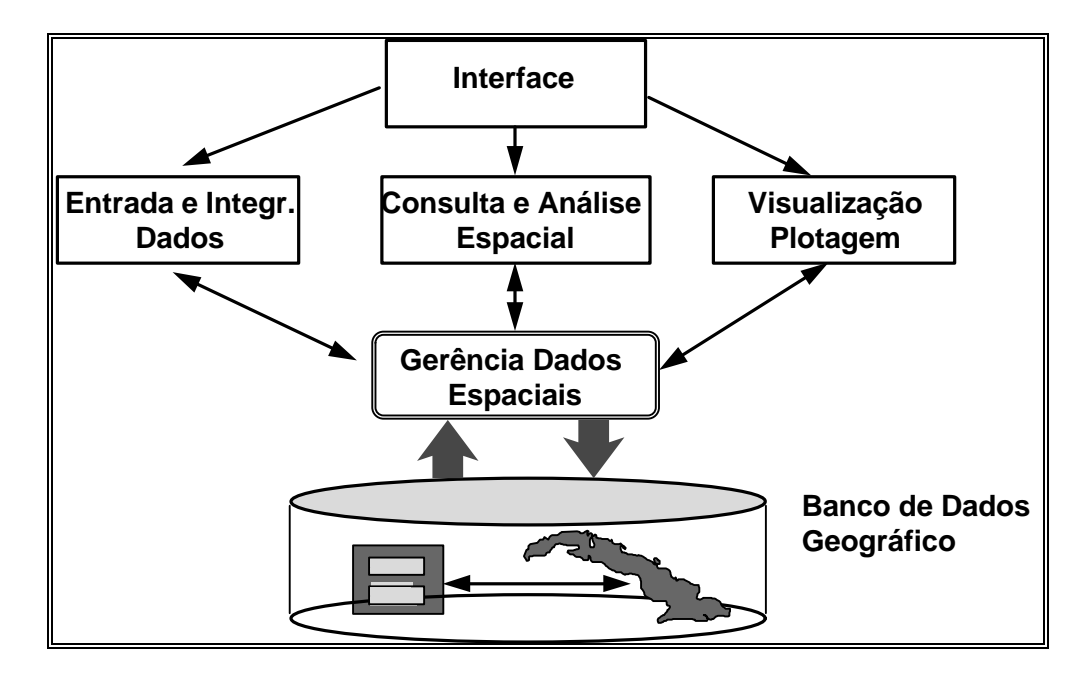

Figura 1.1 - Arquitetura de Sistemas de Informação Geográfica.

# *1.6 ANÁLISE ESPACIAL*

O objetivo principal do Geoprocessamento é fornecer ferramentas computacionais para que os diferentes analistas determinem as evoluções espacial e temporal de um fenômeno geográfico e as interrelações entre diferentes fenômenos. Tomemos um exemplo: ao analisar uma região geográfica para fins de zoneamento agrícola, é necessário escolher as variáveis explicativas (p.ex., o solo, a vegetação e a geomorfologia) e determinar qual a contribuição de cada uma delas para a obtenção de um mapa resultante.

Alguns exemplos dos processos de análise espacial típicos de um SIG estão apresentados na tabela abaixo (adaptada de Maguire, 1991).

# TABELA 1.1

# EXEMPLOS DE ANÁLISE ESPACIAL

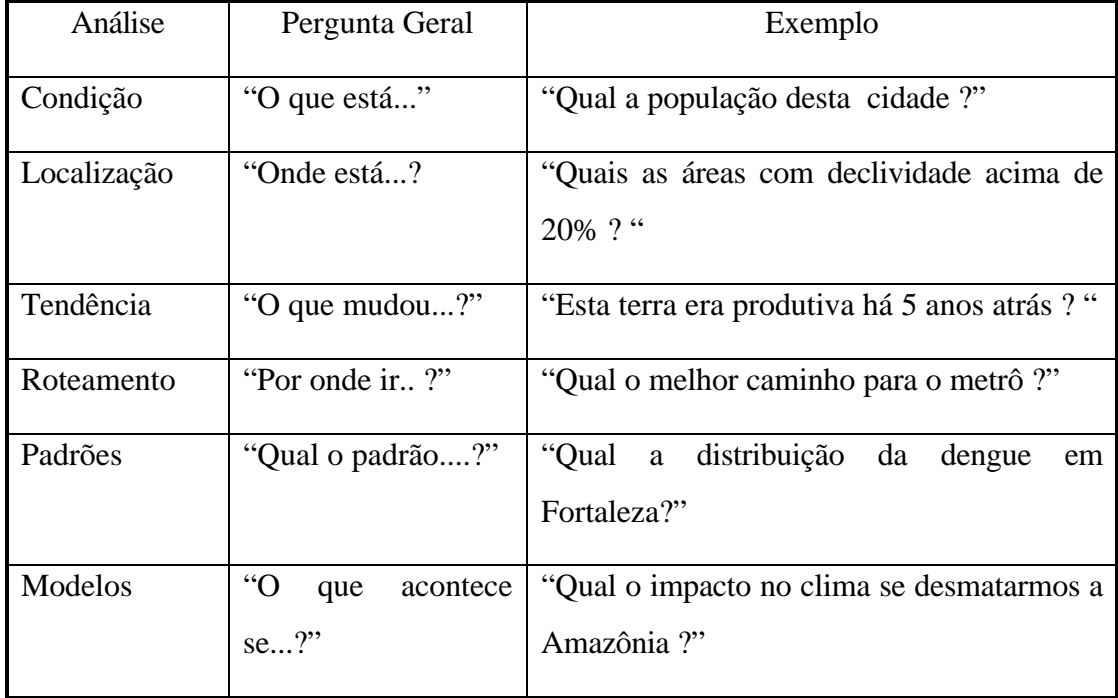

Tome-se um exemplo concreto para explicitar os conceitos acima. Em 1854, Londres estava sofrendo uma grave epidemia de cólera, doença sobre a qual na época não se conhecia a forma de contaminação. Numa situação onde já haviam ocorrido mais de 500 mortes, o doutor John Snow teve um "estalo": colocar no mapa da cidade a localização dos doentes de cólera e dos poços de água (naquele tempo, a fonte principal de água dos habitantes da cidade). O mapa obtido está mostrado na Figura 1.2.

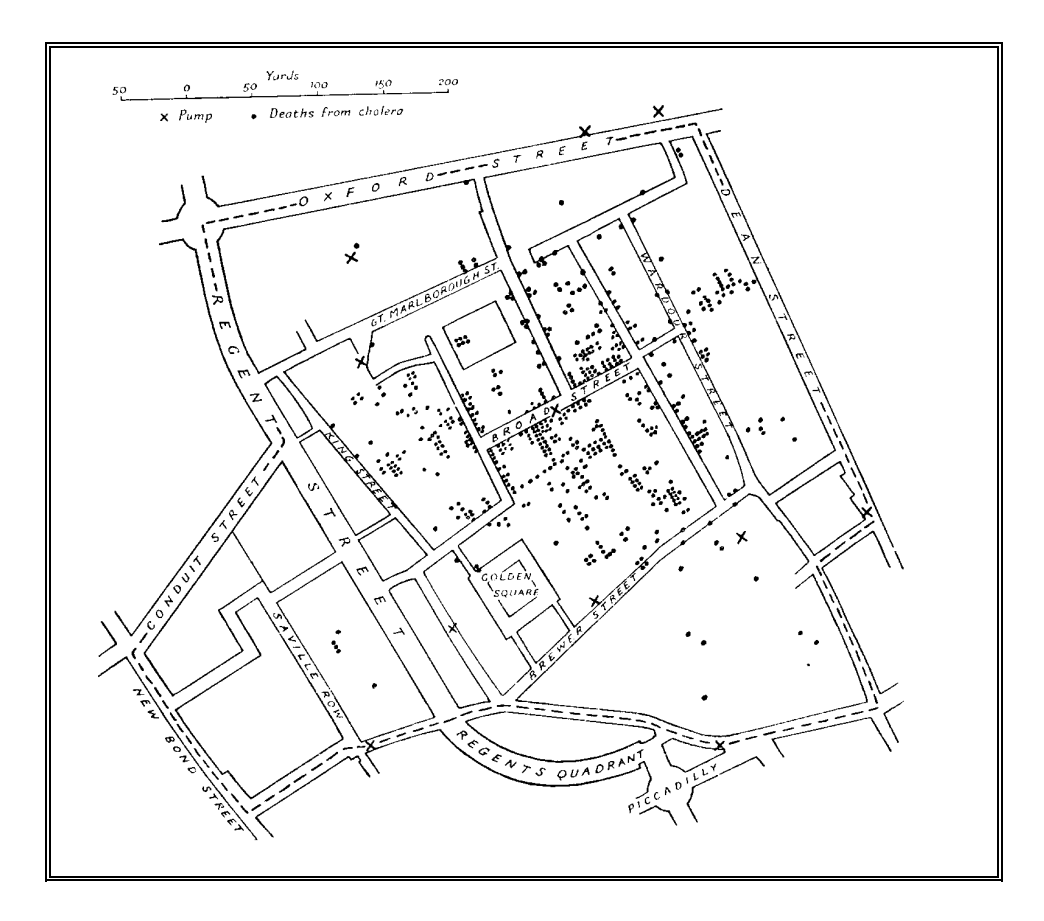

Figura 1.2 - Mapa de Londres com casos de cólera (pontos) e poços de água (cruzes) (adaptado de Tufte, 1983).

Com a espacialização dos dados, o doutor Snow percebeu que a maioria dos casos estava concentrada em torno do poço da "Broad Street" e ordenou a sua lacração, o que contribuiu em muito para debelar a epidemia. Este caso forneceu evidência empírica para a hipótese (comprovada posteriormente) de que o cólera é transmitido por ingestão de água contaminada. Este é uma situação típica onde a relação espacial entre os dados muito dificilmente seria inferida pela simples listagem dos casos de cólera e dos poços. O mapa do doutor Snow passou para a História como um dos primeiros exemplos que ilustra bem o poder explicativo da análise espacial.

#### *1.7 ALCANCE E LIMITAÇÕES DO GEOPROCESSAMENTO*

Uma questão sempre controversa (e para a qual não existe uma resposta definitiva) diz respeito às possibilidades e limitações do uso dos sistemas de informação geográfica. Os SIGs oferecem uma plétora de ferramentas para processar os dados ambientais, que permitem a expressão de procedimentos lógicos e matemáticos sobre as variáveis geo-referenciadas com uma economia de expressão e uma repetibilidade impossíveis de alcançar em análises tradicionais.

Esta multiplicidade de funções, no entanto, pode ser utilizada de forma pouco rigorosa. Ao produzir novos mapas por combinação e manipulação, sem o cuidado de controlar o procedimento, muitos usuários não conseguem explicar os resultados obtidos e deles tirar conclusões objetivas. Por este motivo, há os que advogam a incapacidade de expressar relações espaciais e temporais complexas através de procedimentos lógico-matemáticos, e assim preferem limitar o uso de SIG a ferramentas de desenho de mapas. Para evitar os dois extremos, o ideal é que o especialista possa projetar seus experimentos e modelos levando em conta o potencial das ferramentas disponíveis em SIG.

Esta questão nos leva ao tema central deste curso. O uso consistente de SIGs para estudos ambientais requer que duas pre-condições sejam satisfeitas: o domínio dos fundamentos teóricos de Geoprocessamento e uma metodologia de trabalho solidamente baseada. Esta metodologia deve estar associada a um modelo preditivo que combine operações realizadas num SIG com a interpretação (por vezes necessariamente subjetiva) do especialista.

Para estabelecer a metodologia, deve-se levar em conta a natureza essencialmente numérica das operações em computador. Como se verá em capítulos posteriores, a simples transposição de técnicas tradicionais de análise para o ambiente do SIG é inadequada. A experiência tem mostrado que o uso de métodos quantitativos de análise (que envolvem técnicas como classificação contínua e geo-estatística) produz resultados de maior acurácia e flexibilidade do que procedimentos qualitativos (como a análise booleana).

Mesmo considerando o uso de técnicas quantitativas, permanece a questão central: existem limitações inerentes ao uso de SIGs ? O que pode e o que não pode ser explicado e modelado por técnicas de Geoprocessamento ?

Para responder a estas questões, necessitamos de uma visão epistemológica mais abrangente, e aqui iremos retomar os termos utilizados por Santos (1985) que, para descrever as relações que explicam a organização do espaço, utiliza os conceitos de *forma*, *função*, *estrutura* e *processo*. Segundo este autor, a *forma* é o aspecto visível do objeto, referindo-se, ainda, ao seu arranjo, que passa a constituir um padrão espacial; a *função* constitui uma tarefa, atividade ou papel a ser desempenhado pelo objeto; a *estrutura* refere-se à maneira pela qual os objetos estão inter-relacionados entre si, não possui uma exterioridade imediata - ela é invisível, subjacente à forma, uma espécie de matriz na qual a forma é gerada; o *processo* é uma estrutura em seu movimento de transformação, ou seja, é uma ação que se realiza continuamente visando um resultado qualquer, implicando tempo e mudança.

Para esclarecer ainda mais sobre a apreensão do que vem a ser a organização espacial, Santos (1985) afirma: *"Forma, função, estrutura e processo são quatro termos disjuntivos associados, a empregar segundo um contexto do mundo de todo dia. Tomados individualmente apresentam apenas realidades, limitadas do mundo. Considerados em conjunto, porém, e relacionados entre si, eles constroem uma base teórica e metodológica a partir da qual podemos discutir os fenômenos espaciais em totalidade".*

Nesta perspectiva, pode-se afirmar que as técnicas de Geoprocessamento não conseguem resolver de forma plena as dualidades *forma-função* e *estruturaprocesso.* Como o uso de SIG, podemos caracterizar adequadamente a *forma* de organização do espaço, mas não a *função* de cada um de seus componentes; podemos ainda estabelecer qual a *estrutura* do espaço, ao modelar a distribuição geográfica das variáveis em estudo, mas dificilmente poderemos estabelecer,

apenas com os dados armazenados num banco de dados geográfico, a natureza dinâmica dos *processos* de constante transformação da natureza, em consequência das ações do homem.

Por um lado, os SIG dispõem de mecanismos poderosos para expressar a estrutura do espaço. Tome-se, como exemplo, a geração de mapas de declividade e exposição de vertentes, caso em que os procedimentos de interpolação numérica de um SIG podem ser muito mais eficientes que as técnicas tradicionais. Por contraste, a contribuição relativa da declividade para estudos como aptidão agrícola só pode ser estabelecida a partir de uma escolha consciente, feita pelo especialista, e que leva em conta a dimensão teleológica da questão: o que, afinal, estamos querendo estabelecer como resultado? Para usar a formulação de Santos, a relação dialética entre *estrutura e processo* apenas poderá se resolver quando da contraposição entre o computador (que armazena a estrutura de organização do espaço) e o especialista (que compreende a dinâmica do processo).

Esta abordagem nos permite construir uma visão não maniqueísta da tecnologia de Geoprocessamento. Nem panacéia com procedimentos de aplicação universal, nem mero instrumento de automação de técnicas estabelecidas, os SIG requerem de seus usuários uma postura ativa e crítica. Ao mesmo tempo em que é necessário compreender a complexidade dos procedimentos lógico-matemáticos do Geoprocessamento, é preciso dispor de metodologias que capturem a dinâmica dos processos espaciais, não expressáveis explicitamente num banco de dados geográfico. Este equilíbrio entre forma e função, e entre estrutura e processo está na essência do uso adequado do Geoprocessamento.

## *MODELAGEM DE DADOS EM GEOPROCESSAMENTO*

*Gilberto Câmara e José Simeão de Medeiros*

*"Na realidade, a ciência e a arte vêm aos homens por intermédio da experiência, porque a experiência criou a arte e a inexperiência, o acaso. E a arte aparece quando, de um conjunto de noções experimentadas, se exprime um único juízo universal de casos semelhantes".*

> *Aristóteles (Metafísica).*

#### *2.1 INTRODUÇÃO*

Este capítulo apresenta um modelo de dados para Geoprocessamento, projetado com técnicas de orientação-por-objetos, que permite lidar com os diversos tipos de dados ambientais. As contribuições mais relevantes do modelo são:

- apresentar uma abordagem unificada para a modelagem em Geoprocessamento, combinando as idéias de campos e objetos;
- integrar imagens de Sensoriamento Remoto e Modelos Numéricos de Terreno com mapas temáticos, mapas cadastrais e redes.
- prover suporte para representações geométricas múltiplas de uma mesma entidade do mundo real e permitir a coexistência de representações vetorial, matricial e grades num mesmo sistema.

Um *modelo de dados* é um conjunto de ferramentas conceituais utilizado para descrever como a realidade geográfica será representada no sistema. Aspecto fundamental no projeto de um SIG, o modelo descreve como a realidade geográfica será representada no computador. Nenhuma outra decisão limita tanto a abrangência e o crescimento futuro do sistema quanto a escolha do modelo de dados.

Como indicado por Goodchild (1992a), a indústria de Geoprocessamento amadureceu a tal ponto que questões sobre estruturas de dados, algoritmos e funcionalidade contam com respostas padronizadas. Nesta situação, a modelagem de dados tem um papel crítico ao determinar a capacidade de uso e a rapidez de aprendizado do sistema.

#### *2.2 VISÃO GERAL DO PROCESSO DE MODELAGEM*

O processo de Modelagem é a forma que se dispõe para traduzir o mundo real em outros domínios. Uma das abordagens mais úteis para este problema é o chamado "paradigma dos quatro universos" (Gomes e Velho, 1995), que distingue:

- o universo do *mundo real*, que inclui as entidades da realidade a serem modeladas no sistema;
- o universo *matemático (conceitual),* que inclui uma definição matemática (formal) das entidades a serem incluídas no modelo;
- o universo de *representação*, onde as diversas entidades formais são mapeadas para representações geométricas;
- o universo de *implementação*, onde as estruturas de dados e algoritmos são escolhidos, baseados em considerações como desempenho, capacidade do equipamento e tamanho da massa de dados. É neste nível que acontece a codificação.

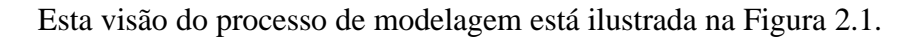

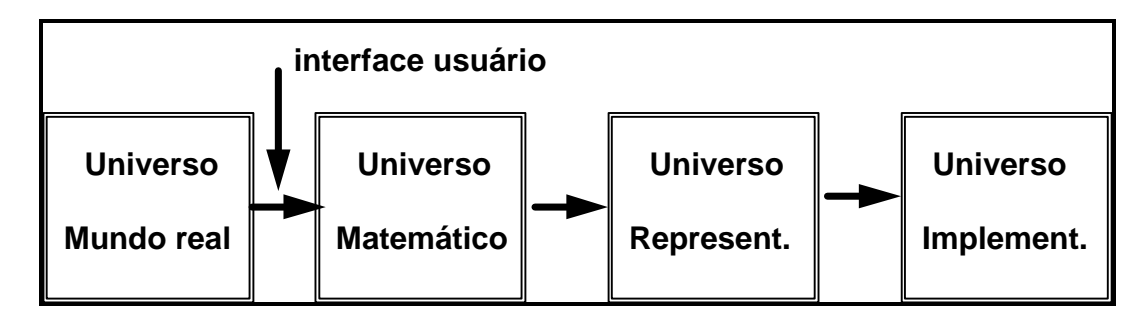

Figura 2.1 - Modelagem segundo o paradigma dos quatro universos.

A visão apresentada não se limita a sistemas de Geoprocessamento, mas representa uma perspectiva unificadora aos problemas de Computação Gráfica e Processamento de Imagens. Sua aplicação ao problema de Geoprocessamento é particularmente apropriada pois permite equacionar os problemas da área, como se pode constatar:

- no universo do *mundo real* encontram-se os fenômenos a serem representados (tipos de solo, cadastro urbano e rural, dados geofísicos e topográficos);
- no universo *conceitual (matemático)* pode-se distinguir entre as grandes classes formais de dados geográficos (*dados contínuos* e *objetos individualizáveis*) e especializar estas classes nos tipos de dados geográficos utilizados comumente (dados temáticos e cadastrais, modelos numéricos de terreno, dados de sensoriamento remoto);
- no universo de *representação* as entidades formais definidas no universo conceitual são associadas a diferentes representações geométricas, que podem variar conforme a escala e a projeção cartográfica escolhida e a época de aquisição do dado. aqui se distingue entre as representações matricial e vetorial, que podem ainda ser especializadas;
- o universo de *implementação* é onde ocorre a realização do modelo de dados através de linguagens de programação. Neste universo, escolhemse as estruturas de dados (tais como árvores quaternárias e árvores-R) para implementar as geometrias do universo de representação;

Com base nesta visão, as dicotomias tradicionais de Geoprocessamento (campos-objetos e matricial-vetorial) podem ser resolvidas, mostrando-se que elas se encontram *em níveis distintos de abstração*.

Esta análise também indica que a interface de usuário de um SIG deve, tanto quanto possível, refletir o universo conceitual e esconder detalhes dos universos de representação e implementação. No nível conceitual, o usuário lida com conceitos mais próximos de sua realidade e minimiza a complexidade envolvida nos diferentes tipos de representação geométrica.

# *2.3 O UNIVERSO DO MUNDO REAL*

Pretende-se construir um modelo não limitado a uma área particular de aplicação de Geoprocessamento e que possa incorporar aplicações tão diversas como Estudos Ambientais, Agricultura, Geologia e Redes. Para tanto, será importante considerar os diferentes tipos de dados utilizados em Geoprocessamento.

# *2.3.1 MAPAS TEMÁTICOS*

Mapas temáticos descrevem a distribuição espacial de uma grandeza geográfica, expressa de forma qualitativa, como os mapas de pedologia e a aptidão agrícola de uma região. Estes dados, obtidos a partir de levantamento de campo, são inseridos no sistema por digitalização ou, de forma mais automatizada, a partir de classificação de imagens. A Figura 2.2 abaixo mostra um exemplo de um mapa de pedologia, inserido no SIG através de digitalização manual, a partir do mapa resultante do Levantamento de Reconhecimento Semidetalhado dos Solos da Região dos Inhamuns-Salgado - CE (SUDEC, 1980).

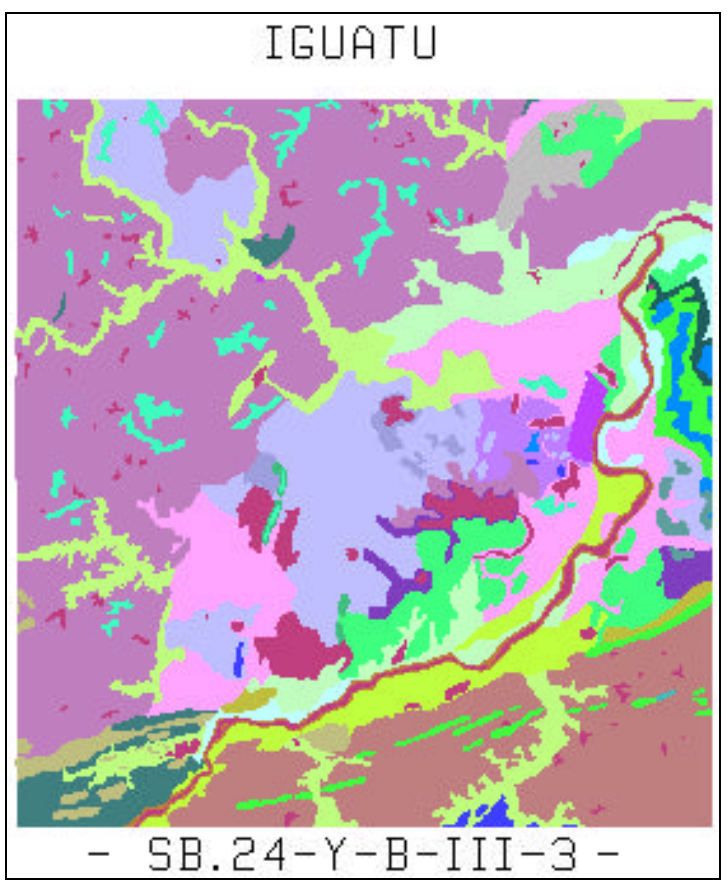

Figura 2.2 - Exemplo de Mapa Temático.

#### *2.3.2 MAPAS CADASTRAIS*

Um mapa cadastral distingue-se de um mapa temático, pois cada um de seus elementos é um *objeto geográfico*, que possui atributos e pode estar associado a várias representações gráficas. Por exemplo, os lotes de uma cidade são elementos do espaço geográfico que possuem atributos (dono, localização, valor venal, IPTU devido, etc.) e que podem ter representações gráficas diferentes em mapas de escalas distintas. Os atributos estão armazenados num sistema gerenciador de banco de dados, conforme descrito em detalhe na seção 2.4.

A Figura 2.3 mostra um exemplo de mapa cadastral da América do Sul, onde os países possuem atributos não-gráficos (PIB e população).

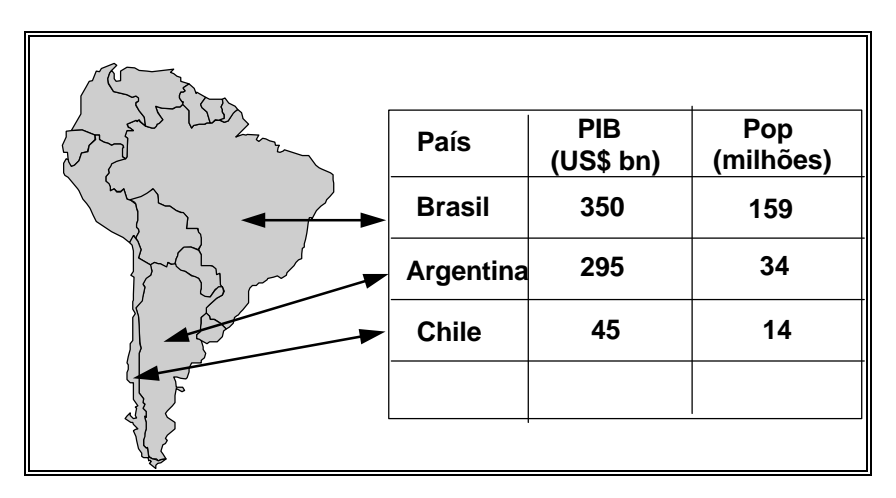

Figura 2.3 - Exemplo de mapa cadastral (países da América do Sul).

A distinção entre mapas cadastrais e mapas temáticos não é usual na literatura de SIG, mas é extremamente importante para caracterizar de forma adequada os tipos de dados e as aplicações em Geoprocessamento. Quando falamos em mapas temáticos, estamos lidando, na absoluta maioria dos casos, com informações imprecisas. Por exemplo, no caso de um mapa temático de solos, os limites indicados no mapa são aproximações da realidade. Já no caso de um mapa cadastral (como a divisão política mostrada na figura 2.3), temos medidas precisas e determinadas.

No dizer de Burrough (1986), "*os limites desenhados em mapas temáticos (como solo, vegetação, ou geologia) raramente são precisos e desenha-los como linhas finas muitas vezes não representa adequadamente seu caráter. Assim, talvez não nos devamos preocupar tanto com localizações exatas e representações gráficas elegantes. Se pudermos aceitar que limites precisos entre padrões de vegetação e solo raramente ocorrem, nós estaríamos livres para realizar análises geográficas nos formatos mais convenientes*".

# *2.3.3 REDES*

Em Geoprocessamento, o conceito de "rede" denota as informações associadas a:

- Serviços de utilidade pública, como água, luz e telefone;
- Redes de drenagem (bacias hidrográficas);
- Rodovias.

No caso de redes, cada objeto geográfico (e.g: cabo telefônico, transformador de rede elétrica, cano de água) possui uma *localização geográfica exata* e está sempre associado a atributos descritivos presentes no banco de dados.

As informações gráficas de redes são armazenadas em coordenadas vetoriais, com *topologia arco-nó*: os artibutos de arcos incluem o sentido de fluxo e os atributos dos nós sua impedância (custo de percorrimento). A topologia de redes constitui um *grafo*, que armazena informações sobre recursos que fluem entre localizações geográficas distintas, como ilustra a Figura 2.4.

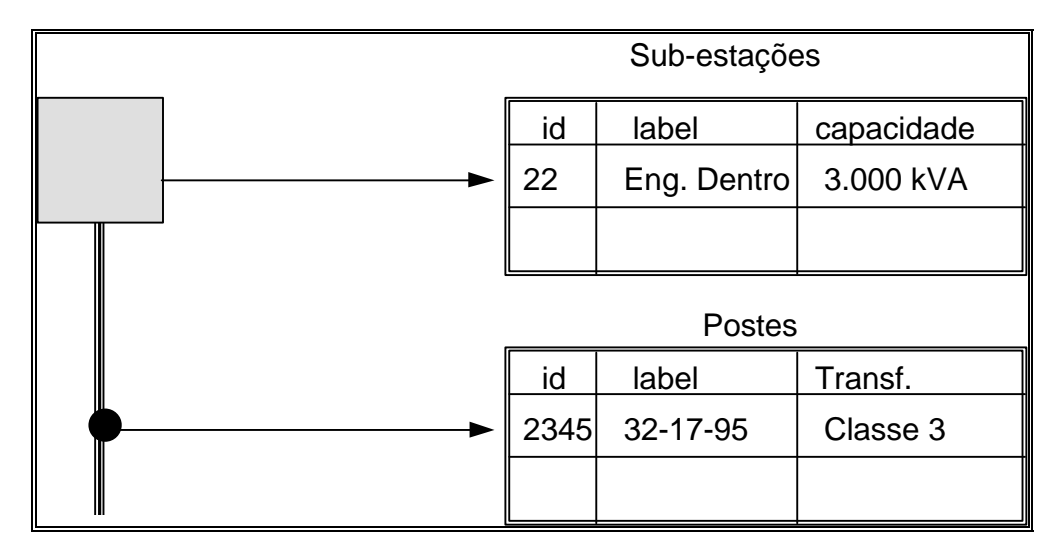

Figura 2.4 - Elementos de Rede.

Como observa Goodchild (1992b), uma rede é um sistema de endereçamento 1-D embutido no espaço 2-D. Para citar um exemplo, tome-se uma rede elétrica, que tem, entre outros, os componentes: postes, transformadores, subestações, linhas de transmissão e chaves. As linhas de transmissão serão representadas topologicamente como os arcos de um *grafo* orientado, estando as

demais informações concentradas em seus nós. Note-se que os algoritmos de cálculo de propriedades da rede podem, em sua grande maioria, ser resolvidos apenas com a topologia da rede e de seus atributos.

As redes formam um capítulo à parte na tipologia de SIGs, pois - à diferença dos outros tipos de dados - são o resultado direto da intervenção humana sobre o meio-ambiente. Cada aplicação de rede tem características próprias e com alta dependência cultural (p.ex., a largura das auto-estradas nos EUA é distinta das usadas em São Paulo).

# *2.3.4 IMAGENS*

Obtidas por satélites, fotografias aéreas ou "scanners" aerotransportados, as imagens representam formas de captura indireta de informação espacial. Armazenadas como matrizes, cada elemento de imagem (denominado "pixel") tem um valor proporcional à energia eletromagnética refletida ou emitida pela área da superfície terrestre correspondente. A Figura 2.5 mostra uma composição colorida falsa cor das bandas 3 (associada a cor Azul), 4 (Verde) e 5 (Vermelha) do satélite TM-Landsat.

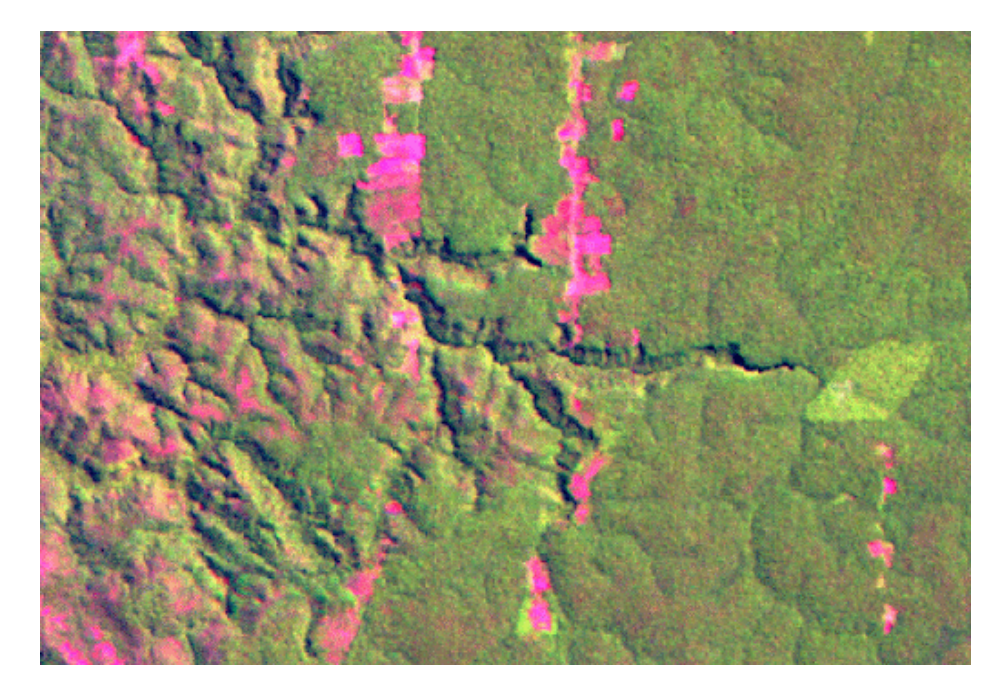

Figura 2.5 - Exemplo de Imagem.

Pela natureza do processo de aquisição de imagens, os objetos geográficos estão contidos na imagem, sendo necessário recorrer a técnicas de fotointerpretação e de classificação para individualizá-los.

Características importantes de imagens de satélite são: o número e a largura de bandas do espectro eletromagnético imageadas (*resolução espectral*), a menor área da superfície terrestre observada instantaneamente por cada sensor (*resolução espacial*), o nível de quantização registrado pelo sistema sensor (*resolução radiométrica*) e o intervalo entre duas passagens do satélite pelo mesmo ponto (*resolução temporal*).

#### *2.3.5 MODELOS NUMÉRICOS DE TERRENO*

O termo *modelo numérico de terreno* (ou MNT) é utilizado para denotar a representação quantitativa de uma grandeza que varia continuamente no espaço. Comumente associados à altimetria, também podem ser utilizados para modelar grandezas geoquímicas, como o teor de minerais, ou propriedades do solo, como o teor de matéria orgânica, a acidez ou a condutividade elétrica.

Entre os usos de modelos numéricos de terreno, pode-se citar (Burrough, 1986):

- (a) Armazenamento de dados de altimetria para gerar mapas topográficos;
- (b) Análises de corte-aterro para projeto de estradas e barragens;
- (c) Cômputo de mapas de declividade e exposição para apoio a análises de geomorfologia e erodibilidade;
- (d) Análise de variáveis geofísicas e geoquímicas;
- (e) Apresentação tridimensional (em combinação com outras variáveis).

Um MNT pode ser definido como um modelo matemático que reproduz uma superfície real a partir de algoritmos e de um conjunto de pontos (*x, y*), em um referencial qualquer, com atributos denotados de *z*, que descrevem a variação contínua da superfície. Este conjunto de pontos é também denominado de amostras *3D***.**

De acordo com Pettinati (1983), a criação do modelo matemático de uma superfície consiste no agrupamento de amostras (*x,y,z*) que descrevem a superfície real, de maneira que todo o conjunto simule de modo ideal o comportamento da superfície original.

# *2.3.6 APLICAÇÕES TÍPICAS DE GEOPROCESSAMENTO*

É importante mapear as diversas áreas de aplicação de Geoprocessamento em função dos tipos de dados utilizados, como ilustrado na Tabela 2.1.

### Tabela 2.1

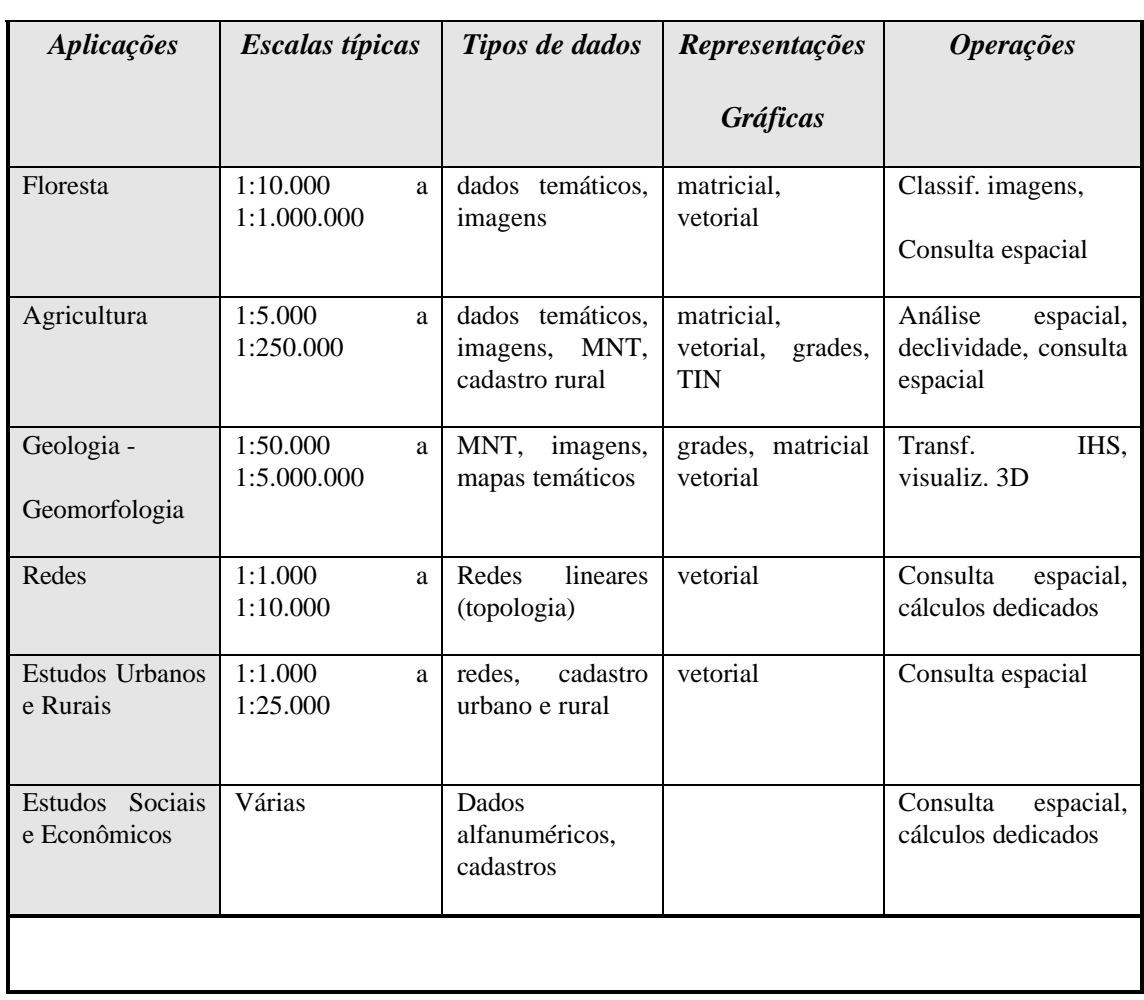

# APLICAÇÕES TÍPICAS DE GEOPROCESSAMENTO

### *2.4 O UNIVERSO CONCEITUAL*

#### *2.4.1 VISÃO GERAL*

Em Geoprocessamento, o espaço geográfico é modelado segundo duas visões complementares: os modelos de *campos* e *objetos* (Worboys, 1995). O modelo de campos enxerga o espaço geográfico como uma superfície contínua, sobre a qual variam os fenômenos a serem observados segundo diferentes distribuições. Por exemplo, um mapa de vegetação descreve uma distribuição que associa a cada ponto do mapa um tipo específico de cobertura vegetal, enquanto um mapa geoquímico associa o teor de um mineral a cada ponto.

O modelo de objetos representa o espaço geográfico como uma coleção de entidades distintas e identificáveis. Por exemplo, um cadastro espacial dos lotes de um munícipio identifica cada lote como um dado individual, com atributos que o distinguem dos demais. Igualmente, poder-se-ia pensar como geo-objetos os rios de uma bacia hidrográfica ou os aeroportos de um estado.

Para definir o modelo, seguir-se-ão os seguintes passos:

- 1. definir as classes básicas do modelo e estabelecer as suas relações, dentro dos princípios de especialização, generalização e agregação;
- 2. estabelecer como é possível, a partir do modelo, definir um esquema conceitual para um banco de dados geográfico, por especialização das classes básicas.

#### *2.4.2 CLASSES DO UNIVERSO CONCEITUAL*

As classes básicas do modelo, definidas a seguir, são: *geo-campo, geoobjeto, mapa cadastral, objetos não-espaciais, plano de informação e banco de dados geográfico.*

#### *2.4.2.1 Definições Preliminares*

Inicialmente, será importante estabelecer a base geométrica na qual as classes do modelo são definidas. A partir de uma região contínua da superfície terrestre pode-se definir o conceito de *região geográfica*.

*Definição 2.1. Região Geográfica.*

Define-se uma *região geográfica R* como uma superfície qualquer pertencente ao espaço geográfico, que pode ser representada num plano ou reticulado, dependente de uma projeção cartográfica.

A região geográfica serve de suporte geométrico para localização de entidades geográficas, pois toda entidade geográfica será representada por um ponto ou um conjunto de pontos em R. A definição de região geográfica proposta não restringe a escolha da representação geométrica (matricial ou vetorial) associada aos objetos geográficos.

*2.4.2.2 Geo-Campos*

*Definição 2.2. Geo-Campo.*

Um geo-campo representa a distribuição espacial de uma variável que possui valores em todos os pontos pertencentes a uma região geográfica, *num dado tempo t*.

Múltiplas representações de um mesmo *geo-campo* podem significar a variação de uma dada variável no tempo  $t_1, t_2, ..., t_{N-1}$ . Desta maneira torna-se possível representar as diferentes cronologias de alguns temas, tais como as mudanças no uso e cobertura do solo, a sazonabilidade da vegetação ou a dinâmica das variáveis climáticas.

Os geo-campos podem ser especializados em:

- TEMÁTICO dada uma região geográfica *R*, um *geo-campo temático* associa a cada ponto do espaço um *tema* de um mapa (p.ex. um geocampo de vegetação é caracterizado pelo conjunto de temas {floresta densa, floresta aberta, cerrado, ...});
- NUMÉRICO dada uma região geográfica, um *geo-campo numérico* associa, a cada ponto do espaço, um valor real (p. ex. um mapa de campo magnético ou mapa de altimetria);
- DADO\_SENSOR\_REMOTO esta classe é uma especialização de NUMÉRICO, obtida através de discretização da resposta recebida por um sensor (passivo ou ativo) de uma área da superfície terrestre.

As Figuras 2.6 e 2.7, apresentam exemplos de geo-campos.

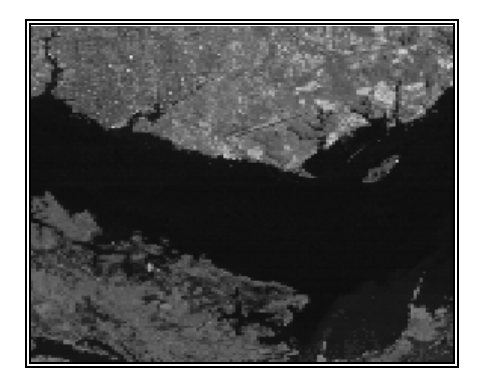

Figura 2.6 - Dado\_Sensor\_Remoto (Imagem LANDSAT de Manaus).

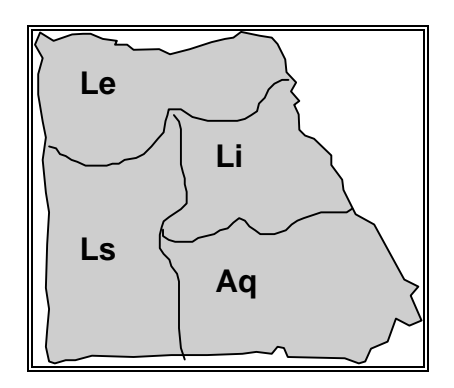

Figura 2.7 - Geo-campo temático (solos).

*2.4.2.3 Geo-Objeto*

# *Definição 2.3. Geo-Objeto*

Um geo-objeto é um elemento único que possui atributos não-espaciais e está associado a múltiplas localizações geográficas. A localização pretende ser exata e o objeto é distinguível de seu entorno.

Esta definição tem três grandes motivações adicionais:

1. *As projeções cartográficas:* a projeção planar da Terra, a partir de escalas macroregionais, é feita com o uso de quadrículas que estão particionadas em sistemas de referência independentes que definem recortes arbitrários no espaço e podem dividir a localização de um geoobjeto. Por exemplo, um particionamento cartográfico da Amazônia na projeção UTM, escala 1:250.000, faz com que os principais rios tenham representações geométricas descontínuas em vários mapas;

- 2. *Representações geométricas em diferentes escalas:* na prática, num mesmo banco de dados geográfico, podem conviver representações da mesma realidade geográfica em diferentes escalas geográficas. Por exemplo, considere-se um conjunto de mapas dos municípios do Estado de São Paulo, que inclui um mapa geral (na escala de 1:1.000.000) e mapas regionais (na escala de 1:100.000). Nesta situação, um mesmo geo-objeto (p.ex., o munícipio de São José dos Campos) teria duas representações geométricas: uma contínua no mapa regional do Vale do Paraída e outra descontínua nas folhas na escala 1:100.000;
- *3. Múltiplas representações temporais*: as diferentes representações de um mesmo objeto podem corresponder a variações temporais do mesmo, como no caso de um lago que teve suas bordas alteradas<sup>1</sup>;

Para ilustrar este conceito, considere-se a Figura 2.8, que mostra um banco de dados da Amazônia, onde os retângulos pontilhados representam o recorte espacial do banco de dados. Entidades como os rios Amazonas e Xingú têm representações em diferentes particionamentos espaciais do banco de dados.

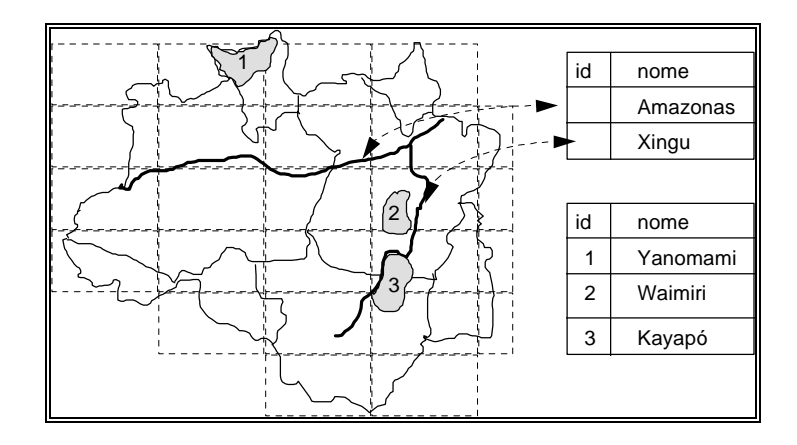

Figura 2.8 - Princípio de identidade em bancos de dados geográficos.

#### *2.4.2.4 Objeto Não-Espacial*

 $\overline{a}$ 

Em muitas situações é conveniente permitir a associação de informações não-espaciais a um banco de dados georeferenciado. Por exemplo, considere-se uma aplicação de cadastro urbano em uma prefeitura que já dispõe de um sistema para cálculo do IPTU baseado num cadastro alfanumérico de lotes. Neste caso, pode-se desejar associar o cadastro alfanumérico a dados georeferenciados

<sup>&</sup>lt;sup>1</sup>Um caso particularmente dramático é o Mar de Aral, na ex-URSS.

contendo a localização geográfica e as dimensões destas propriedades. Para englobar estas entidades, introduz-se a noção de *objeto não-espacial*.

*Definição 2.4. Objeto não-espacial*

Um objeto não-espacial é um objeto que não possui localizações espaciais associadas.

Assim, a noção de objeto não-espacial engloba qualquer tipo de informação que não seja georeferenciada e que se queira agregar a um SIG.

O exemplo anexo mostra o caso de uma aplicação de cadastro rural, mostrada na Figura 2.9. Neste caso, tem-se os geo-objetos da classe "fazendas" (que estão referenciados espacialmente) e deseja-se estabelecer a ligação entre estes geo-objetos e a informação alfanumérica já existente sob a forma de um cadastro de propriedades. Neste caso, as informações de cadastro são consideradas um *objeto não-espacial*.

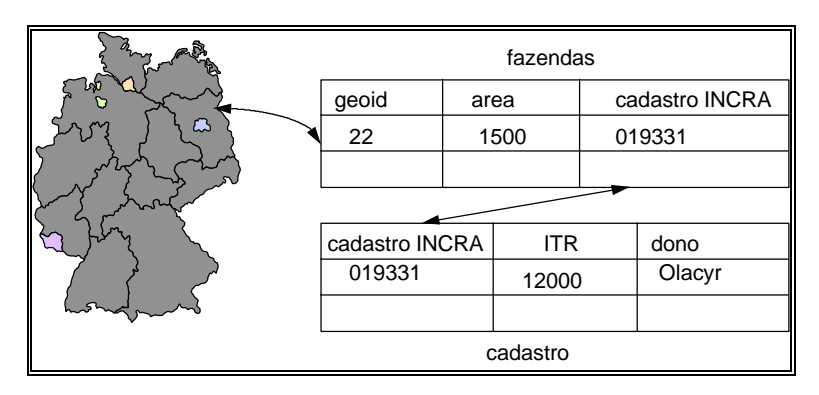

Figura 2.9 - Exemplo de ligação entre geo-objeto e objeto não-espacial.

# *2.4.2.5 Mapa Cadastral*

A definição de geo-objeto permite a associação de objetos geográficos a diferentes regiões no espaço. Como as aplicações de Geoprocessamento usualmente não armazenam ou manipulam elementos isolados, é conveniente armazenar a representação geométrica de um geo-objeto em conjunto com seus vizinhos, mantendo as relações de topologia. Por exemplo, num cadastro urbano, os lotes de um mesmo bairro são armazenados e apresentados em conjunto. Esta característica leva à introdução da idéia de *mapa cadastral*.

# *Definição 2.5 Mapa Cadastral.*

Um mapa cadastral é um agrupamento de representações geométricas de geo-objetos para uma dada projeção cartográfica e região geográfica.

A relação entre o objeto cadastral e os geo-objetos nele presentes é *está\_mapeado\_em* (*is\_mapped\_in*). A Figura 2.10 ilustra um exemplo de mapa cadastral para o caso de um cadastro urbano. Cada mapa cadastral deste classe contém os mapeamentos dos geo-objetos das classes LOTES, HOSPITAIS e ESCOLAS. A classe LOTES contém objetos das classes LOTES CONSTRUÍDOS e TERRENOS. A classe ESCOLAS contém objetos das classes ESCOLA 1O. GRAU e ESCOLA 2O. GRAU.

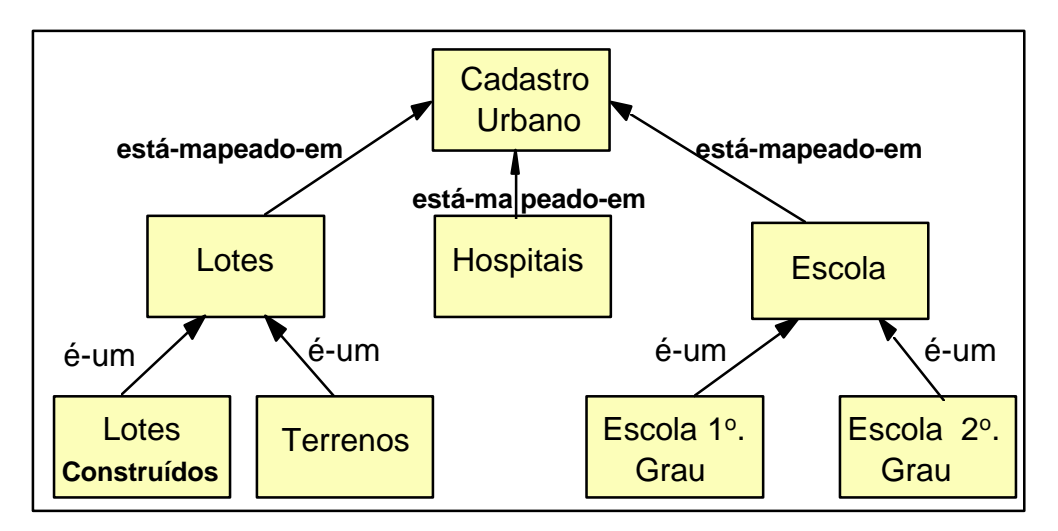

Figura 2.10 - Exemplo de objetos complexos (cadastro urbano).
Para ilustrar o conceito e o uso de mapa cadastral, considera-se ainda a Figura 2.11, onde se tem um caso de um mapa cadastral (cadastro urbano) contendo os lotes de uma parte do bairro "Jardim Esplanada" em São José dos Campos. Os geo-objetos da classe "lotes" incluem todos os lotes existentes na cidades (na Figura 2.11 apresentados sob forma de tabela). Como o mapa cadastral está limitado espacialmente, ele contém apenas as representações geométricas de uma parte dos geo-objetos (na Figura 2.11, indicados pelas setas).

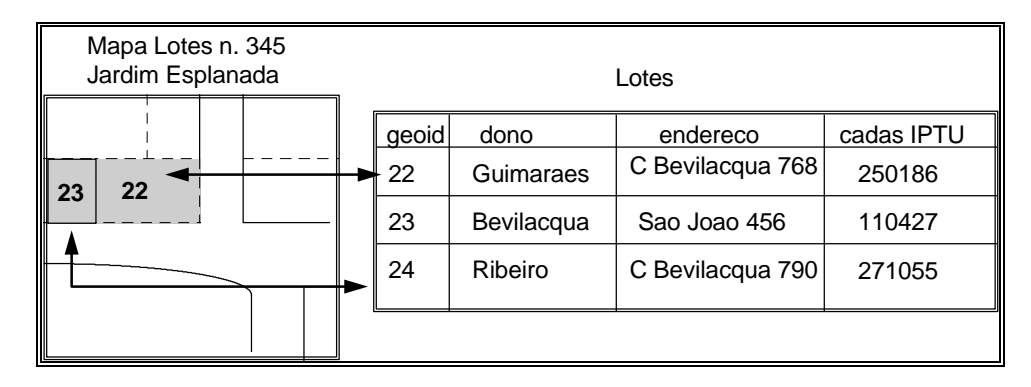

Figura 2.11 - Ilustração do conceito de mapa cadastral.

Considere-se ainda a especialização da classe CADASTRAL na classe REDE. As REDES são mapas cadastrais que utilizam a topologia arco-nó, e armazenam a localização e a simbologia associadas a estruturas linearmente conectadas. Como exemplo desta classe de objetos, considere-se a especilização da classe REDE na classe REDE ELÉTRICA. Uma instância desta classe conterá os mapeamentos de diferentes classes de geo-objetos, como mostrado na Figura 2.12.

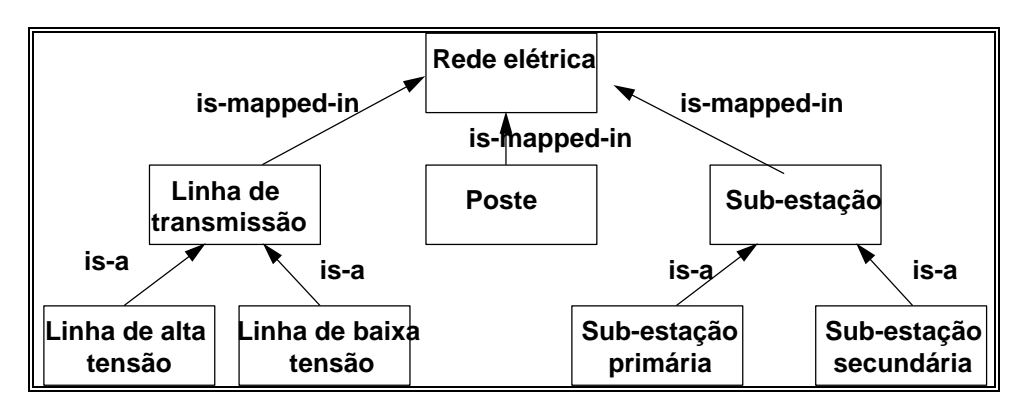

Figura 2.12 - Exemplo de objeto complexo (rede elétrica).

## *2.4.2.6 Plano de Informação*

A idéia de plano de informação é um conceito muito útil para fins de definição de interface e de operações.

## *Definição 2.6. Plano de informação*

Um plano de informação é a generalização dos conceitos de geo-campos e de objeto cadastral.

Um plano de informação é uma forma de interface entre o usuário e os conceitos de geo-campo e mapa cadastral. Uma instância da classe PLANO DE INFORMAÇÃO representa, para uma dada região geográfica, o lugar geométrico de um conjunto de dados geográficos (um geo-campo ou um objeto cadastral).

## *2.4.2.7 Banco de dados geográficos*

*Definição 2.7. Banco de dados geográficos (BDG)*

Um banco de dados geográficos é composto por conjuntos de planos de informação*,* um conjunto de geo-objetos e um conjunto de objetos não-espaciais.

Esta definição é particularmente interessante pois não faz restrição sobre escala dos dados e nem sobre a continuidade espacial dos planos de informação que compõem o BDG. Tome-se, por exemplo, um BDG sobre a Amazônia Legal, com os seguintes dados:

- vegetação (fito-fisionomia), especialização da classe TEMÁTICO, com 780 temas de vegetação definidas pelo IBGE (projeto RADAM): 26 cartas digitalizadas a partir de mapas na escala 1:1.000.000, projeção Lambert;
- imagens de satélite, especialização da classe DADO\_SENSOR\_REMOTO, obtidas pelo satélite LANDSAT TM, em três anos (1986, 1990 e 1994): 228 imagens, projeção UTM;
- geo-campos de uso do solo, especializações da classe TEMÁTICO, com as classes: floresta, cerrado, áreas de regeneração, áreas desflorestadas, rios e nuvens. Os mapas finais serão compatíveis com a escala 1:250.000, projeção UTM;

• zoneamento Ecológico-Econômico do Estado de Rondônia, especialização da classe CADASTRAL, com 15 planos de informação gerados a partir de estudos e levantamentos, na escala 1:100.000.

## *2.4.3 RESUMO DO UNIVERSO CONCEITUAL*

Em resumo, o universo de representação do modelo tem como entidade básica um *banco de dados geográfico*. Este banco é composto por *planos de informação*, por *geo-objetos* e por *objetos não-espaciais*. Os planos de informação podem ser *geo-campos* ou *objetos cadastrais*. Estas classes podem ser ainda especializadas para construir o esquema conceitual do banco de dados geográfico. A Figura 2.13 ilustra estas relações.

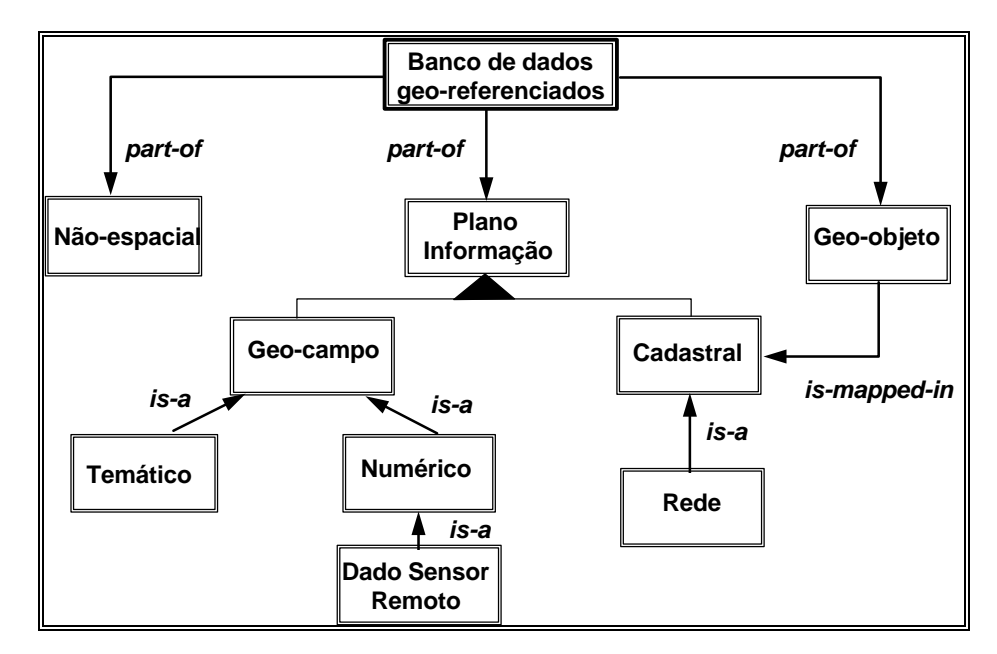

Figura 2.13 - Universo conceitual.

## *2.5 UNIVERSO DE REPRESENTAÇÃO*

No universo de representação, definem-se as possíveis representações geométricas que podem estar associadas às classes do universo conceitual. Inicialmente, deve-se considerar as duas grandes classes de representações geométricas: REPRESENTAÇÃO VETORIAL e REPRESENTAÇÃO MATRICIAL.

## *2.5.1 REPRESENTAÇÃO MATRICIAL*

Nesta representação, o espaço é representado como uma matriz *P(m, n)* composto de *m* colunas e *n* linhas, onde cada célula possui um número de linha, um número de coluna e um valor correspondente ao atributo estudado e cada célula é individualmente acessada pelas suas coordenadas.

A representação matricial supõe que o espaço pode ser tratado como uma superfície plana, onde cada célula está associada a uma porção do terreno. A resolução do sistema é dada pela relação entre o tamanho da célula no mapa ou documento e a área por ela coberta no terreno. A Figura 2.14 mostra um mesmo mapa representado por células de diferentes tamanhos (diferentes resoluções), representando diferentes áreas no terreno.

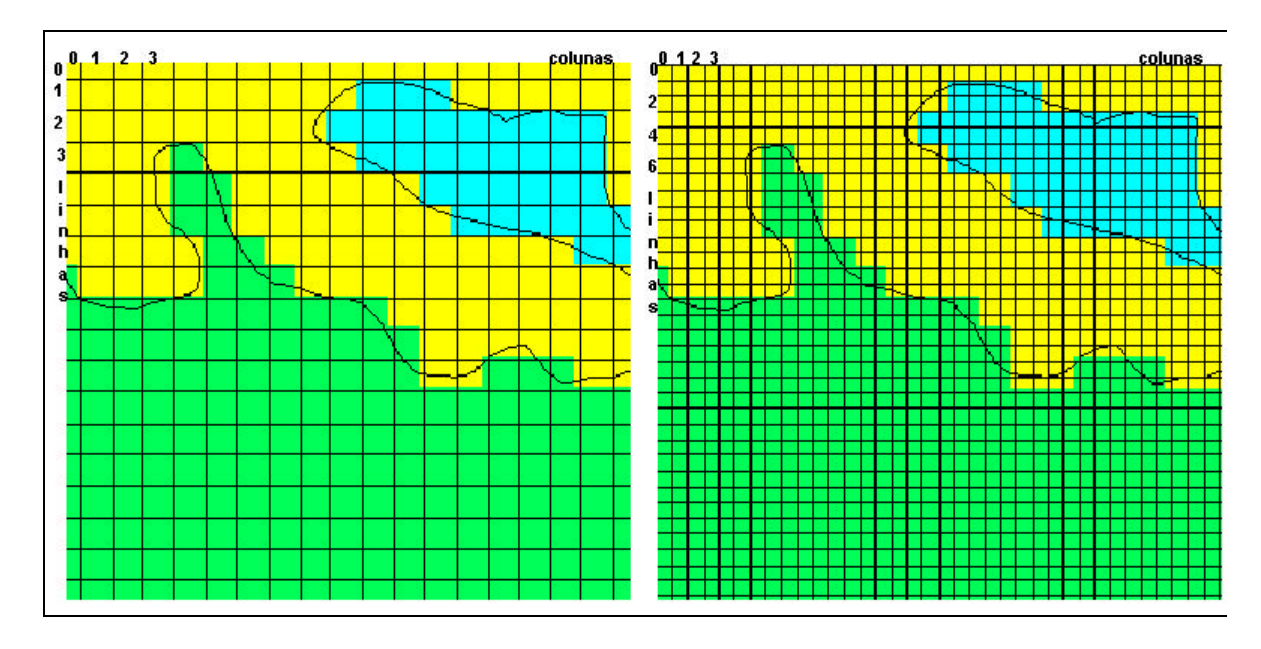

Figura 2.14 - Diferentes representações matriciais para um mapa.

Como o mapa do lado esquerdo possui uma resolução quatro vezes menor que o do mapa do lado direito, as avaliações de áreas e distâncias serão bem menos exatas que no primeiro. Em contrapartida, o espaço de armazenamento necessário para o mapa da direita será quatro vezes maior que o da esquerda.

Os dados são codificados, célula a célula, atribuindo a cada uma o código correspondente à uma classe referente ao fenômeno estudado. Para fazer isto, é necessário estabelecer um critério a ser obedecido em toda a operação.

Pode-se, por exemplo, atribuir a cada célula o código da classe sobre a qual estiver o centro da quadrícula. Outra possibilidade é adotar-se o critério da maior ocorrência. Neste caso, o código corresponde ao da classe que ocupar a maior parte da célula.

### *2.5.2 REPRESENTAÇÃO VETORIAL*

No caso de representação vetorial, consideram-se três elementos gráficos: ponto, linha e área (polígono). Deve-se ressaltar uma vez mais a importância da *topologia* na concepção de um SIG. A *topologia* define as relações invariantes a rotação, translação e escala entre as entidades gráficas no mapa, como adjacência, proximidade e pertinência.

Os *pontos*, ou elementos pontuais, abrangem todas as entidades geográficas que podem ser perfeitamente posicionadas por um único par de coordenadas X e Y. Entretanto, além das coordenadas, outros *dados não-espaciais* (atributos) podem ser arquivados para indicar de que tipo de ponto se está tratando.

As *linhas*, arcos, ou elementos lineares são um conjunto de pontos conectados. Além das coordenadas dos pontos que compõem a linha, deve-se armazenar informação que indique de que tipo de linha se está tratando, ou seja, a que atributo ela está associada.

As *áreas* ou polígonos são representados pela lista de linhas que a compõem.

### *2.5.2.1 TOPOLOGIA ARCO-NÓ*

A topologia arco-nó é a representação vetorial associada a um rede linear conectada. Um *nó* pode ser definido como o ponto de intersecção entre duas ou mais linhas, correspondente ao ponto inicial ou final de cada linha. Nenhuma linha poderá estar desconectada das demais para que a topologia da rede possa ficar totalmente definida.

O conhecimento das relações topológicas entre as linhas pode ser de fundamental importância no caso de redes. Para exemplificar, considere-se a Figura 2.15, que mostra uma parte de uma rede de distrbuição elétrica, com os seus diversos componentes (sub-estação, rede, poste, transformador, consumidor).

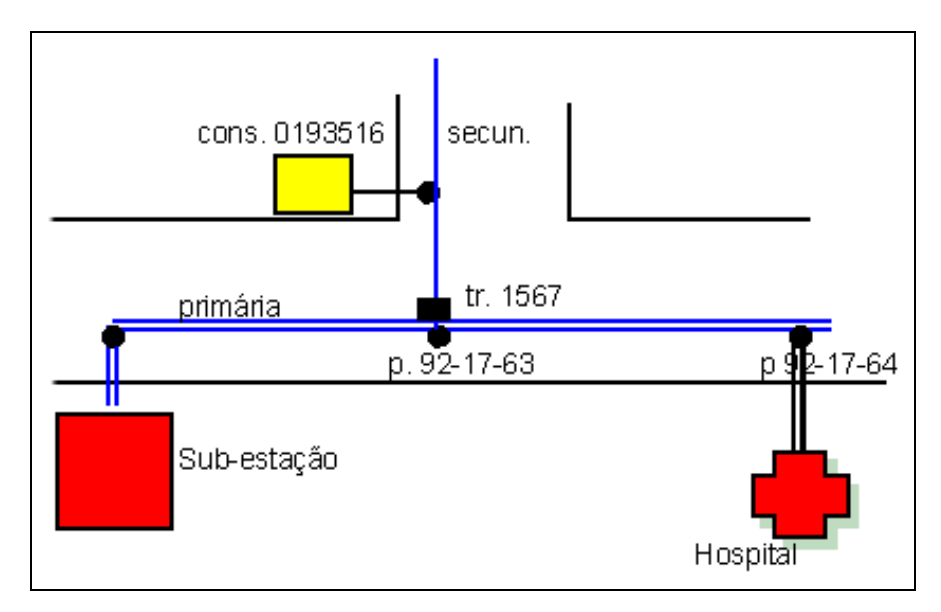

Figura 2.15 - Exemplo de topologia arco-nó (rede elétrica).

## *2.5.2.2 TOPOLOGIA ARCO-NÓ-POLÍGONO*

A topologia arco-nó-polígono é utilizada quando se quer representar elementos gráficos do tipo área. Seu objetivo é descrever as propriedades topológicas de áreas de tal maneira que os *atributos não-espaciais* associados aos elementos ou entidades poligonais possam ser manipulados da mesma forma que os correspondentes elementos em um mapa temático analógico.

Neste caso, faz-se necessário armazenar informação referente aos elementos vizinhos, da mesma forma que na estrutura de redes deviam ser definidas as ligações entre as linhas. A Figura 2.16 mostra de forma simplificada um exemplo desta estrutura topológica.

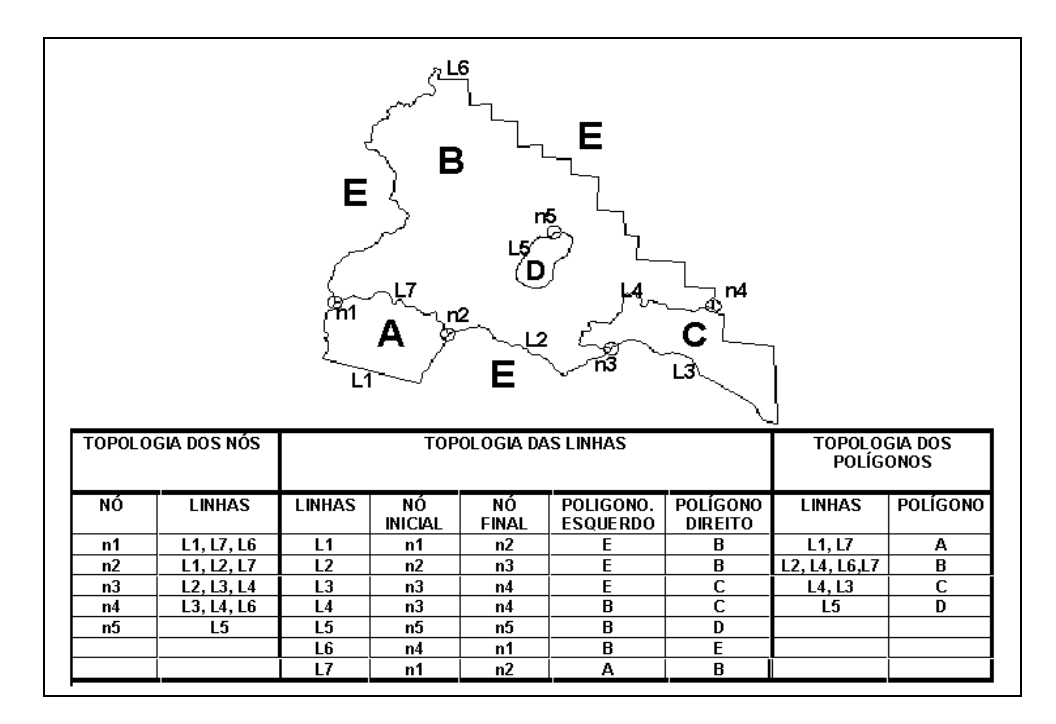

Figura 2.16 - Estrutura topológica do tipo arco-nó-polígono.

# *2.5.3 COMPARAÇÃO ENTRE REPRESENTAÇÕES DE MAPAS TEMÁTICOS*

Como os mapas temáticos admitem tanto a representação matricial quanto a vetorial, é relevante compará-las.Para a produção de cartas e em operações onde se requer maior precisão, a representação vetorial é mais adequada. As operações de álgebra de mapas são mais facilmente realizadas no formato matricial. No entanto, para um mesmo grau de precisão, o espaço de armazenamento requerido por uma representação matricial é substancialmente maior. Isto é ilustrado na Figura 2.17

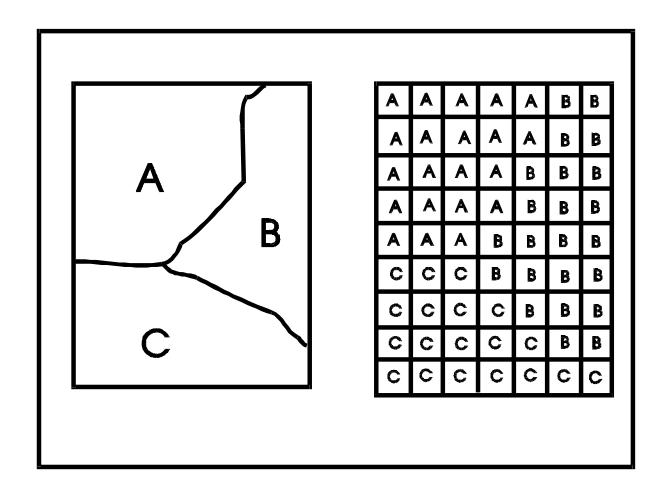

Figura 2.17 - Representação vetorial e matricial de um mapa temático.

A Tabela 2.2 apresenta uma comparação entre as vantagens e desvantagens de armazenamento matricial e vetorial para mapas temáticos. Esta comparação leva em conta os vários aspectos: relacionamentos espaciais, análise, armazenamento. Nesta tabela, o formato mais vantajoso para cada caso é apresentado em destaque.

## TABELA 2.2

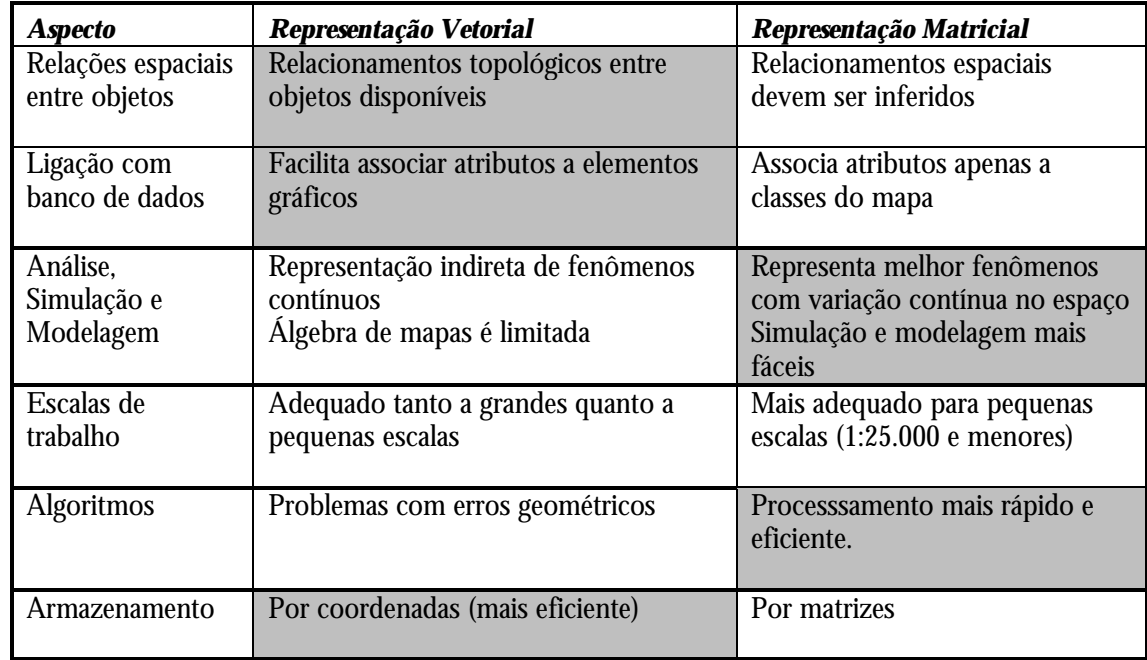

# COMPARAÇÃO ENTRE REPRESENTAÇÕES PARA MAPAS TEMÁTICOS

#### *2.5.4 REPRESENTAÇÕES DE MODELOS NUMÉRICOS DE TERRENO*

#### *2.5.4.1 GRADE REGULAR*

A *grade regular* é uma representação matricial onde cada elemento da matriz está associado a um valor numérico, como mostra a Figura 2.18. Para a geração da grade torna-se necessário estimar, através de interpoladores matemáticos, os valores para as células que não possuem medidas de elevação, considerando-se a vizinhança das medidas de elevação conhecidas.

Os procedimentos de interpolação para geração de grades regulares a partir de amostras variam de acordo com a grandeza medida. No caso de altimetria, é comum o uso de funções de ponderação por inverso do quadrado da distância. Já para variáveis geofísicas ou geoquímicas, procedimentos de filtragem bidimensional ou de geoestatística (como a *krigeagem*) são utilizados.

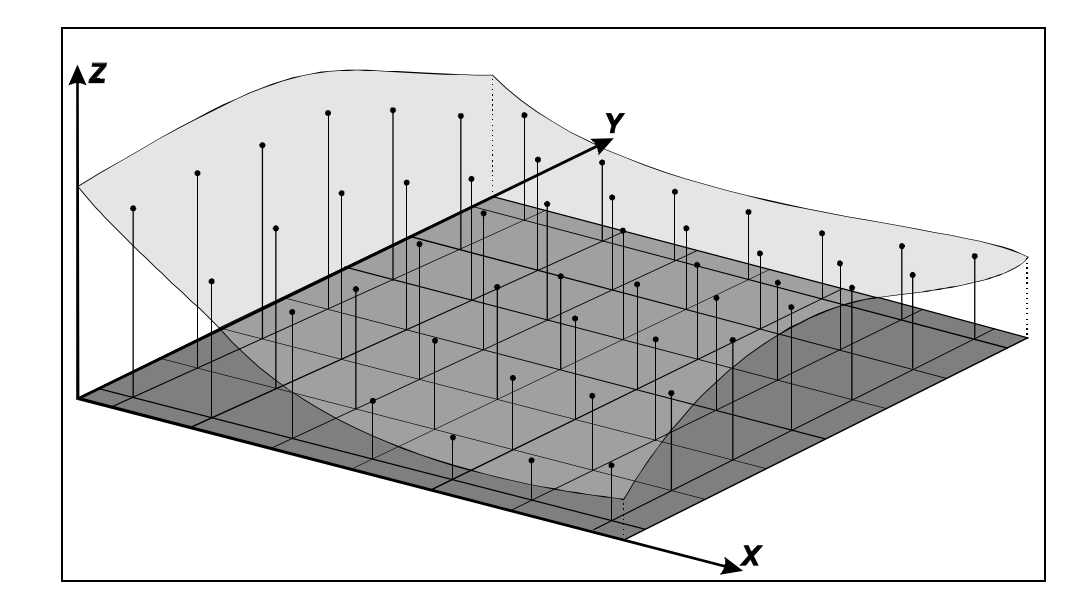

Figura 2.18 - Superfície e grade regular correspondente. (Fonte: Namikawa 1995).

## *2.5.4.2 GRADES TRIANGULARES*

A *grade triangular* ou TIN (do inglês "triangular irregular network") é uma estrutura do tipo vetorial com topologia do tipo *nó-arco* e representa uma superfície através de um conjunto de faces triangulares interligadas. Para cada um dos três vértices da face do triângulo são armazenados as coordenadas de localização (x, y) e o atributo z, com o valor de elevação ou altitude. Em geral, nos SIGs que possuem pacotes para MNT, os algoritmos para geração da grade triangular baseiam-se na triangulação de Delaunay com restrição de região.

Quanto mais equiláteras forem as faces triangulares, maior a exatidão com que se descreve a superfície. O valor de elevação em qualquer ponto dentro da superfície pode ser estimado a partir das faces triangulares, utilizando-se interpoladores. A Figura 2.19 mostra uma supefície tridimensional e a grade triangular correspondente.

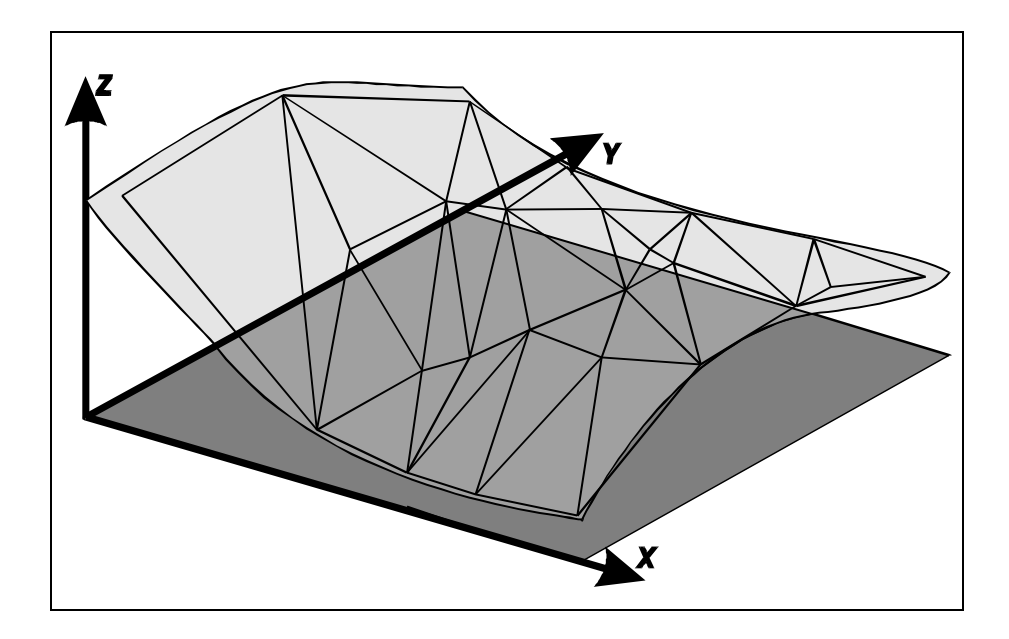

Figura 2.19 - Superfície e malha triangular correspondente. (Fonte: Namikawa 1995).

## *2.5.4.3 COMPARAÇÃO ENTRE REPRESENTAÇÕES DE MNT*

As grades triangulares são normalmente melhores para representar a variação do terreno, pois capturam a complexidade do relevo sem a necessidade de grande quantidade de dados redundantes. As grades regulares têm grande redundância em terrenos uniformes e dificuldade de adaptação a relevos de natureza distinta no mesmo mapa, por causa da grade de amostragem fixa.

Para o caso de variáveis geofísicas e para operações como visualização 3D, as grades regulares são preferíveis, principalmente pela maior facilidade de manuseio computacional. A Tabela 2.3 resume as principais vantagens e desvantagens de grades regulares e triangulares.

#### TABELA 2.3

# COMPARAÇÃO ENTRE GRADES REGULARES E TRIANGULARES PARA REPRESENTAR MODELOS NUMÉRICOS DE TERRENO

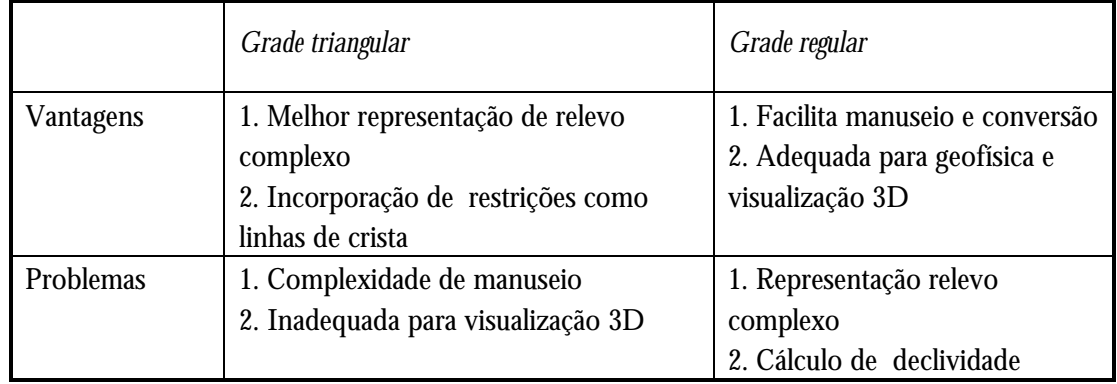

Os modelos numéricos de terreno também podem ser convertidos para mapas temáticos e para imagens. Em ambos os casos, a grandeza numérica é quantizada, seja para um número pequeno de valores (caso de mapas temáticos) seja para a variação associada a imagens (valores discretos).

## *2.5.5 REPRESENTAÇÕES COMPUTACIONAIS DE ATRIBUTOS NÃO-ESPACIAIS*

Entende-se por *atributo não-espacial* qualquer informação descritiva (nomes, números, tabelas e textos) relacionada com um único objeto, elemento, entidade gráfica ou um conjunto deles, que caracteriza um dado fenômeno geográfico.

Inicialmente os SIGs armazenavam tanto as entidades gráficas quanto os atributos não-espaciais em sistemas próprios de arquivos internos. Permitiam ainda que os *atributos não-espaciais* fossem inseridos no sistema durante, ou imediatamente após, a entrada dos objetos ou entidades gráficas que representavam. Estes procedimentos eram problemáticos quando havia numerosa quantidade de *atributos não-espaciais* a serem relacionados com os objetos.

Além disso, as ferramentas de busca, recuperação, manutenção e análise destes sistemas deixavam a desejar, quando comparadas aos tradicionais Sistemas Gerenciadores de Banco de Dados (SGBD). Um SGBD é um sistema de banco de dados que funciona independentemente do sistema aplicativo, armazenando os dados em arquivos no disco rígido e carregando-os em memória para sua manipulação. Assegura três requisitos importantes na operação de dados: *integridade* - controle de acesso por vários usuários; *eficiência* - acesso e modificações de grande volume de dados e *persistência* - manutenção de dados por longo tempo, independente dos aplicativos que dão acesso ao dado (Câmara, 1996a).

A organização de bancos de dados geográficos mais utilizada na prática é a chamada *estratégia dual,* descrita a seguir. Para alternativas, o leitor deverá reportar-se a Câmara et al. (1996a).

#### *2.5.5.1 Estratégia Dual*

Um SIG implementado com a estratégia dual utiliza um SGBD relacional para armazenar os atributos convencionais dos objetos geográficos (na forma de tabelas) e arquivos para guardar as representações geométricas destes objetos. No *modelo relacional,* os dados são organizados na forma de uma *tabela* onde as *linhas* correspondem aos *dados* e as *colunas* correspondem aos *atributos***.**

A entrada dos *atributos não-espaciais* é feita por meio de um SGBD relacional e para cada entidade gráfica inserida no sistema é imposto um identificador único ou *rótulo*, através do qual é feita uma *ligação lógica* com seus respectivos atributos não-espaciais armazenados em tabelas de dados no SGBD, como ilustrado na Figura 2.20.

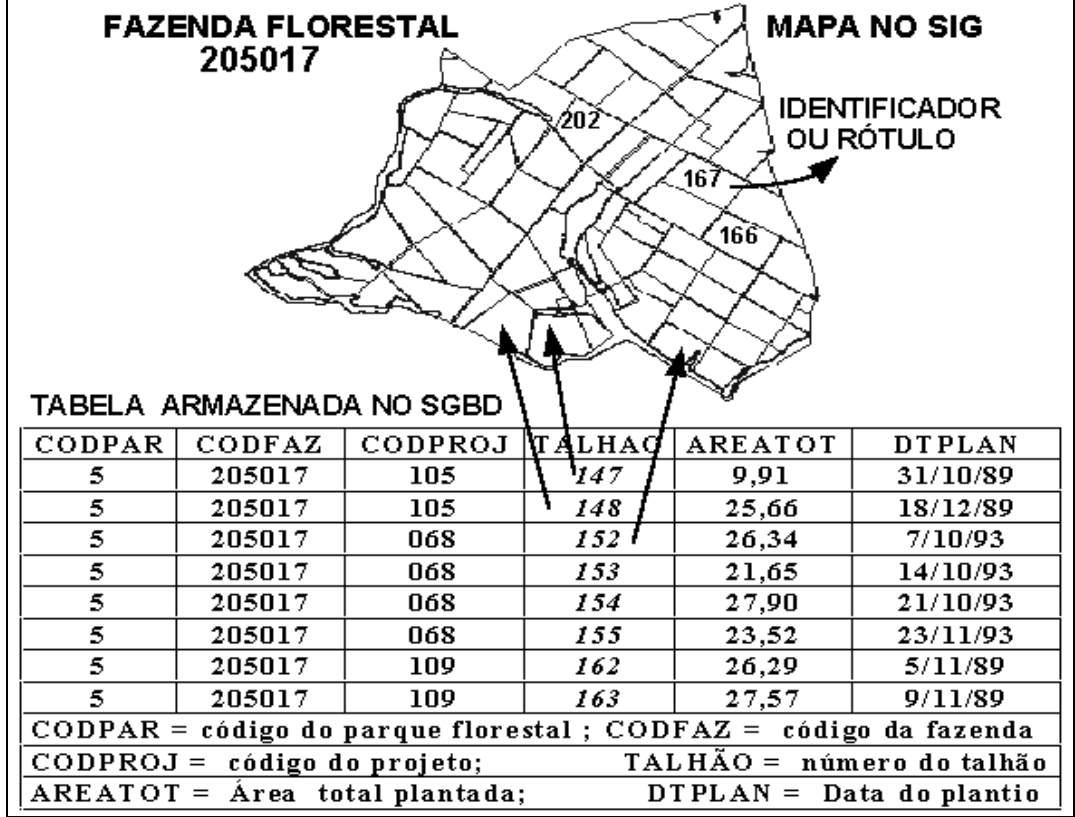

Figura 2.20 - Estratégia dual para bancos de dados geográficos.

A Figura 2.20 exemplifica as ligações lógicas criadas entre os *rótulos* dos talhões de um mapa florestal e seus atributos correspondentes (registros no "**campo"** ou *coluna* TALHÃO) numa tabela de banco de dados.

O mesmo tipo de relacionamento lógico pode ser feito em outros casos, como por exemplo: moradores em um lote, lotes em uma quadra, quadras em bairro, bairros em uma cidade; hidrantes de segurança ou telefones públicos ao longo de uma avenida; postos de serviço e restaurantes ao longo de uma rodovia.

A principal vantagem desta estratégia é poder utilizar os SGBDs relacionais de mercado. No entanto, como as representações geométricas dos objetos espaciais estão fora do controle do SGBD, esta estrutura dificulta o equacionamento das questões de otimização de consultas, gerência de transações e controle de integridade e de concorrência. Estes problemas só podem ser resolvidos através de implementações sofisticadas das camadas superiores da arquitetura genérica, que operem coordenadamente com o SGBD convencional.

Exemplos de sistemas comerciais baseados em estratégia dual são o ARC/INFO (Morehouse, 1992), MGE (Intergraph, 1990) e o SPRING (Câmara et al., 1996b).

## *2.6 UNIVERSO DE IMPLEMENTAÇÃO*

Ao se discutir o universo de implementação, serão indicadas quais as estruturas de dados a serem utilizadas para construir um sistema de Geoprocessamento. Neste momento, são tratadas as decisões concretas de programação e que podem admitir número muito grande de variações. Estas decisões podem levar em conta as aplicações às quais o sistema é voltado, a disponibilidade de algoritmos para tratamento de dados geográficos e o desempenho do hardware. Para uma discussão sobre os problemas de implementação de operações geográficas, veja-se Güting et al. (1994).

Um dos aspectos principais a ser levado em conta no universo de implementação é o uso de estruturas de indexação espacial. Os métodos de acesso a dados espaciais compõem-se de *estruturas de dados* e *algoritmos de pesquisa e recuperação* e representam um componente determinante no desempenho total do sistema. Apanhados gerais da literatura são feitos em Cox Junior (1991) e Rezende (1992).

Estes métodos operam sobre chaves multidimensionais e dividem-se conforme a representação dos dados associados: pontos (ex: *árvores K-D*), linhas e polígonos (ex: *árvores R e R+*) e imagens (ex: *árvores quaternárias*). Estes e outros métodos têm possibilitado (principalmente no caso de pontos e linhas) grandes melhorias de desempenho no acesso a dados geográficos.

### *2.7 RELAÇÃO ENTRE OS UNIVERSOS DO MODELO*

O paradigma dos "quatro universos de modelagem" (Gomes e Velho, 1995) parte do princípio que o mapeamento entre cada universo não é reversível e admite alternativas. A seguir serão discutidas estas relações.

### *2.7.1 DO MUNDO REAL PARA O UNIVERSO CONCEITUAL*

A passagem do mundo real para o universo conceitual pode admitir algumas variações, conforme o domínio de aplicação. Em alguns casos, o mapeamento é direto: as imagens de satélite e grandezas topográficas e geofísicas, por exemplo, são naturalmente mapeadas para instâncias de GEOCAMPO. No caso de mapas municipais e de divisão política, sua associação com as classes GEOOBJETO e MAPA DE GEOOBJETOS é também direta.

Os levantamentos temáticos podem se prestar a duas interpretações, conforme seu uso: quando se tratar de trabalhos de inventário (como o mapa de

vegetação da Amazônia), devem ser modelados como instâncias de GEOCAMPO (ou, mais especificamente, da classe TEMÁTICO). No caso de estudos detalhados em médias e grandes escalas (como no zoneamento ecológico-econômico), onde cada região é caracterizada por qualificadores específicos, é conveniente que estes levantamentos sejam associados a instâncias de GEOOBJETOS e de MAPA DE GEO-OBJETOS.

### *2.7.2 DO UNIVERSO CONCEITUAL PARA A REPRESENTAÇÃO*

Este mapeamento apresenta várias alternativas não-excludentes, a saber:

- instâncias da classe DADO\_SENSOR\_REMOTO são usualmente armazenadas na representação matricial.
- um geo-campo NUMÉRICO pode ser representados tanto como matrizes (grade regular) como vetores (conjunto de isolinhas, grade triangular e conjunto de pontos 3D);
- um geo-campo TEMÁTICO pode ser representado tanto como vetores topologicamente estruturados, como por uma matriz.
- Um MAPA CADASTRAL deve ser representados por vetores, como topologia arco-no-polígono.
- Uma REDE é representada por vetores, com topologia arco-nó.

A literatura tem consagrado a conclusão de que um SIG de propósito geral deve prover todas as alternativas de representação.

### *2.7.3 DAS REPRESENTAÇÕES À IMPLEMENTAÇÃO*

Conforme foi descrito anteriormente, a realização do universo de implementação é decisão concreta de programação. A seguir serão realizadas algumas considerações de ordem prática:

- o armazenamento de pontos 3D em árvores K-D (Bentley, 1975) traz um ganho muito significativo para aplicações como a geração de grade regular a partir de um conjunto de amostras esparsas;
- o uso de árvores quaternárias (Samet, 1990) para armazenar imagens em tons de cinza não é eficaz. Para o caso de mapas temáticos, apesar de utilizado em pelo menos um sistema comercial (SPANS), os ganhos não são significativos;

• o uso de árvores-R (Gutman, 1984) ou árvores-V (Mediano et al., 1994) só se torna eficiente quando completado por algoritmos de busca e processamento que utilizam suas propriedades.

## *2.7.4 RESUMO*

Para compreender melhor a relação entre os diferentes universos (níveis) do modelo, a Tabela 2.4 contém vários exemplos de entidades do mundo real e suas correspondentes no modelo.

## TABELA 2.4

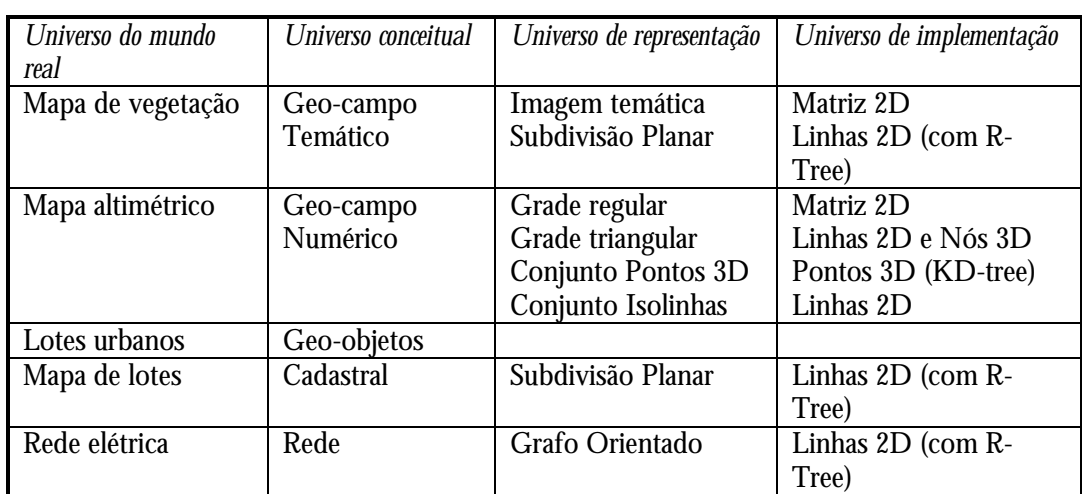

## CORRESPONDÊNCIA ENTRE UNIVERSOS DO MODELO

## *2.8 DEFINIÇÃO DO ESQUEMA DO BANCO DE DADOS GEOGRÁFICOS*

O processo de se definir o esquema conceitual de um banco de dados geográficos consiste em estender a hierarquia de especialização definida pelo modelo, criando classes derivadas de GEOOBJETO, CADASTRAL, REDE, TEMÁTICO, MODELO NUMÉRICO DE TERRENO e DADO SENSOR REMOTO.

Como exemplo, considere-se a seguinte definição de esquema conceitual para um banco de dados geográficos para cadastro rural (ilustrada na Figura 2.21):

- uma classe FAZENDAS, especialização de GEOOBJETO, que pode ainda ser sub-especializada em LATIFÚNDIO e MINIFÚNDIO;
- uma classe MAPA DE PROPRIEDADES, especialização de CADASTRAL, que define um mapeamento para os objetos da classe FAZENDAS e suas especializações;
- uma classe MAPA DE SOLOS, especialização de TEMÁTICO, cujas instâncias armazenam o tipo de solos para as áreas de estudo;
- as classes ALTIMETRIA e DECLIVIDADE, especializações de MODELO NUMÉRICO DE TERRENO, cujas instâncias guardam (respectivamente) a topografia e a declividade da área de estudo;
- uma classe DADOS LANDSAT, especialização de DADO SENSOR REMOTO, cujas instâncias contêm as imagens do satélite LANDSAT sobre a região de estudo.

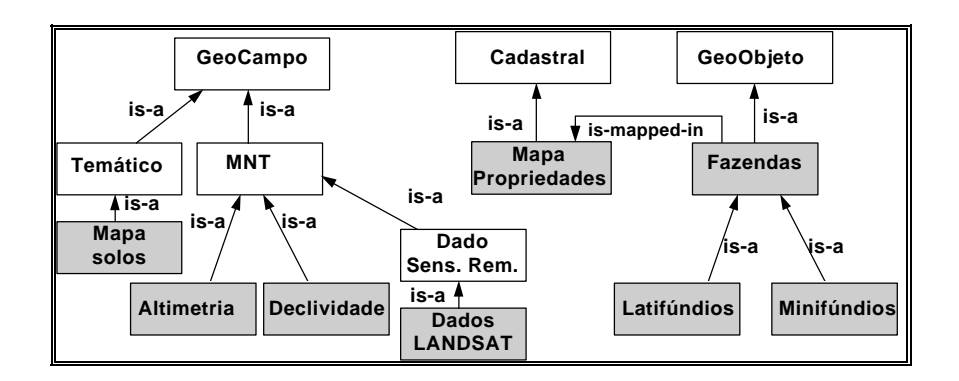

Figura 2.21 - Exemplo de definição de Esquema Conceitual.

### *2.9 ORGANIZAÇÃO DE AMBIENTE DE TRABALHO EM SIG*

Num SIG, existem duas grandes formas de organização de um ambiente de trabalho:

- organização baseada num *banco de dados geográficos* ("à la dBASE");
- organização baseada em *projetos* ("à la AutoCAD").

No primeiro caso, o usuário define inicialmente o esquema conceitual associado às entidades do banco de dados geográficos, indicando para cada tipo de dados seus atributos não-espaciais e as representações geométricas associadas. Procede-se da mesma forma que num banco de dados tradicional (como o dBASE ou o ACCESS), onde a definição da estrutura do banco precede a entrada dos dados. O SPRING e o MGE são exemplos de sistemas organizados como bancos de dados geográficos.

No segundo caso, o usuário define inicialmente um referencial geográfico (que delimita uma região de trabalho) e a seguir, define as entidades geográficas que compõem o projeto. O ARC/INFO, IDRISI e SGI são exemplos desta classe de sistemas.

Note-se que um banco de dados geográficos pode ser particionado em projetos, sendo que as definições do esquema conceitual valem para todos os projetos do banco, mesmo que não haja continuidade espacial entre estes projetos.

Um projeto é usualmente composto por um conjunto de *níveis, camadas ou planos de informação (PIs),* que variam em número, tipos de formatos e de temas, conforme as necessidades de cada tarefa ou estudo. Por exemplo, caso se desejasse fazer um estudo de uso atual do solo e seus impactos sobre o ambiente em uma região, definida em um projeto, seria necessário que este projeto fosse composto de *PIs* com os seguintes temas: *1*) rede de drenagem; *2*) cidades, rodovias e ferrovias; *3*) altimetria; *4*) geomorfologia; *5*) unidades e associações dos solos; *6*) tipologia vegetal; *7*) tipos de uso e ocupação das terras. Os *PIs 1*, *2* e *3*, quando superpostos, vão formar a cartografia básica da região de estudo ou mapa planialtimétrico. Os *PIs* restantes são os mapas especiais ou temáticos, cada um deles representa a mesma área, porém contendo informações geográficas diferentes. Operações aritméticas e lógicas entre os *PIs 3, 4*, *5*, *6* e *7* são necessárias para atingir o objetivo proposto.

Os *PIs* de um projeto podem pertencer a diferentes classes de dados relacionadas com os formatos de representação de dados disponíveis no SIG utilizado.

Esta organização da informação espacial é muito conveniente para permitir que diferentes variáveis sejam integradas ao banco de dados e que diferentes tipos de estudo possam ser realizados, combinando tão somente os fenômenos de interesse.

Deste modo, pode-se dizer que o Geoprocessamento, ao organizar computacionalmente os dados geográficos, modifica qualitativamente o tipo de análise possível.

## *2.10 RELAÇÃO COM SISTEMAS EXISTENTES*

O modelo proposto propõe-se a ser geral. Na prática é importante estabelecer o mapeamento entre o modelo e os conceitos utilizados nos SIG disponíveis no mercado.

### *2.10.1 SITIM/SGI*

O SGI contempla o conceito de plano de informação, mas não o de geoobjetos. Um plano de informação no SGI pode ser especializado em dados temáticos, numéricos e de sensor remoto. No SGI, um mapa cadastral é implementado como um mapa temático onde cada polígono está relacionado a um elemento de uma tabela no banco de dados no formato dBASE.

### *2.10.2 ARC/INFO*

A noção básica no ARC/INFO é de uma "coverage". Uma "coverage" é uma estrutura vetorial 2D que modela as noções de mapa cadastral e de mapa temático (no formato vetorial) de forma semelhante ao SGI. Os atributos dos polígonos estão guardados numa tabela ("polygon attribute table" ou PAT).

Os geo-campos temáticos no formato matricial e os modelos numéricos de terreno são implementados como grades ("grids"), onde uma "grade de inteiros" corresponde a um mapa temático e uma "grade de pontos flutuantes", a um MNT. As grades triangulares são implementadas no módulo TIN.

No ARC/INFO (como no SGI, ILWIS e IDRISI), os geo-objetos não têm existência independente da "coverage", estando ligados à ela. Assim, verifica-se que estes sistemas não modelam o universo conceitual do Geoprocessamento, e o usuário deve lidar diretamente com as representações.

#### *2.10.3 SPRING*

O modelo de dados utilizado pelo SPRING está baseado nos conceitos de geo-campos e geo-objetos, conforme discutido neste capítulo. A Figura 2.15 mostra a interface homem-máquina do sistema.

Comparativamente aos sistemas citados anteriormente, na prática, o usúario não se preocupa com as representações e implementações, trabalhando com conceitos mais próximos de sua realidade. Inicialmente define-se num banco de dados as entidades da realidade a serem modeladas. Por exemplo, o Mapa de Vegetação do Brasil (*mundo real*) pode ser definido um geo-campo temático MAPA\_VEGETAÇÃO (*universo conceitual*) que conterá todas as geo\_classes que representam a vegetação brasileira, segundo por exemplo, o Sistema de Classificação da Vegetação Brasileira, adotado pelo IBGE. O usuário numa primeira instância não estará preocupado em saber em que formato (escala, projeção) estão os mapas e nem em suas representações geométricas.

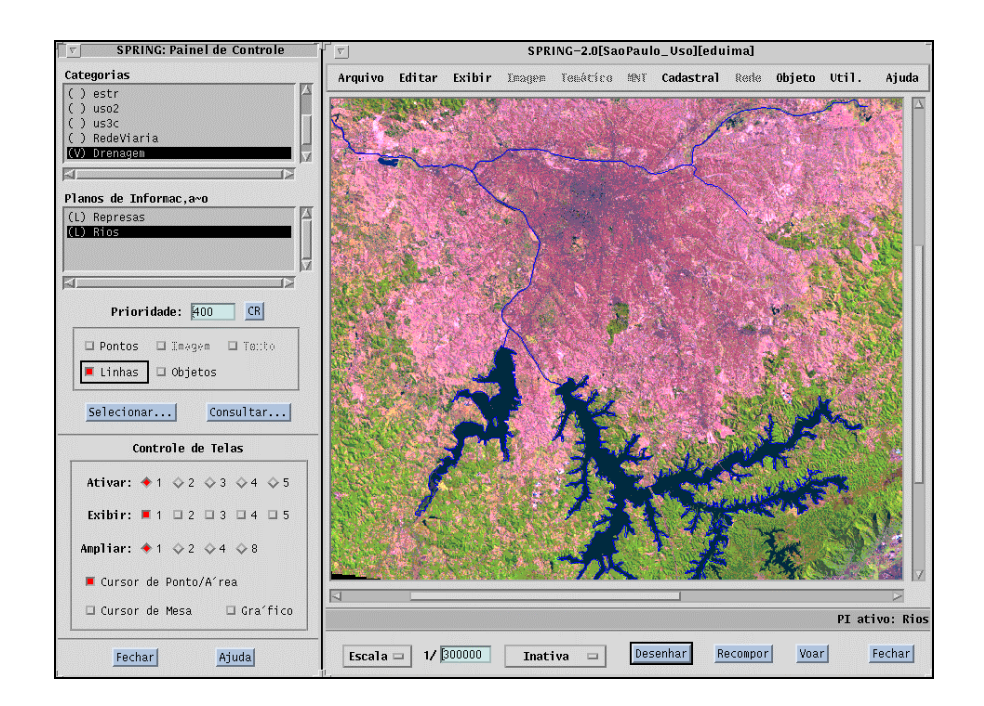

Figura 2.15 - Interface Homem-Máquina do SPRING.

# *OPERAÇÕES DE ANÁLISE GEOGRÁFICA*

*Gilberto Câmara, Cláudio Barbosa e Ubirajara Moura de Freitas*

*"Se quisermos apreender a essência de um complexo de noções abstratas, devemos por um lado investigar as relações mútuas entre os conceitos e as afirmações feitas a seu respeito e, por outro, investigar como eles se relacionam com as experiências."*

*Albert Einstein*

#### *3.1 INTRODUÇÃO*

O que distingue um SIG de outros tipos de sistemas de informação são as funções que realizam análises espaciais. Tais funções utilizam os atributos espaciais e não espaciais das entidades gráficas armazenadas na base de dados espaciais e buscam fazer simulações (modelos) sobre os fenômenos do mundo real, seus aspectos ou parâmetros.

A partir do modelo de dados apresentado no capítulo anterior foi estabelecida uma taxonomia para as diversas operações de análise geográfica, que serão divididas em: *operadores sobre geo-objetos, operadores sobre geo-campos, operadores de transformação entre geo-campos e geo-objetos e operadores mistos entre geoobjetos e geo-campos.* Esta análise permitirá obter um entendimento formal sobre a natureza das operações em Geoprocessamento.

A literatura especializada apresenta um grande número de artigos sistematizando as operações em um SIG, como Goodchild (1987), Maguire and Dangermond (1991) e Burrough (1986).

Os trabalhos da literatura abordam o problema de duas perspectivas distintas: operações de consulta sobre geo-objetos (Egenhofer, 1994) e operações de manipulação sobre geo-campos (Tomlin, 1990), sem unificar as duas visões.

A caracterização adotada neste trabalho é inédita, pois deriva-se da diferenciação explícita entre geo-objetos e geo-campos. Isto tem conseqüências importantes, já que permite compreender melhor a natureza de cada operador. Sobretudo, este trabalho procurar traçar uma ponte entre as duas visões tradicionais de operações geográficas (baseadas em entidades e baseadas em campos), sempre buscando uma visão integradora dos processos de análise espacial.

Devido à variedade de usos de Geoprocessamento, o critério utilizado neste trabalho foi baseado em aspectos práticos. Foram analisadas as operações disponíveis nos principais SIGs do mercado (e.g. ARC/INFO, MGE, SGI, SPANS, SPRING) e levou-se em conta a experiência prática do INPE e de seus parceiros no uso de sistemas de informação geográfica (veja-se, por exemplo, Assad e Sano, 1993).

#### *3.2 OPERAÇÕES SOBRE GEO-CAMPOS*

São descritas a seguir as operações sobre GEO-CAMPOS e suas especializações TEMÁTICO, NUMÉRICO e DADO\_SENSOR\_REMOTO, que podem ser classificados como pontuais, de vizinhança e zonais (Tomlin, 1990).

#### *3.2.1 OPERAÇÕES PONTUAIS*

As operações pontuais geram como saída um geo-campo cujos valores são função apenas dos valores dos geo-campos de entrada em cada localização correspondente. Podem operar apenas sobre um campo (e.g, *fatiar* um modelo numérico de terreno, *classificar* uma imagem) ou realizar intersecções entre conjuntos espaciais (e.g. *operações booleanas* entre mapas temáticos)<sup>1</sup>.

Dependendo dos domínios e contradomínios dos mapas de geo-campos, diferentes possibilidades podem ser consideraradas:

 $\overline{a}$ 

<sup>1</sup>Estas operações podem involver modificação da topologia (e.g. uma reclassificação é usualmente combinada com uma junção topológica)*.*

- *operações unárias*: a entrada é um único geo-campo. Também são chamadas *operações de transformação*, pois a operação equivale a um mapeamento entre os contradomínios dos campos de entrada e saída;
- *operações booleanas*: são utilizadas em análise espacial qualitativa e geram um TEMÁTICO a partir de regras aplicadas a geo-campos (que podem ser instâncias de TEMÁTICO, NUMÉRICO ou DADO\_SENSOR\_REMOTO). As regras especificam o conjunto de condições a serem satisfeitas para cada tema de saída;
- *operações matemáticas*: funções aritméticas, logarítmicas e trigonométricas, aplicadas a MNTs e a DADO\_SENSOR\_REMOTO. Podem gerar MNT, DADO\_SENSOR\_REMOTO ou TEMÁTICOS.

Dentre os operadores matemáticos, vale destacar as seguintes subclasses:

- *operações de processamento de dados de sensoriamento remoto*: subclasse de operadores matemáticos onde a entrada é um DADO\_SENSOR\_REMOTO e a saída é um DADO\_SENSOR\_REMOTO;
- *operações de classificação de dados de sensoriamento remoto*: subclasse importante dos operadores matemáticos onde a entrada é uma instância da classe DADO\_SENSOR\_REMOTO e a saída é um TEMÁTICO.

A tabela 3.1 descreve os principais tipos de operações pontuais unárias (também chamados operações de transformação).

# TABELA 3.1

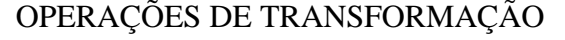

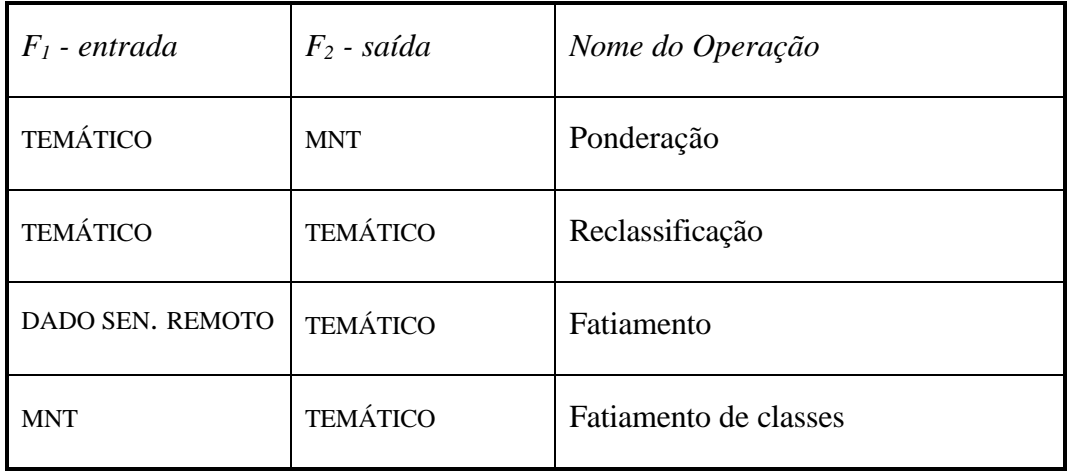

Alguns exemplos de operações de transformação:

- "reclassificar um mapa de vegetação com as classes {Floresta Ombrófila Densa, Floresta Ombrófila Aberta, Floresta Ombrófila Mista, Floresta Estacional Semidecidual, Floresta Estacional Decidual } em um mapa com as classes {Floresta Densa, Floresta Estacional}";
- "obter um mapa hipsométrico a partir de um mapa de altimetria com o mapeamento {  $(0-300m) \rightarrow$  Planície,  $(300-500m) \rightarrow$  Planalto,  $(>500m) \rightarrow$ Serras}".

## *PONDERAÇÃO*

A Figura 3.1 mostra um exemplo da operação de ponderação (conversão de um mapa de solos em um mapa de solos ponderado). Neste caso,  $V_1 = \{$  Le, Li, Ls, Aq }, *V2*=[0.0,1.0] e a transformação é o conjunto de pares ordenados {(Le→0.60),  $(Li\rightarrow 0.20)$ ,  $(Ls\rightarrow 0.35)$ ,  $(Aq\rightarrow 0.10)$ .

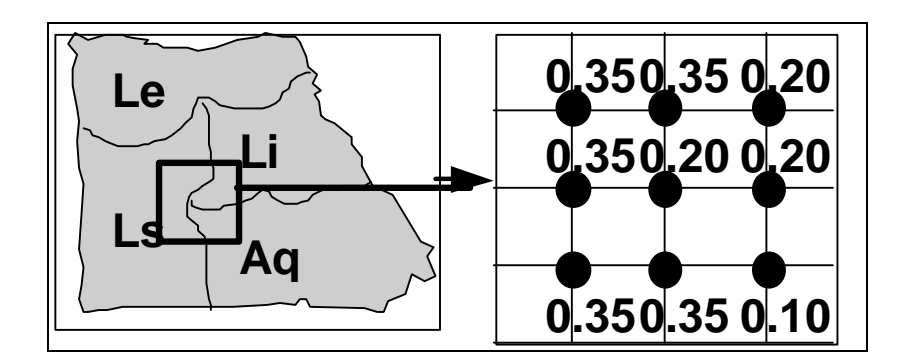

Figura 3.1 - Exemplo de operação de ponderação.

## *FATIAMENTO EM CLASSES*

A Figura 3.2 mostra um exemplo de um operação de fatiamento em classes (conversão de um MNT em um TEMÁTICO) onde um mapa de declividade em graus é convertido para um mapa de classes de declividade a partir da transformação { (0- 9%)  $\rightarrow$  "baixa"; (10-19%) $\rightarrow$ "média"; (acima de 20)  $\rightarrow$  "alta"}.

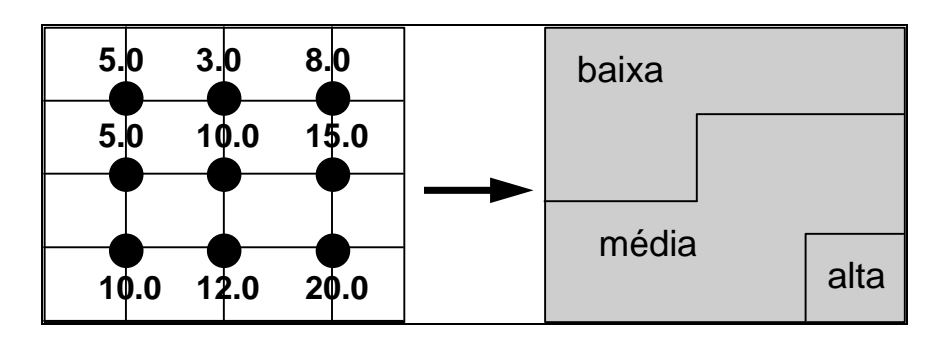

Figura 3.2 - Exemplo de operação de fatiamento em classes.

## *OPERAÇÃO BOOLEANA*

Estas funções utilizam operadores lógicos (boleanos) e permitem realizar cruzamentos entre dois ou mais planos de informação. A operação lógica do tipo A AND B retorna todos os elementos contidos na intersecção entre A e B; A NOT B retorna somente os elementos contidos exclusivamente em A; A OR B retorna todos elementos contidos tanto em A como em B; A XOR B retorna todos os elementos contido em A e B não incluídos na intersecção de A e B.

Como exemplo de *operação booleana*, tome-se o caso de determinar um mapa de aptidão agrícola a partir dos mapas de solo, declividade, precipitação e do conjunto hipotético de regras expresso na tabela abaixo.

#### TABELA 3.2

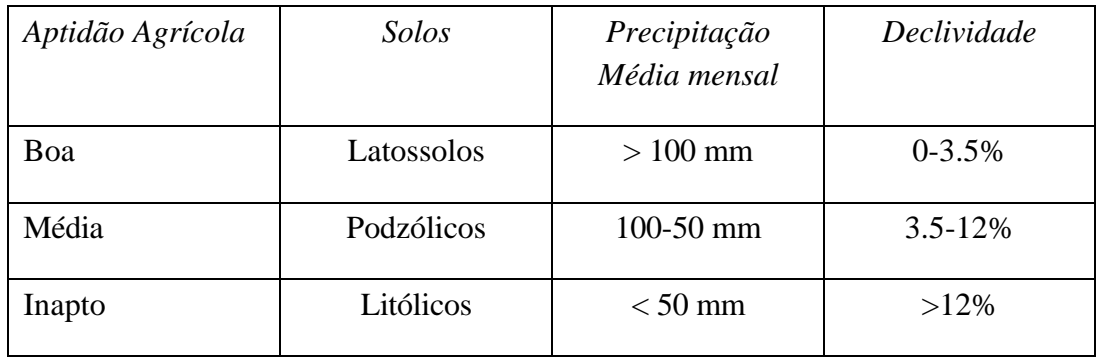

#### REGRAS PARA APTIDÃO AGRÍCOLA

#### *OPERAÇÃO MATEMÁTICA*

Como exemplo de *operação matemática*, tome-se a Figura 3.3, onde *f1* é um mapa de solos ponderado e *f2* é um mapa de declividade (a declividade é o módulo das derivadas parciais da altimetria). A operação

$$
\lambda_{\text{new}}(p) = \lambda_1(p) + 1/\lambda_2(p)
$$

poderia ser utilizada como passo intermediário ao se calcular um mapa de adequação de solos (quanto maior o valor, mais adequado).

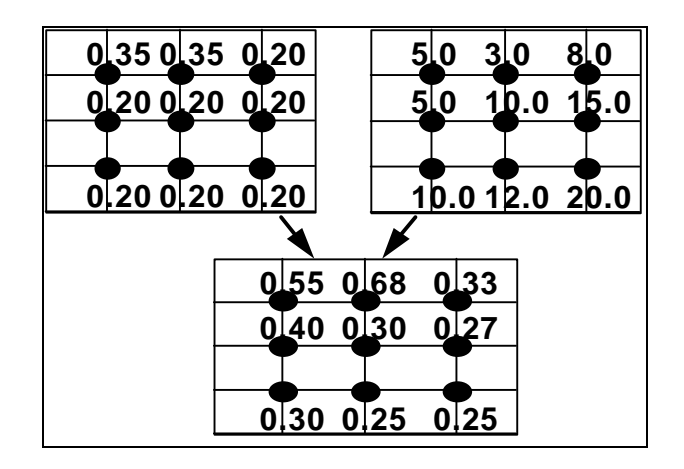

Figura 3.3 - Exemplo de uma operação matemática.

## *3.2.2 OPERAÇÕES DE VIZINHANÇA*

Nesta classe de operações, dado um geo-campo, computa-se o geo-campo de saída com base na dimensão e forma de uma vizinhança em torno de cada localização *p*. Exemplos incluem:

- cálculos de valores *mínimo, máximo, médio, modal* para uma vizinhança em torno de um ponto;
- *filtros* para processamento de DADO\_SENSOR\_REMOTO;
- *métodos de interpolação espacial* para MNT (como médias por vizinho mais próximo);
- *mapas de declividade e exposição* para MNT;
- *índices de diversidade* para TEMÁTICO (onde o valor de saída está associada ao número de vizinhos de um ponto de entrada de uma classe que pertencem a classes distintas).

Como exemplo de operação de vizinhança, tome-se o caso da estimação da diversidade de vegetação de uma região, computado a partir de uma vizinhança 3 x 3 em torno de cada ponto. A idéia é que a diversidade seja maior em áreas de contato ecológico entre regiões homogêneas. A Figura 4.4 apresenta um mapa de vegetação e mostra a estimativa de diversidade computada para uma parte do mapa.

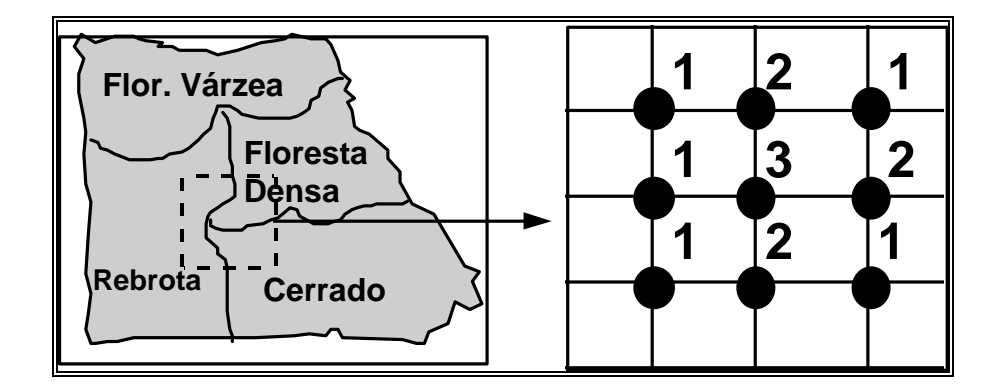

Figura 3.4 - Exemplo de operação de "estimativa de diversidade".

## *3.2.3 OPERAÇÕES ZONAIS*

As operações *zonais* são definidas sobre regiões específicas de um geo-campo de entrada, onde as restrições são fornecidas por outro geo-campo temático. Um exemplo seria: "dado um mapa de solos e um mapa de declividade da mesma região, obtenha a declividade média para cada tipo de solo".

Estas operações são sempre definidas sobre geo-campos das classes MNT ou DADO SENSOR REMOTO. Como a restrição desta operação pode ser um TEMÁTICO ou CADASTRAL, considerar-se-ão duas definições distintas. Nesta seção, apresenta-se o caso de operações zonais onde a restrição é um TEMÁTICO. O segundo caso será discutido na seção "Operações Mistas".

No caso de operadores zonais, um geo-campo temático é utilizado para definir uma região de interesse aonde é computada a função. Os operadores zonais incluem:

- *média, máximo e mínimo* e *desvio padrão* dos valores sobre uma região especificada;
- *índice de variedade* dos valores, onde cada valor no mapa de saída será computado a partir do número de valores diferentes do geo-campo de entrada que pertencem a uma mesma região zonal.

Considere-se, por exemplo, a operação MÁXIMO ZONAL, onde se toma um TEMÁTICO como restrição sobre um MNT, e se retorna o maior valor do MNT para cada tema (vide Figura 3.5).

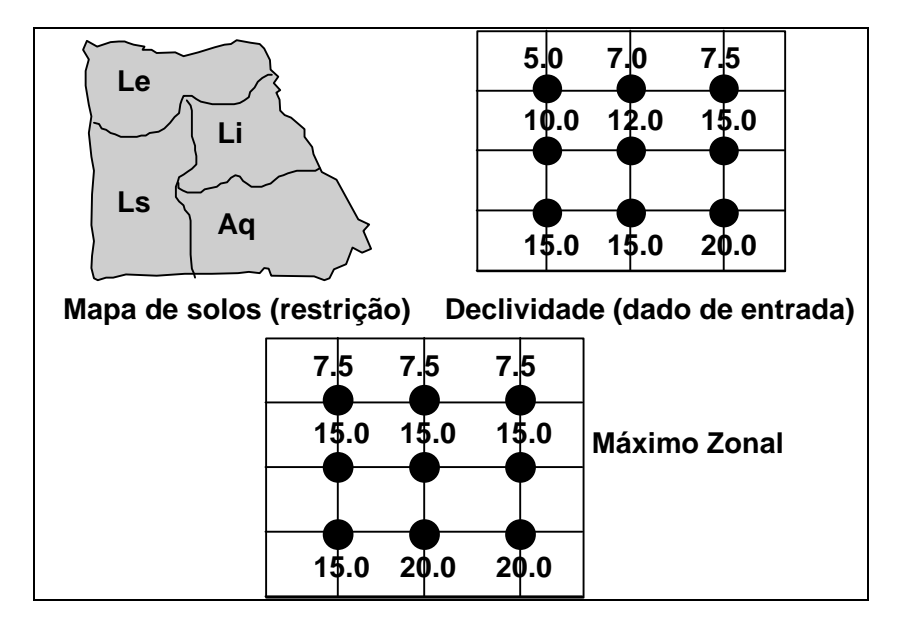

Figura 3.5 - Operação de máximo zonal.

A importância teórica das operações zonais é dupla: permite materializar num SIG os conceitos de unidade de paisagem (Bertrand, 1981; Tricart, 1977; Tricart e KiewietdeJonge, 1992) e área-unidade (Hartshorne, 1978) e permite a ligação entre dados do meio físico-biótico e dados sócio-econômicos, essencial para estudos de ordenação do território.

Alternativamente aos procedimentos manuais e de forma análoga ao exemplo anterior, uma operação de *média zonal* pode ser conveniente na determinação da vulnerabilidade natural à erosão (Crepani et al, 1996) ou da fragilidade (Ross, 1990) das "unidades de paisagem" ou das "unidades territoriais básicas" mapeadas a partir das imagens de satélites. Toma-se o geo-campo temático ou cadastral "unidade de paisagem" como restrição sobre geo-campos numéricos (MNT), que por sua vez, são resultantes de ponderações sobre os geo-campos temáticos de geologia, geomorfologia, solos, vegetação e clima. Obtém-se com o resultado um geo-campo numérico, cujo valor médio para cada "unidade de paisagem" mapeada representa sua vulnerabilidade ou fragilidade natural. Este geo-campo numérico (MNT) pode ser "fatiado" em classes de vulnerabilidade (muito alta, alta, média, baixa e muito baixa), obtendo-se um geo-campo temático.

## *3.2.4 OPERAÇÕES DE CLASSIFICAÇÃO CONTÍNUA*

O uso de técnicas de classificação contínua busca utilizar as noções de conjuntos nebulosos ("fuzzy"), para substituir os processos tradicionais de geração de mapas.

Este aspecto é particularmente evidente no manuseio de mapas temáticos para análises de meio-ambiente. Uma fronteira arbitrária, definida precisamente por uma linha, entre dois tipos de solo, representa erradamente o que é, na realidade, uma variação contínua (Burrough, 1986). Quando realizamos operações de superposição entre mapas temáticos, o erro inerente à divisão arbitrária dos mapas em áreas estanques é propagado.

Sui (1992) demonstrou a utilização da lógica nebulosa (fuzzy logic) para a modelagem em GIS do uso do solo urbano. Os resultados indicaram que este tipo abordagem permite acrescentar mais detalhes sobre a transição gradual e reduz a perda de informação relacionados com os atributos de cada parcela do solo urbano, possibilitando uma identificação mais realística destas parcelas.

Estudos realizados pelo Centro Nacional de Pesquisa em Solos da EMBRAPA evidenciaram que os processos tradicionais de análise geográfica (discretizar variáveis para posteriormente combiná-las) engendram uma grande perda de sensibilidade no resultado final.

A alternativa é trabalhar sempre com dados em representação contínua, e utilizar análises quantitativas sobre mapas geográficos. Isto equivale, na prática, a trabalhar sempre com modelos numéricos de terreno para representar variáveis espaciais como solo, geomorfologia, vegetação.

Para uma discussão em maior detalhe sobre o problema, veja-se Druck e Braga (1995). Uma aproximação de uma função de pertinência nebulosa é dada pelas equações quadráticas  $\mu$ <sup>[(x)</sup>) e  $\mu$ <sub>U</sub>(x), como segue:

$$
\mu_{L}(x) = 1 \qquad \text{se } x \ge \beta,
$$
  
\n
$$
\mu_{L}(x) = 1/[1 + \alpha(x - \beta)^{2}] \qquad \text{se } x < \beta.
$$
  
\n
$$
\mu_{U}(x) = 1 \qquad \text{se } x < \beta,
$$
  
\n
$$
\mu_{U}(x) = 1/[1 + \alpha(x - \beta)^{2}] \qquad \text{se } x \ge \beta.
$$

Na equação  $\mu_L(x)$ , o parâmetro β indica o valor máximo, acima do qual a pertinência "fuzzy" é considerada total (isto é, igual a 1). Abaixo deste valor, a função tem uma forma quadrática, dependendo da variação do parâmetro α.

Conversamente, na equação  $\mu_U(x)$ , o parâmetro  $\beta$  indica o valor mínimo, abaixo do qual a pertinência "fuzzy" é considerada total (isto é, igual a 1). Acima deste valor, a função tem uma forma quadrática, dependendo da variação do parâmetro α. A figura 3.6 ilustra a função  $\mu$ <sub>L</sub>(*x*) para o caso α = 1 e β = 3.

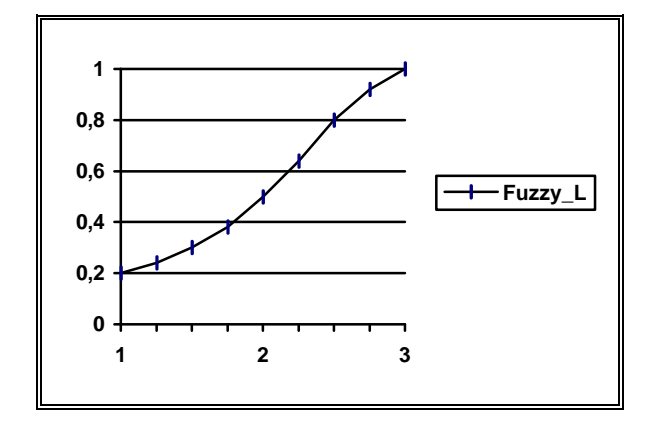

Figura 3.6 - Exemplo de função de pertinência "fuzzy".

Em seu trabalho, Druck e Braga (1995) mostram um caso aonde se procura determinar classes de fertilidade de solos. As terras foram classificadas conforme sua exigência em termos de utilização dos insumos. A Tabela 3.3 mostra os níveis de propriedades químicas para alguns parâmetros: cálcio e magnésio, fósforo e alumínio.

## TABELA 3.3

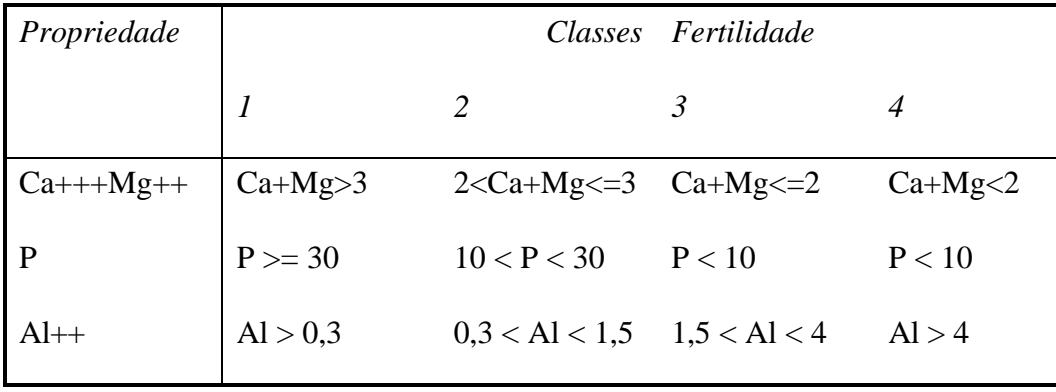

### CLASSES DE FERTILIDADE DE SOLOS

Na Tabela 3.3, a classe 1 indica o solo mais fértil e 4, o menos fértil. Para determinar as funções "fuzzy" correspondentes é escolhido o parâmetro β tal que a primeira classe de níveis de fertilidade de solo tenha o valor nebuloso 1; o parâmetro  $\alpha$  é tal que o valor da função nebulosa  $\mu_A(x)$  seja igual a 0,5 quando *x* tiver o valor inferior da segunda classe de fertilidade. A Tabela 3.4 mostra os parâmetros "fuzzy" obtidos por este critério.

| Propriedades | $\alpha$ |       | Função     |
|--------------|----------|-------|------------|
| $Ca+++Mg++$  |          | 3     | $\mu_L(x)$ |
| P            | 0,0025   | 30    | $\mu_L(x)$ |
| $Al++$       | 0,3      | 0,694 | $\mu_U(x)$ |

TABELA 3.4 - PARAMETROS FUZZY

## *3.3 OPERAÇÕES SOBRE GEO-OBJETOS*

Estando definidos os relacionamentos topológicos sobre geo-objetos, pode-se definir as operações sobre geo-objetos:

- 1. *restrições sobre atributos*: computados em função das atributos de entidades espaciais (e.g. "selecione todas as cidades de Alagoas com mortalidade infantil maior que 10% ");
- 2. *restrições espaciais:* derivados a partir dos relacionamentos *topológicos* das entidades geográficas (e.g. "dê-me todas as escolas municipais do bairro Jardim Satélite"), de *direção* ("ao norte de", "acima de") ou *métricos* (e.g. "dê-me todas as escolas a menos de 500 m da Via Dutra");
- 3. *propriedades de geo-objetos*: os resultados correspondem a predicados de um geo-objeto ou de um conjunto de geo-objetos (e.g. "calcule a média do valor venal das casas do bairro Jardim Esplanada" ou "indique o caminho ótimo para o ônibus que vai do Centro ao Jardim Uirá").

Estas operações utilizam as primitivas definidas anteriormente: as relações topológicas *toca, dentro de, disjunto, cruza e sobrepõe***,** as relações métricas unárias (comprimento, área, perímetro) e binárias (distância, direção).

# *3.3.1 SELEÇÃO POR ATRIBUTOS*

O operador de seleção por atributos sobre um conjunto de geo-objetos *GO*, dada uma restrição baseada apenas nos atributos descritivos de *GO*, gera como resultado um sub-conjunto *GO'*  $\mid$  *GO*, cujos membros satisfazem a restrição.

Esta é uma operação semelhante à seleção da álgebra relacional, como indica o exemplo: "Recupere as cidades do Estado de São Paulo com população entre 100.000 e 500.000 habitantes".

## *3.3.2 SELEÇÃO ESPACIAL*

Para definir as operações de consulta espacial, é necessário lançar mão do conceito de predicado espacial. Dados uma região geográfica *R*, um conjunto de geoobjetos *GO* e um mapa cadastral que mapeia objetos de *GO* em *R*, um *predicado espacial* é uma restrição espacial definida através de um relacionamento topológico (*dentro de, toca, cruza, subrepõe* e *disjunto*) ou de um relacionamento métrico (*distância*).

Intuitivamente, os predicados espaciais utilizados nas operações envolvendo geo-objetos são assertivas do tipo "rio que cruza o município de São José dos Campos, no mapa do Vale do Paráiba".

Assim, dados uma região geográfica *R*, um conjunto de geo-objetos *GO*, um mapa cadastral que mapeia objetos de *GO* numa região geográfica *R* e um *predicado espacial*, o operador de *seleção espacial* é tal que o resultado desta operação é um subconjunto do conjunto original composto de todos os geo-objetos que satisfazem o predicado espacial, como ilustrado no exemplo da Figura 4.9:

• "selecione todas as regiões da França adjacentes à região de Midi-Pirenées (que contém a cidade de Toulouse)".

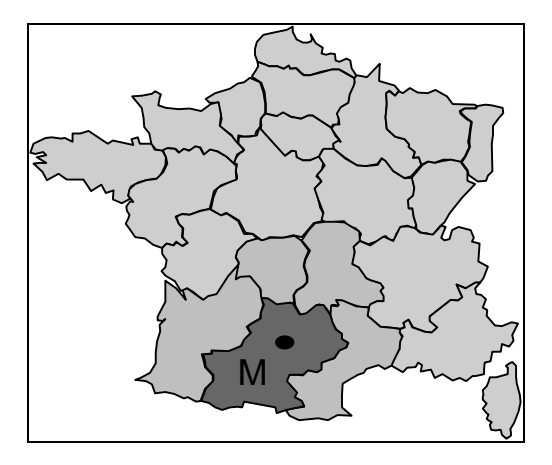

Figura 3.7 - Exemplo de operação de seleção espacial.

## *3.4 OPERAÇÕES ENTRE GEO-CAMPOS E GEO-OBJETOS*

Analisar-se-ão a seguir as operações que combinam geo-campos e geoobjetos. Elas apresentam particular interesse pois representam o vínculo entre as duas visões de dados em Geoprocessamento. Como os trabalhos da literatura abordam as operações geográficas privilegiando um dos pontos de vista, a ligação entre geocampos e geo-objetos é tema ainda pouco explorado.

### *3.4.1 GERAÇÃO DE GEO-OBJETOS A PARTIR DE GEO-CAMPOS*

Definem-se ainda duas grandes classes de operações: a operação de identificação e a operação de intersecção espacial.

A operação de identificação transforma um geo-campo temático em um mapa cadastral, que mapeia um conjunto de geo-objetos de modo que um dos atributos de cada geo-objeto é o valor de geo-campo temático. O mapa cadastral terá a mesma representação geométrica do geo-campo temático que o originou.

A operação de *intersecção espacial* produz um *mapa cadastral* (e um conjunto de geo-objetos associados) a partir da *intersecção espacial* de um conjunto de geo-campos. Esta situação é típica de aplicações de *diagnósticos geoambientais<sup>2</sup>* ,

 $\overline{a}$ 

<sup>2</sup>Este exemplo (e toda a teoria de geração de mapas de geo-objetos a partir de geo-campos) foram inspirados pelo trabalho das equipes do IBGE e IPEA, sob a Coordenação técnica da Prof<sup>a</sup>. Tereza Cardoso da Silva, que desenvolveram os Projetos PMACI I e II (Projeto de Proteção do Meio Ambiente e das Comunidades Indígenas - Diagnóstico Geoambiental e Sócio-Econômico). Ver também, **Silva, 1987**.

quando se faz a intersecção entre mapas temáticos para obter as unidades geoambentais.

Quando um mapa cadastral (e um conjunto de geo-objetos nele representado) é criado a partir da intersecção de geo-campos, cada geo-objeto resultante terá, como seus atributos descritivos, os valores de cada geo-campo de entrada (constante para cada geo-objeto).

> • Veja-se o exemplo: "determine as grandes unidades geoambientais da Austrália, com o cruzamento dos mapas de vegetação, geomorfologia e solos." (Figura 3.8).

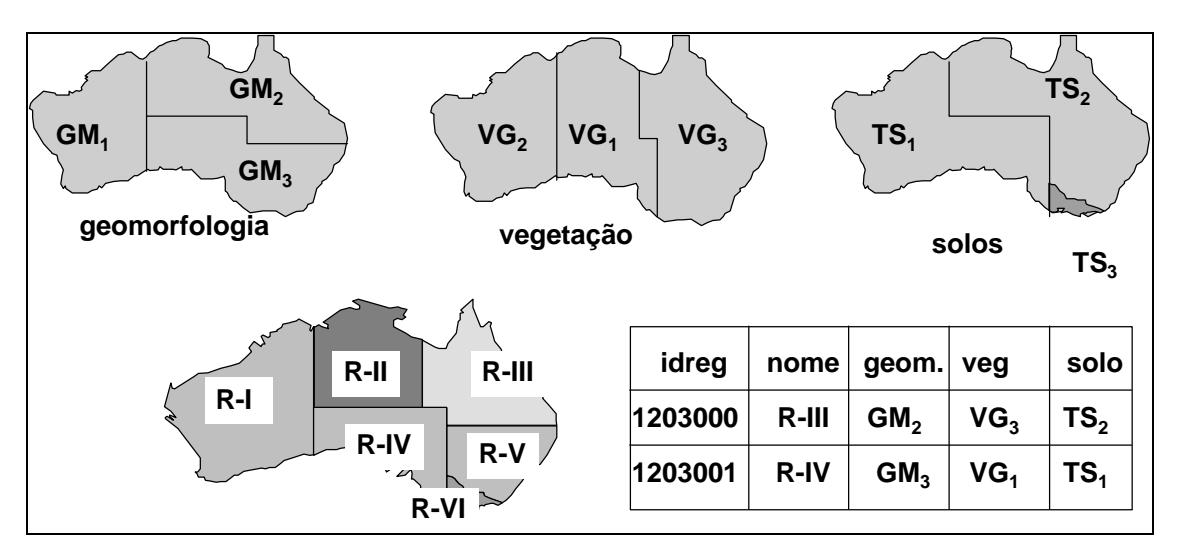

Figura 3.8 - Exemplo de interseção espacial.

Nesta operação pode ser conveniente permitir que o usuário forneça um nome ou rótulo ("label") que identifique a região. O atributo "nome" da tabela apresentada na figura seria então gerado pelo usuário, de forma individual para cada geo-objeto.

Na literatura, a *intersecção espacial* é muitas vezes classificada erroneamente como "um tipo particular de junção espacial" (cf. Güting, 1994). Como se viu anteriormente, a operação de *junção espacial* parte de dois conjuntos de geo-objetos e produz, como resultado, pares de geo-objetos já existentes que satisfazem à restrição desejada. A intersecção espacial cria novos geo-objetos a partir de geocampos. Deste modo, embora haja semelhanças entre os algoritmos gráficos utilizados para implementá-las, a operação de intersecção espacial ("*overlay*") é conceitualmente diferente dos casos de *operações booleanas* entre geo-campos e *operações de junção espacial* entre geo-objetos<sup>3</sup>.

## *3.4.2 GERAÇÃO DE GEO-CAMPOS A PARTIR DE GEO-OBJETOS*

A partir de atributos (descritivos ou espaciais) de conjuntos de geo-objetos, pode-se fazer a geração de geo-campos. O novo mapa representa *uma restrição espacial definida a partir de um geo-objeto* ou *a variação de um atributo do conjunto de geo-objetos,* como ilustram os exemplos:

- "gere um mapa das distâncias a partir da via Dutra na região de São José dos Campos." (operação de *mapas de distância*);
- "para este conjunto de lotes, calcule um temático a partir do valor venal do terreno com as classes: temas A (até R\$ 300), B (de R\$ 300 a 1.000), C (de R\$ 1.000 a R\$ 4.000) e D (mais de R\$ 4.000)." (operação de *reclassificação por atributos*).

Um *mapa de distâncias* é um mapa de geo-campos contendo as distâncias de cada ponto do mapa a um geo-objeto de referência (representado por um ponto, linha ou região). Trata-se de operação puramente geométrica (espacial). A Figura 3.9 ilustra esta operação.

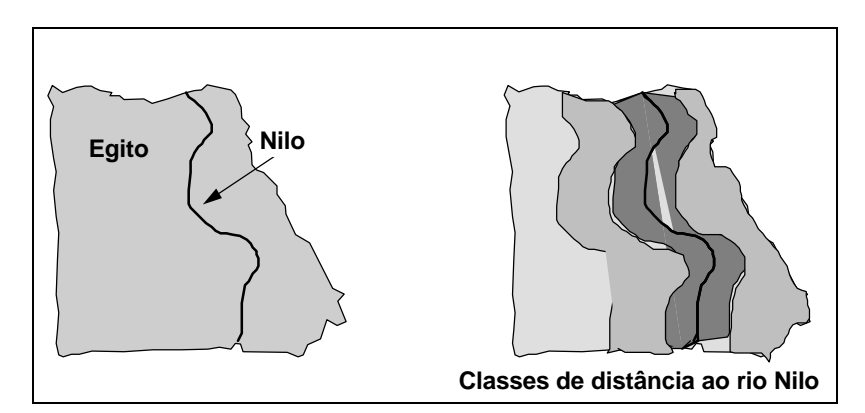

Figura 3.9 - Exemplo de mapa de distâncias.

A operação de *reclassificação por atributos* gera, a partir dos valores de um atributo específico dos geo-objetos de um mapa, um geo-campo com a distribuição espacial deste atributo. Pode haver necessidade de recalcular a topologia do mapa

 $\overline{a}$ 

<sup>3</sup>Muitos sistemas comerciais (orientados para as estruturas gráficas) utilizam a mesma função ("overlay") para implementar as três operações.
resultante pois algumas regiões serão combinadas. Veja-se o exemplo ilustrado na Figura 3.10:

"Para todos os países da América do Sul, gere um geo-campo temático com o crescimento demográfico de cada país, dividido em classes: { (de 0 a 2% ao ano), (de 2 a 3% a.a.), (mais de 3% a.a.)}."

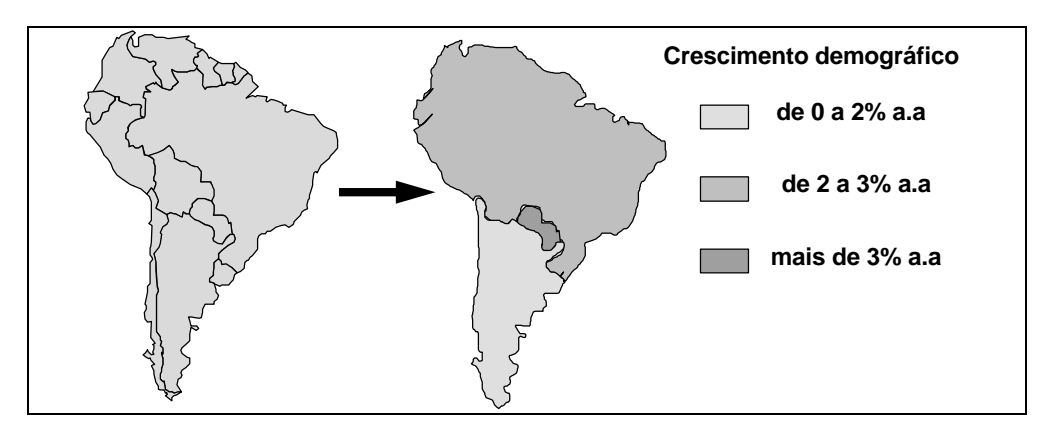

Figura 3.10 - Exemplo de *reclassificação por atributo*.

### *3.4.3 OPERAÇÕES MISTAS*

Um conjunto importante de operações involve operações sobre geo-campos aonde as restrições são dadas por geo-objetos (e vice-versa). No primeiro caso, podese pensar numa variante das *operações zonais* e no segundo, num outro tipo de junção espacial. Apresentam-se a seguir dois exemplos:

- 1. *operações zonais sobre geo-campos onde geo-objetos são restrições*: "Dados a altimetria e o mapa de municípios do Vale do Paraíba, crie um novo mapa aonde cada munícipio será representado por sua altitude média";
- 2. *operações de seleção espacial aonde geo-campo é restrição:* "Dado um mapa de solos e um mapa de rios do Estado do Paraná, indique todos os rios que cruzam áreas com solos podzólicos".

### *3.5 RESUMO DAS OPERAÇÕES SOBRE GEO-CAMPOS E GEO-OBJETOS*

Apresentam-se a seguir um resumo das operações propostas, aplicáveis a geocampos e geo-objetos, na Tabela 4.5. Estão indicados para cada operação: a classe dos objetos de entrada e de sáida, e dos objetos modificadores (quando cabível). Indicam-se ainda as restrições de cada operação.

#### TABELA 4.5

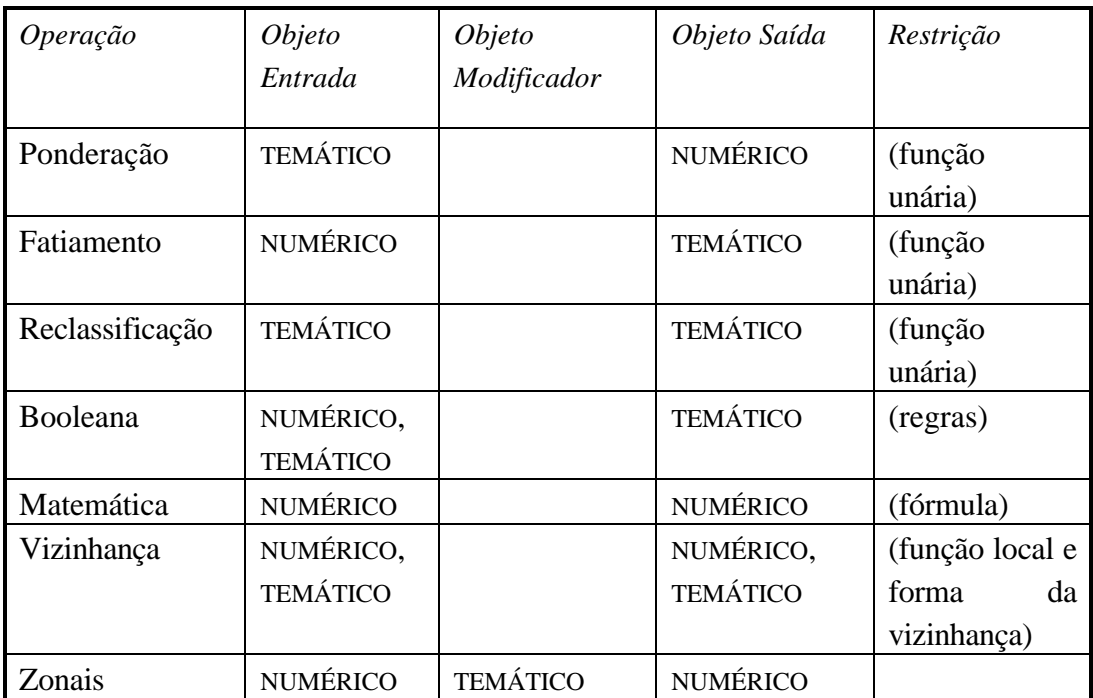

## RESUMO DAS OPERAÇÕES

# TABELA 4.5

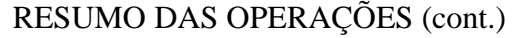

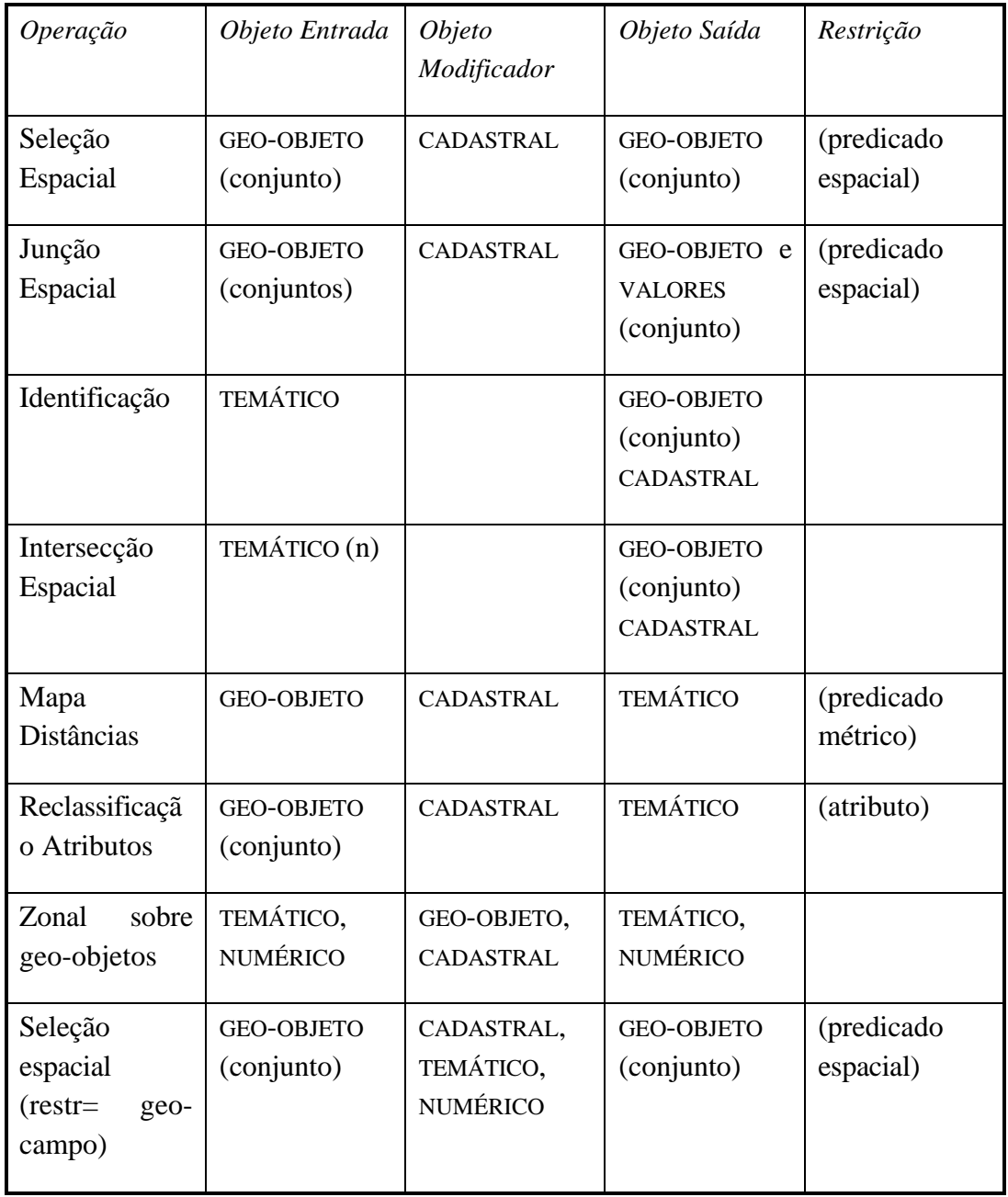

## *3.6 EXEMPLO DE LINGUAGEM DE MANIPULAÇÃO*

A equipe do INPE engajada no desenvolvimento do SPRING tem procurado caracterizar, de forma ampla, as operações sobre dados geográficos. Deste estudo nasceu o projeto da linguagem LEGAL (**L**inguagem **E**spacial para **G**eoprocessamento **Al**gébrico), descrita em Câmara (1995).

A álgebra de campos proposta em Câmara (1995) foi usada como base para a implementação parcial da linguagem LEGAL no SPRING-2.0, com os seguintes tipos de operações: *transformação, booleanas, matemáticas* e de *classificação contínua* (Cordeiro et al., 1996). Um programa em LEGAL é estruturado em três partes: *declarações*, *instanciações* e *operações*. No que segue, as sentenças em LEGAL serão escritas em fonte Courier New e as palavras reservadas da linguagem começam com Maiúscula.

## *3.6.1 COMPARAÇÃO COM LINGUAGEM MAP*

Para realizar operações de modelagem espacial sobre geo-campos, Tomlin (1990) propõe a linguagem *MAP* (Map Analysis Package), que serve de base para muitas implementações comerciais. A implementação mais difundida das idéias de Tomlin é a linguagem GRID, disponível no sistema ARC/INFO. Esta linguagem permite realizar operações como:

```
OUTGRID = INGRID1 + INGRID2
OUTGRID = INGRID1 XOR 5
OUTGRID = SIN(INGRID1)*4/LOG(INGRID2)
```
A linguagem GRID, embora muito flexível, tem o sério inconveniente de não distinguir entre os diferentes tipos de operandos. Isto decorre do fato de estar ligada às estruturas de dados (matrizes) e não levar em conta a semântica das operações. Nos exemplos acima, se INGRID1 for um geo-campo numérico e INGRID2 um geo-campo temático, o resultado pode não ter sentido. Em GRID, um geo-campo temático no formato matricial é chamado de "grade de inteiros", e um geo-campo numérico de "grade de ponto flutuante", o que estabelece uma confusão entre o dado geográfico e sua representação. Em função deste tipo de problemas, optou-se por fazer de LEGAL uma linguagem onde os operadores estão ligados a um contexto semântico definido pelas diferentes especializações de geo-campos.

*3.6.2 DECLARAÇÃO*

Toda variável em LEGAL deve ser declarada antes de ser utilizada, de acordo com a sintaxe:

```
Tematico <var> (<categoria>);
Numerico <var> (<categoria>);
Imagem <var> (<categoria>);
```
No SPRING, o termo "*categoria*" identifica uma especialização das classes geográficas básicas, no caso de geo-campos, as classes TEMÁTICO, NUMÉRICO e IMAGEM. Por exemplo, pode-se definir uma categoria "Altimetria" como especialização de GEO-CAMPO NUMÉRICO.

### *3.6.3 INSTANCIAÇÃO*

A instanciação é caracterizada pelos operadores Recupere e Novo. O operador Recupere associa uma variável a um geo-campo existente no banco de dados geográfico a partir de seu nome. O operador Novo cria um novo geo-campo no banco de dados e requer parâmetros, dependendo da representação geométrica associada:

- imagem em tons de cinza: resolução horizontal e vertical;
- grade regular: resolução horizontal e vertical, valores maximos e minimos aceitaveis;
- imagem temática (geo-campo temático em representação matricial): resolução horizontal e vertical e escala;
- representação vetorial: escala.

## *3.6.4 OPERAÇÕES DE TRANSFORMAÇÃO*

Operações de transformação são usadas para realizar mapeamentos entre diferentes tipos de campos geográficos:

• PONDERA: transforma uma instância do campo TEMÁTICO em uma NUMÉRICO;

- FATIA: transforma uma instância do campo NUMERICO ou IMAGEM em um TEMÁTICO ;
- RECLASSIFICA: transforma uma instância do campo TEMÁTICO em outra com diferentes classes.

Como regra geral, os operadores de transformação exigem que o usuário defina um mapeamento entre os domínios de entrada e de saída sob a forma de uma *tabela*. A linguagem permite a definição de tabelas específicas para cada tipo de tais mapeamentos. As especializações de tabelas previstas pela linguagem são: PONDERAÇÃO, FATIAMENTO e RECLASSIFICAÇÃO.

#### *3.6.5 OPERAÇÕES BOOLEANAS*

Nas operações booleanas, o valor do geo-campo resultante em cada posição é uma função apenas do valor da posição correspondente nos geo-campos de entrada. A saída de uma operação booleana é um GEO-CAMPO TEMÁTICO, cujos valores do contra-domínio necessitam ser especificados em função dos valores dos campos de entrada. Essas condições são calculadas através do operador Atribua, com as condições E (&&), OU (||) e NÃO (~). Um exemplo de uso desta operação é dado abaixo, onde um mapa de aptidão agrícola é calculado com base na declividade e no tipo de solo.

```
Tematico mapa_solos ("Solos"),mapa_aptidao ("Aptidão");
Numerico mapa_decl ("Declividade");
mapa_decl = Recupere(Nome="Decl92");
mapa_solos = Recupere(Nome="Solos92");
mapa_aptid = Novo (Nome = "Aptidao92", Representacao = Matricial,
           ResX = 250, ResY =250, Escala =100000);
mapa_aptid = Atribua (CategoriaFim = "AptidaoAgricola")
{ "Bom" : mapa_solos.Tema = "Le" && mapa_decl >= 0.05;
   "Medio" : mapa_solos.Tema = "Aq" && mapa_decl >= 0.1; 
   "Ruim" : Outros;
};
```
No exemplo acima, o termo "Outros" expressa todos os casos não indicados especificamente nas condições anteriores.

### *3.6.6 OPERAÇÕES MATEMÁTICAS*

As operações matemáticas sobre geo-campos que são especializações de NUMÉRICO e IMAGEM incluem:

- operações aritméticas: soma (+), subtração (−), multiplicação (∗) e divisão(/);
- funções matemáticas: seno (sin), cosseno (cos), tangente (tan), arco tangente (atan), logaritmo (log), exponencial (exp), raiz quadrada (sqrt);
- relações: menor que  $(\le)$ , maior que  $(\ge)$ , menor ou igual  $(\le)$ , maior ou igual  $(>=)$ , igual  $(==)$ , diferente  $(!=)$ .

### *3.6.7 CLASSIFICAÇÃO CONTÍNUA*

Como indicado na seção 6.2, o uso de técnicas de classificação contínua busca utilizar as noções de conjuntos nebulosos ("fuzzy") para substituir os processos tradicionais de geração de mapas.

Em LEGAL, estão disponíveis operadores de transformação de um geocampo numérico num campo nebuloso ("fuzzy"), cujos valores variam entre [0,...1] e que implementam as funções  $\mu_L(x)$  e  $\mu_U(x)$  (ver seção 6.2), com a seguinte sintaxe:

```
<mnt>= FUZZYL(<mnt_entrada>, <alfa>, <beta>);
<mnt>= FUZZYU(<mnt_entrada>, <alfa>, <beta>);
```
Nas equações acima α e β são parâmetros definidos pelo usuário de modo a se obter uma função nebulosa de forma adequada. Para maiores detalhes sobre a operação, o leitor deverá consultar Druck e Braga (1995).

#### *3.6.8 ATRIBUTOS DE GEO-OBJETOS A PARTIR DE GEO-CAMPOS*

Esta operação é uma variação da operação zonal sobre geo-campos, gerando atributos de geo-objetos a partir de valores de geo-campos, onde a restrição é a representação espacial dos geo-objetos. Por exemplo, considere a operação "obtenha a altitude média de todas os municípios do Estado de São Paulo". Ela pode ser representada por:

```
Municipios."altitude" = MEDIAZONAL ( Altimetria, 
                              municipios ONMAP mapa_SP);
```
Numa formulação mais geral, esta classe de operações pode ser indicada por:

```
<objeto>.<atributo> = <OPERACAOZONAL> ( <geo-campo>, 
                         <objeto> ONMAP <cadastral>);
```
Uma operação adicional computa atributos de geo-objetos a partir de uma condição dada. Por exemplo, a operação "Calcule o desmatamento de cada município da Amazônia, baseado num mapa de uso de solo" pode ser feita em LEGAL por

```
Municipio."desmat" = AREA ( usosolo = "Desmatamento", 
                              municipio ONMAP mapa_AMZ);
```
#### *3.6.9 RECLASSIFICAÇÃO POR ATRIBUTOS*

A operação de reclassificação por atributos pode ser realizada em LEGAL pela seguinte sintaxe:

```
<geo-campo> = MAPATEMATICO ( <objeto>.<atributo> 
                                    ONMAP <cadastral>);
```
Por exemplo, a operação "Gere um mapa de renda dos municípios do estado de São Paulo, baseado no atributo de *renda per capita*, pode ser feita com o seguinte comando em LEGAL:

```
MapaRenda = MAPATEMATICO ( municipio."renda" 
                             ONMAP mapa_SP);
```
## *3.7 EXEMPLO DE OPERAÇÕES*

Para ilustrar uma sequência de operações sobre geo-campos, considerem-se inicialmente dois geo-campos temáticos, indicados na Figura 4.14. O geo-campo indicado pela pela letra A corresponde ao mapa temático de geomorfologia para a região da Chapada dos Parecis, em Rondônia, e o geo-campo indicado por B corresponde ao mapa de vegetação da mesma região.

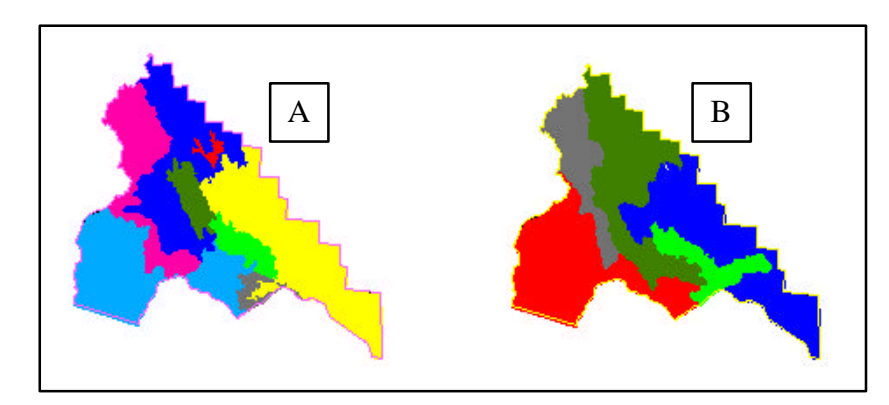

Figura 4.14 - Geo-campos temáticos originais.

As classes de cada geo-campo temático estão indicadas na tabela 4.6.

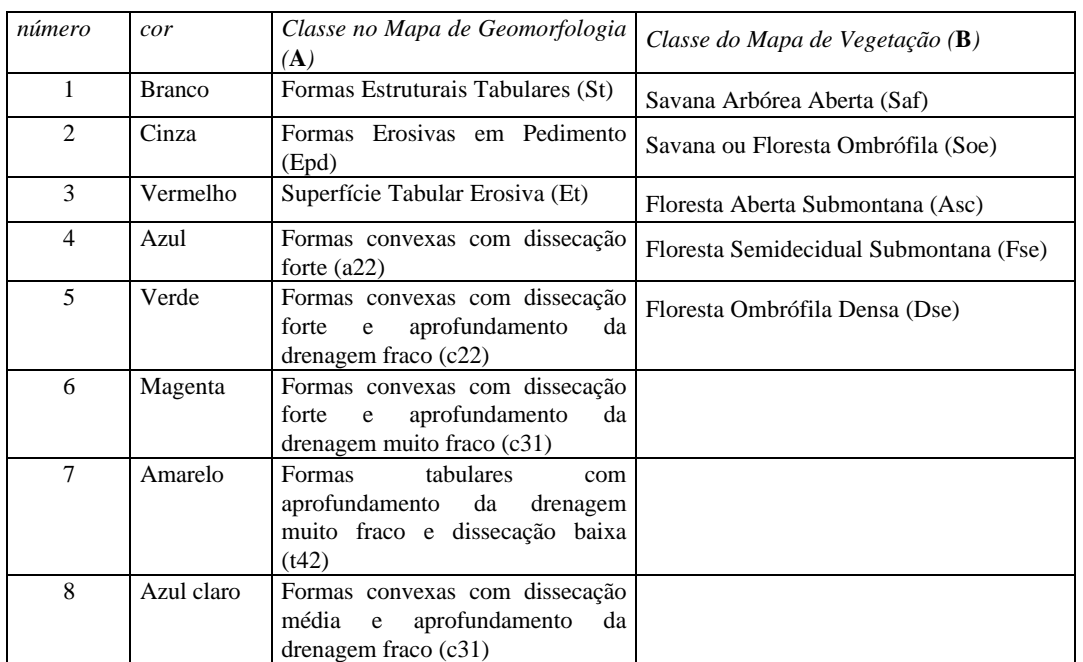

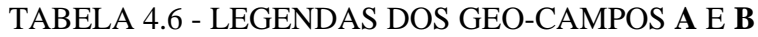

Fonte: Projeto RADAMBRASIL, vol. 19, Folha SD-20 Guaporé.

A partir dos geo-campos A e B gerou-se um novo geo-campo temático C através de operação booleana (vide Figura 4.15).

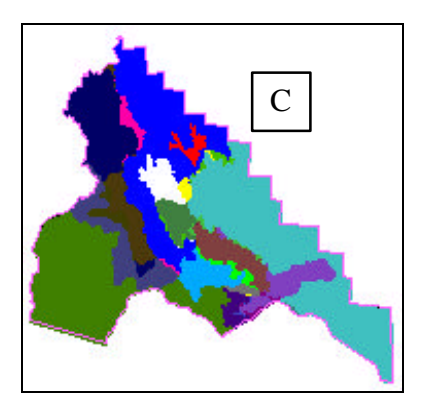

Figura 4.15 - Geo-campo resultante de operação booleana.

No caso da Figura 4.14 o geo-campo A possui oito classes e o geo-campo B, cinco. Foi utilizado uma operação lógica do tipo AND (intersecção), sendo possível a ocorrência de até 40 classes diferentes no geo-campo resultante C (Figura 4.15). Estas operações são efetuadas entre classes de dois ou mais geo-campos; o usuário cria as regras de combinação, conforme um arquivo de regras, que produzirão as novas classes do plano de informação resultante. O SIG interpreta estas regras e executa as combinações determinadas pelo usuário, criando uma imagem temática no plano de informação resultante.

O programa em LEGAL que realiza esta operação está mostrado a seguir. Apenas algumas classes de saída são indicadas, para ilustrar o procedimento de operação.

```
{
Tematico veget ("Vegetacao"), geom ("Geomorfologia"),
     veget_geom ("Veget_Relevo");
veget = Recupere(Nome="Veget_RADAM");
geom = Recupere(Nome="Geomorf_RADAM");
veget_geom = Novo (Nome = "Veget_Geom", Representacao = Matricial,
           ResX = 50, ResY =50, Escala =100000);
veget_geom = Atribua (CategoriaFim = "Veget_Relevo")
{ "V1G1" : veget.Tema = "St" && geom.Tema = "Saf";
  "V1G2" : veget.Tema = "St" && geom.Tema = "Soe";
  "V3G4" : veget.Tema = "Asc" && geom.Tema = "a22";
  "V4G5" : veget.Tema = "Fse" && geom.Tema = "c22";
  "V5G7" : veget.Tema = "Dse" && geom.Tema = "t42";
};
}
```
Outro exemplo de operação possível a partir dos geo-campos A e B é a geração de um geo-campo temático de classes de fragilidade a partir de vegetação e relevo. Para gerar este produto, utilizam-se as operações de *ponderação, operação matemática* e *fatiamento*. Inicialmente, gera-se um conjunto de regras de ponderação, atribuindo um conjunto de *pesos* a cada classe, de acordo com Crepani et al (1996). A seguir, realiza-se uma *operação* "média ponderada" entre dois geocampos numéricos resultantes da *ponderação*. O resultado desta operação é um novo geo-campo numérico (MNT) e não temático, que necessita ser *fatiado* em intervalos de classe, por exemplo , baixa, média e alta, obtendo-se um novo geo-campo

temático. Na figura 4.16, o geo-campo D indica o resultado da *operação matemática* e o geo-campo E, o resultado do *fatiamento*.

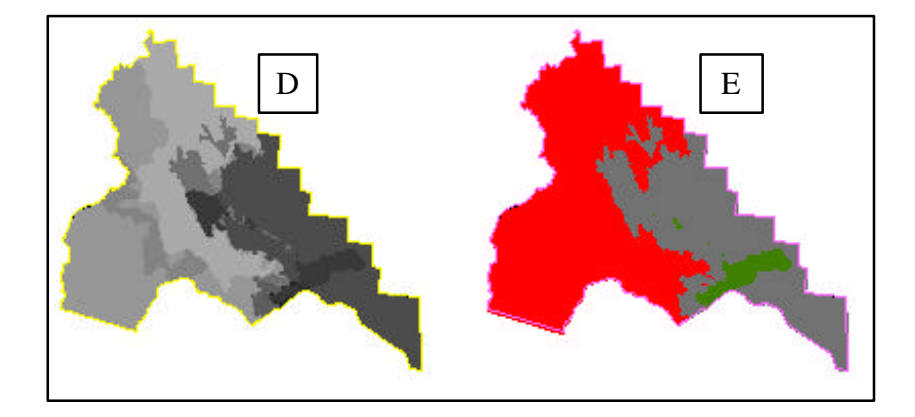

Figura - 4.16. Resultado da *Ponderação* (D) e *Fatiamento* (E) sobre os mesmos geocampos A e B, da Figura 4.14.

O programa em LEGAL que realiza estas operações é mostrado a seguir.

```
{
//Declaração das variáveis
Tematico veget ("Vegetacao"), geom ("Geomorfologia"),
     classes_frag ("Fragilidade_Tematica");
Numerico fragil ("Fragilidade_Numerica");
veget = Recupere(Nome="Veget_RADAM");
geom = Recupere(Nome="Geomorf_RADAM");
fragil = Novo (Nome = "Fragilidade", Representacao =
Matricial, ResX = 50, ResY =50, Escala =100000);
classes_frag = Novo (Nome = "Classes_Fragildade", 
     Representacao = Matricial, ResX = 50, ResY =50,
     Escala =100000);
Tabela tab_veg (Ponderacao), tab_ geo(Ponderacao),
     tab_fat (Fatiamento);
// Ponderacao da Vegetacao
tab_veget = Novo (CategoriaIni="Vegetacao",
     "Saf" : 2.5, "Soe" : 2.3,
```

```
"Asc" : 2.0, "Fse" : 1.5,
     "Dse" : 2.0) ;
// Ponderacao da Geomorfologia
tab_geo = Novo (CategoriaIni = "Geomorfologia",
   "St" : 1.0, "Epd" : 1.2,
   "Et" : 1.3, "a22" : 2.5,
   "c22" : 2.0, "c21" : 1.9,
   "t42" : 1.4, "c31" : 1.8 );
// Media ponderada para obter fragilidade
fragil = 0.5 * (Pondere (veget, tab_veg)) + 0.5* (Pondere (geom,
tab_geo));
// Fatiamento de Fragilidade
tab_fat = Novo (CategoriaFim = "Fragilidade_Tematica",
     "Baixa": [0.6, 1.2],
     "Média": [1.2, 1.8],
     "Alta": [1.8, 2.5]);
classes_frag = Fatie (fragil, tab_fat);
}
```
Quando é atribuído maior ou menor importância a um geo-campo temático ou a qualquer uma de suas classes, realiza-se a interpretação do referido geo-campo segundo um determinado objetivo. É o que ocorre, por exemplo, quando se atribuem *pesos* (numa escala de valores arbitrários, por exemplo, entre 1 e 3) às classes de um geo-campo temático de vegetação, considerando sua capacidade de proteger o solo da ação das chuvas. Esta atribuição de *pesos* às classes de vegetação pode ser observada no texto realçado em vermelho dentro do programa em LEGAL acima.

Para ilustrar o conceito de mapas de distância, tomou-se como exemplo um geo-campo com a rede hidrográfica de uma região sobre a qual se precisa mapear uma suposta legislação que determine: **"é vedada a exploração predatória da flora e da fauna em uma faixa terra de 200 metros ao longo das margens dos rios".**

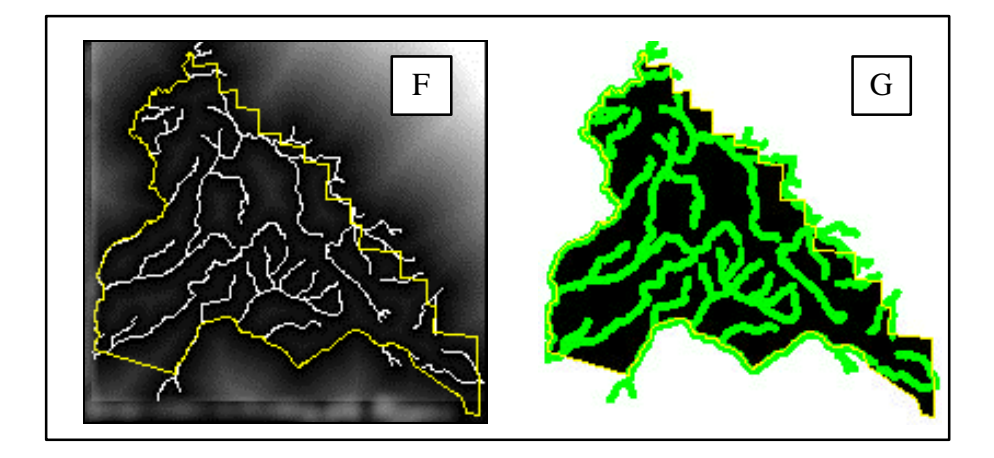

Figura. 4.17. *PI* de hidrografia sobre *PI* de distâncias (F) e *PI* legislação (G).

A Figura 4.17F mostra um *PI* de distâncias (numérico) gerado a partir do *PI* de hidrografia. A Figura 4.17G apresenta o resultado (temático) do *fatiamento* do *PI* de distâncias de acordo com a legislação estabelecida, ou seja, **uma faixa de proteção de 200 metros ao longo dos rios**.

#### *MODELAGEM NUMÉRICA DE TERRENO*

*Carlos Alberto Felgueiras*

#### *4.1 DEFINIÇÃO*

Um *Modelo Numérico de Terreno* (MNT) é uma representação matemática computacional da distribuição de um fenômeno espacial que ocorre dentro de uma região da superfície terrestre. Dados de relevo, informação geológicas, levantamentos de profundidades do mar ou de um rio, informação meteorológicas e dados geofísicos e geoquímicos são exemplos típicos de fenômenos representados por um MNT.

Dentre alguns usos do MNT pode-se citar (Burrough, 1986):

- Armazenamento de dados de altimetria para gerar mapas topográficos;
- Análises de corte-aterro para projeto de estradas e barragens;
- Elaboração de mapas de declividade e exposição para apoio a ánalise de geomorfologia e erodibilidade;
- Análise de variáveis geofísicas e geoquímicas;
- Apresentação tridimensional (em combinação com outras variáveis).

Para a representação de uma superfície real no computador é indispensável a elaboração e criação de um modelo digital, que pode estar representado por equações analíticas ou um rede (**grade**) de pontos, de modo a transmitir ao usuário as características espaciais do terreno. No SPRING um MNT é criado na forma de uma grade de pontos **regulares e irregulares**.

A criação de um modelo numérico de terreno corresponde a uma nova maneira de enfocar o problema da elaboração e implantação de projetos. A partir dos modelos (grades) pode-se calcular diretamente volumes, áreas, desenhar perfis e secções transversais, gerar imagens sombreadas ou em níveis de cinza, gerar mapas de declividade e aspecto, gerar fatiamentos nos intervalos desejados e perspectivas tridimensionais**.**

## *4.2 O PROCESSO DE GERAÇÃO DE UM MNT*

O processo de geração de um modelo numérico de terreno pode ser dividido em 3 etapas: aquisição das amostras ou *amostragem*, geração do modelo propriamente dito ou *modelagem* e, finalmente, utilização do modelo ou *aplicações*.

A *amostragem* compreende a aquisição de um conjunto de amostras representativas do fenômeno de interesse. Geralmente essas amostras estão representadas por curvas de isovalores e pontos tridimensionais.

A *modelagem* envolve a criação *de estruturas de dados* e a definição de *superfícies de ajuste* com o objetivo de se obter uma representação contínua do fenômeno a partir das amostras. Essas estruturas são definidas de forma a possibilitar uma manipulação conveniente e eficiente dos modelos pelos algoritmos de análise contidos no SIG. Os modelos mais utilizados são os modelos de grade regular retangular e os modelos de grade irregular triangular.

As *aplicações* são *procedimentos de análise* executados sobre os modelos digitais. As aplicações podem ser *qualitativas*, tais como a visualização do modelo usando-se projeções geométricas planares ou *quantitativas* tais como cálculos de volumes e geração de mapas de declividades.

### *4.3 ENTRADA DE DADOS*

A amostragem de dados no processo de modelagem digital de terreno é uma das tarefas mais importantes de todo o processo. A amostragem compreende a aquisição de um conjunto de amostras que representam a variação de um fenômeno espacial de interesse. Uma amostragem não pode ser insuficiente, *subamostragem*, nem tampouco ser redundante, *superamostragem*. A subamostragem, por falta de informação, leva a geração de um modelos pobres. A superamostragem, por excesso de informação, sobrecarrega o sistema com o uso excessivo de memória e pode, como será visto adiante, prejudicar os resultados de uma modelagem. Nenhuma modelagem, por mais complexa ou sofisticada que seja, pode compensar os efeitos de uma amostragem mal feita.

A amostragem não é, em geral, aleatória. *A amostragem deve ser representativa do comportamento do fenômeno que se está modelando.* Uma superamostragem nem sempre significa uma amostragem representativa. Na definição de uma amostragem representativa deve-se considerar a quantidade e também o posicionamento das amostras em relação ao comportamento do fenômeno a ser modelado. Por exemplo, uma superamostragem de altimetria

numa região plana significa redundância de informação enquanto que poucos pontos em uma região de relevo movimentado significa escassez de informações.

#### *4.3.1 FONTES DE AMOSTRAS*

As fontes mais comuns de amostras de modelos digitais de terrenos são: arquivos digitais, importados de outros sistemas; bases topográficas com isolinhas e pontos notáveis de máximos e mínimos e; levantamentos em campo transformados, de alguma forma, em informação digitais; Para dados de altimetria pode-se, por exemplo, realizar-se levantamentos em campo com o auxilio de GPSs ("Ground Position Systems"). Um conjunto de amostras pode ainda ser obtido a partir de pares estéreos de imagens de sensoriamento remoto.

#### *4.3.2 TIPOS DE AMOSTRAS*

Os dados de modelo numérico de terreno estão representados pelas coordenadas xyz, onde z caracteriza o parâmetro a ser modelado, sendo *z=f(x,y)*. Quanto a posição relativa das amostras pode-se classificar a amostragem em: regular, semi-regular e irregular. A *amostragem regular* é aquela cuja posição espacial (x,y) das amostras mantém uma regularidade de distribuição nas direções x e y. As *amostragens semi-regulares* são aquelas que preservam a regularidade de distribuição espacial na direção x ou y mas nunca nas duas ao mesmo tempo. Amostragem por perfis, por exemplo, apresentam regularidade em uma direção preestabelecida. Na *amostragem irregular* não existe regularidade na distribuição das amostras. Na quase totalidade dos casos as amostras mais representativas de um fenômeno não estão regularmente distribuídas.

Os métodos de aquisição de dados podem ser por pontos amostrados com espaçamento irregular e regular bem como por mapa de isolinhas. A figura 6.1 mostra vários tipos diferentes de amostragem por pontos.

De acordo com o tipo de aquisição tem-se a distribuição das amostras conforme as figuras abaixo:

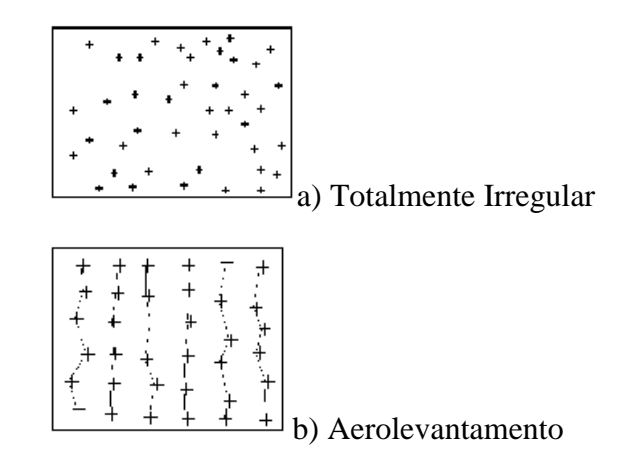

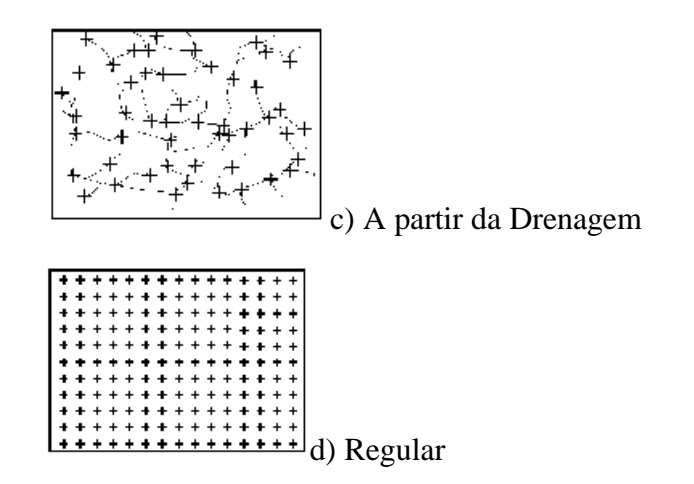

Figura 4.1 - Tipos de amostragem por pontos

O cuidado na escolha dos pontos e a quantidade de dados amostrados estão diretamente relacionados com a qualidade do produto final de uma aplicação sobre o modelo. Para aplicações onde se requer um grau de realismo maior, a quantidade de pontos amostrados, bem como o cuidado na escolha desses pontos, ou seja a qualidade dos dados, são decisivos**.** Quanto maior a quantidade de pontos representantes da superfície real, maior será o esforço computacional para que estes sejam armazenados, recuperados, processados, até que se alcance o produto final da aplicação.

No caso de amostragem por isolinhas, um mapa de isolinhas nada mais é do que a representação de uma superfície por meio de curvas de isovalor. O exemplo mais comum são as isolinhas altimétricas existentes nos mapas topográficos. Nestes mapas as isolinhas foram impressas com o uso de equipamentos, como *stereoplotters*, sobre uma base composta de fotografias em estéreo obtidas por aerolevantamento. Cabe ainda mensionar que nestes mapas topográficos existem pontos amostrados irregularmente que foram obtidos por trabalhos de campo. A Figura abixo mostra o exemplo de um mapa plano-altimétrico com isolinhas a alguns pontos cotados.

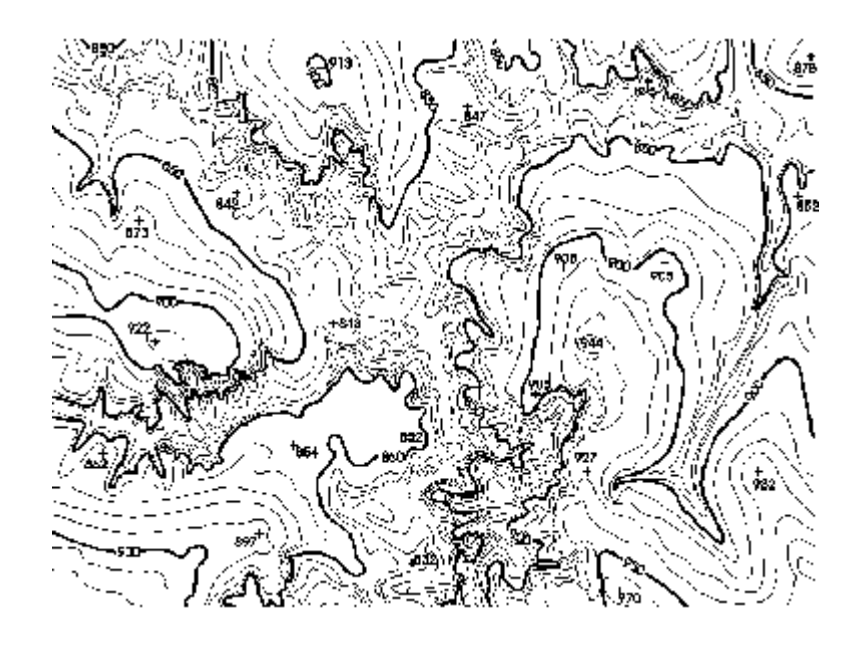

Figura 4.2 - Exemplo de Mapa plano-altimétrico.

A aquisição das isolinhas pode ser efetuada por meio de digitalização manual com uso de uma mesa digitalizadora, ou através de um processo automático por meio de *scanner*.

A digitalização manual consiste na operação de idenficação de uma isolinha com um valor de cota e em aquisição pelo operador por um processo onde segue-se a liha ao longodo mapa.

Na digitalização com o uso de *scanner*, é obtida uma matriz de pontos onde podem ser identificadas as isolinhas e os valores de cota. Processos de vetorização que sigam uma isolinha, transformam-na em uma sequência de pontos com coordenadas XY de mesmo valor em Z, para cada isolinha.

## *4.3.3 REDUÇÃO DAS AMOSTRAS*

Quando se trabalha com uma amostragem regular, muitas vezes importadas de outros sistemas, pode-se ter redundância de informação em áreas em que o fenômeno modelado não tem variação ou a variação é muito pequena. Nestes casos é comum o uso de algoritmos de redução de amostras desenvolvidos especificamente para amostragem regular. Esses algoritmos procuram extrair os pontos mais importantes do conjunto de amostras. Eles são conhecidos na literatura como extratores dos "Very Important Points" (VIPs). Chen (1987) apresenta um algoritmo simples e eficiente para extração dos VIPs. Lee (1991)

compara algoritmos de extração dos VIPs para construção de modelos digitais de grades triangulares.

#### *4.3.4 ORGANIZAÇÃO DAS AMOSTRAS*

As amostras são utilizadas diretamente no processo de geração dos modelos. A cardinalidade das amostras pode variar de dezenas até centenas de milhares. Quando o conjunto amostral é muito numeroso é comum utilizar-se algoritmos *de organização das amostras* com o objetivo de melhorar a performance dos processos de geração dos modelos. Uma das formas mais utilizadas para organização das amostras consiste na partição do espaço bidimensional, que envolve as amostras.

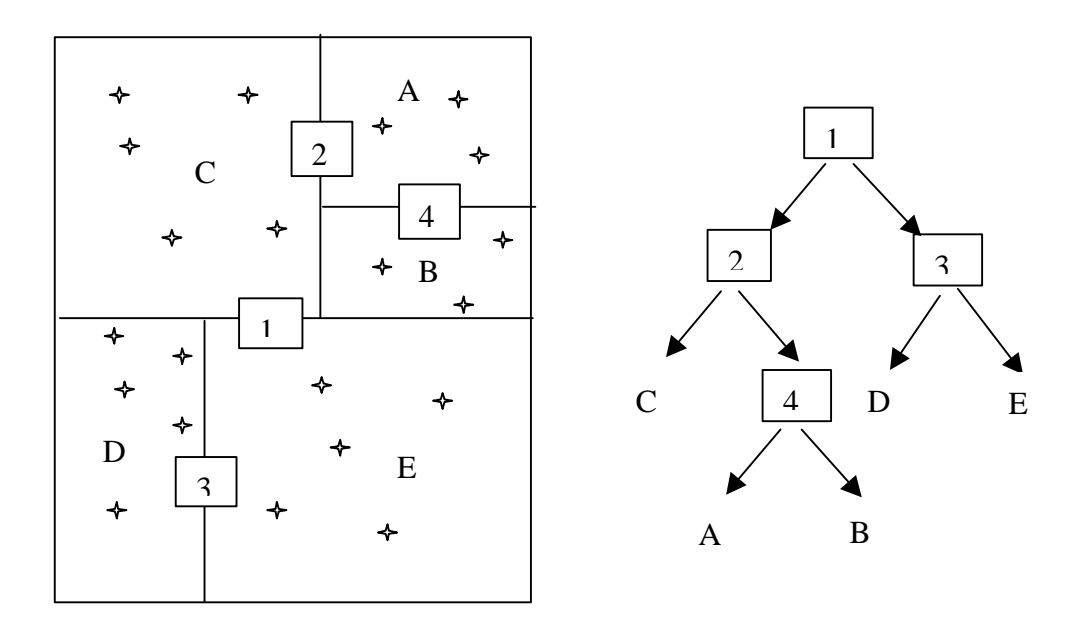

Figura 4.3 - Organização de um conjunto amostral por partição da distribuição espacial das amostras.

Uma estrutura de árvore binária, conhecida como árvore 2-kd, é criada para representar a partição definida para o conjunto de amostras. O critério de particionamento do espaço 2-D pode ser definido por um número máximo de amostras em cada partição. Na figura acima, os nós 1, 2, 3 e 4 representam partições do espaço enquanto A, B, C, D e E são nós folhas da árvore binária. Os nós folhas "apontam" para o conjunto de pontos que eles representam.

#### *4.3.5 DEFINIÇÃO DE VIZINHANÇAS LOCAIS*

Alguns interpoladores locais utilizam uma vizinhança amostral local fim de estimar o valor de cota de um ponto de interesse. A organização das amostras, como apresentada acima, acelera a busca do conjunto de amostras vizinhas de uma determinada posição na região de interesse.

A vizinhança amostral de um ponto qualquer pode ser definida por uma região de influência ou por um número determinado de vizinhos. Em uma vizinhança amostral por área o número de vizinhos é variável podendo até mesmo ser igual a zero. No caso de vizinhança por número de vizinhos a região de influência é variável em tamanho e pode-se evitar o inconveniente de se obter zero vizinhos de um ponto. A figura abaixo ilustra esses conceitos. (Descrever busca utilizando a 2dtree e as amostras organizadas.)

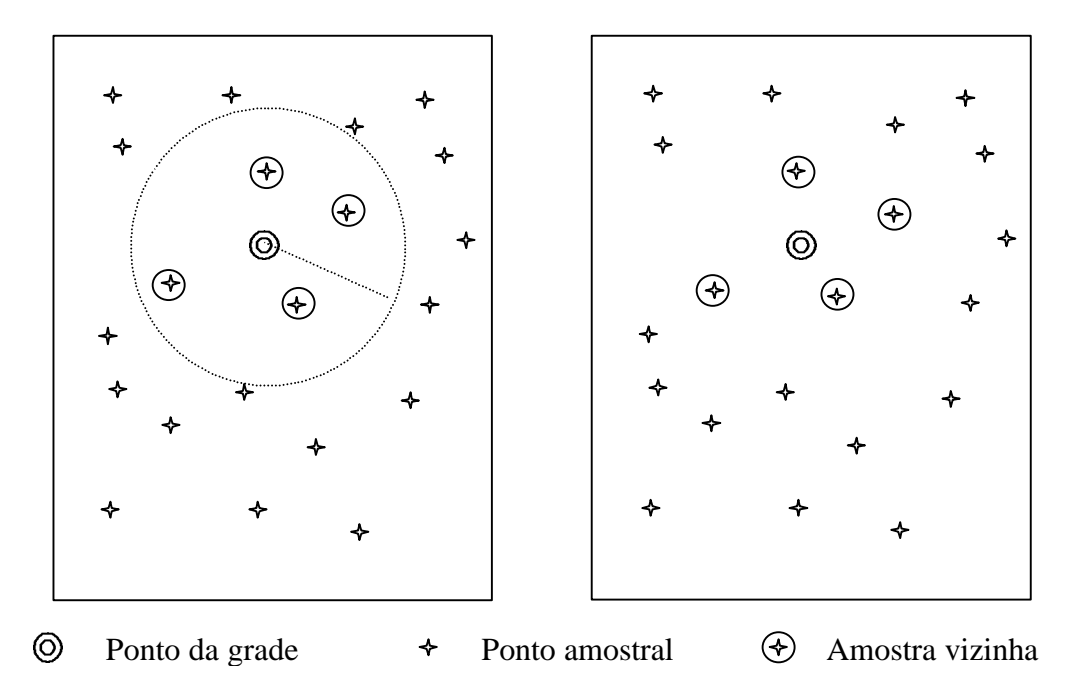

Figura 4.4 -Definição de vizinhança: por região de influencia (à esquerda) e por número de vizinhos (à direita).

### *4.4 MODELAGEM*

### *4.4.1 INTRODUÇÃO*

Como já citado anteriormente, *a modelagem propriamente dita* envolve a criação *de estruturas de dados* e a definição de *superfícies de ajuste* para os elementos dessas estruturas. O objetivo é a obtenção de uma função definível em toda a região de estudo. Essa função nem sempre é contínua e diferenciável para todos os pontos de seu domínio espacial. Para dados de altimetria, por exemplo, pode-se ter discontinuidades na forma de precipícios e, neste caso, é comum utilizar funções lineares ou funções definidas dentro de sub-regiões da área de interesse.

Os modelos podem ser globais ou locais. Os modelos globais são representados por uma função definida utilizando-se todos os elementos do conjunto de amostras. Os modelos locais utilizam funções cujos coeficientes são definidos por elementos amostrais escolhidos dentro de uma região local de interesse. Essas regiões locais podem ser definidas por raios de influência ou por quantidade de amostras vizinhas.

### *4.4.2 MODELOS DE GRADE*

Os modelos digitais de terreno mais utilizados na prática são: os modelos de *grade regular retangular* e os modelos de *grade irregular triangular*. O termo **TIN**, iniciais de "Triangular Irregular Network ", é o mais usado para se referir ao

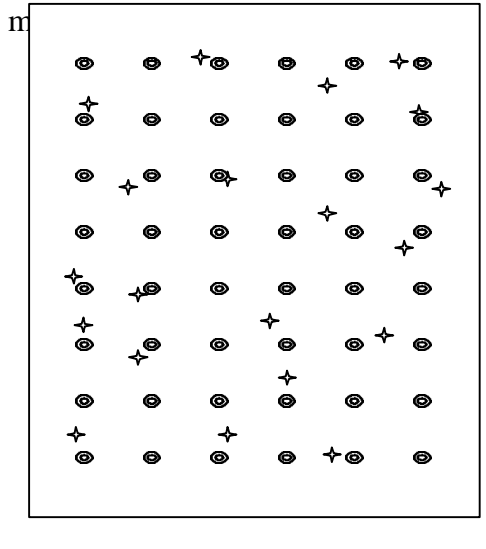

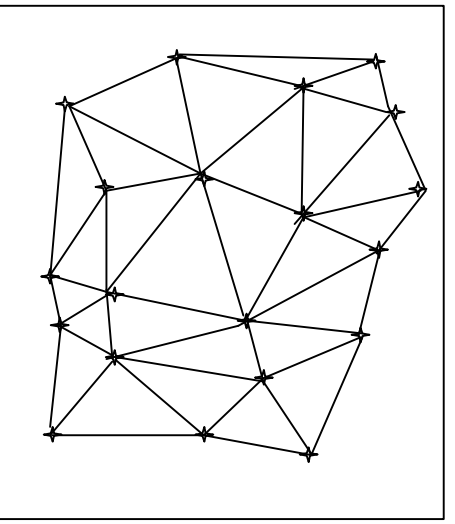

⊚

Ponto da grade  $\rightarrow$  Ponto amostral

Figura 4.5 - Modelo de grade regular retangular (a esquerda) e modelo de grade irregular triangular(a direita).

O processo de geração de um modelo de grade compreende a construção de uma malha, regular ou irregular, e a definição de funções interpolantes locais. Essas funções são definidas para cada elemento da malha. Assim para cada elemento básico da grade, retângulo ou triângulo, define-se uma função interpolante que é válida para os pontos internos ao elemento. Esse processo é conhecido como *ajuste de superfície*. Cada função de ajuste, geralmente um polinômio, é definida utilizando-se os vértices dos elementos e em muitos casos os vértices dos elementos vizinhos também. Segue uma abordagem mais abrangente com relação aos modelos de grade retangular e triangular.

### *4.5 MODELOS DE GRADE REGULAR*

#### *4.5.1 INTRODUÇÃO*

Uma grade regular retangular é um poliedro de faces retangulares. O processo de geração de uma grade regular consiste em estimar os valores de cota de cada ponto da grade a partir do conjunto de amostras de entrada. Quando se faz uso de todas as amostras para interpolar cada ponto da grade diz-se que a interpolação é *global*. Em geral o conjunto de amostras pode ser muito grande e não homogêneo tornando a interpolação global pouco apropriada em relação ao tempo de processamento computacional e precisão do modelo. Por exemplo, para uma grande quantidade de amostras, fica bastante difícil definir-se uma função polinomial capaz de representar satisfatoriamente todas as variações espaciais do fenômeno em estudo. Assim é muito comum utilizar-se *interpolação local* para o cálculo de cota de cada elemento da grade. Neste caso, o valor de cota de cada elemento da grade é estimado a partir de uma quantidade preestabelecida de amostras vizinhas mais próximas do elemento.

Um modelo de grade regular retangular pode ser gerado a partir de um conjunto de amostras regularmente espaçadas ou a partir de um conjunto de amostras irregularmente espaçadas. O processo de geração de uma grade regular retangular a partir de outra grade também regular retangular, objetivando uma melhora na resolução da grade, é conhecido como *refinamento da grade* e será abordado com mais detalhes a posteriori.

Para se gerar grades regulares retangulares a partir de amostras irregularmente espaçadas é comum definir-se funções interpolantes simples (por exemplo: médias ponderadas, splines, etc... ) e utilizá-las localmente. É importante notar que a estimativa da cota z de cada ponto da grade é realizada a partir de amostras vizinhas locais mas uma análise global das amostras é sempre necessária para se encontrar essa vizinhança.

#### *4.5.2 INTERPOLADORES PARA GERAÇÃO DE GRADE REGULAR*

### 4.5.2.1 Interpoladores de tendência

Os interpoladores de tendência representam as variações do fenômeno estudado a partir de regressões polinomiais. A idéia é ajustar uma superfície polinomial sobre todos os dados amostrais minimizando-se o erro de ajuste global. Geralmente utiliza-se uma minimização do erro médio quadrático. A figura abaixo ilustra esse conceito para o caso de ajuste de curvas.

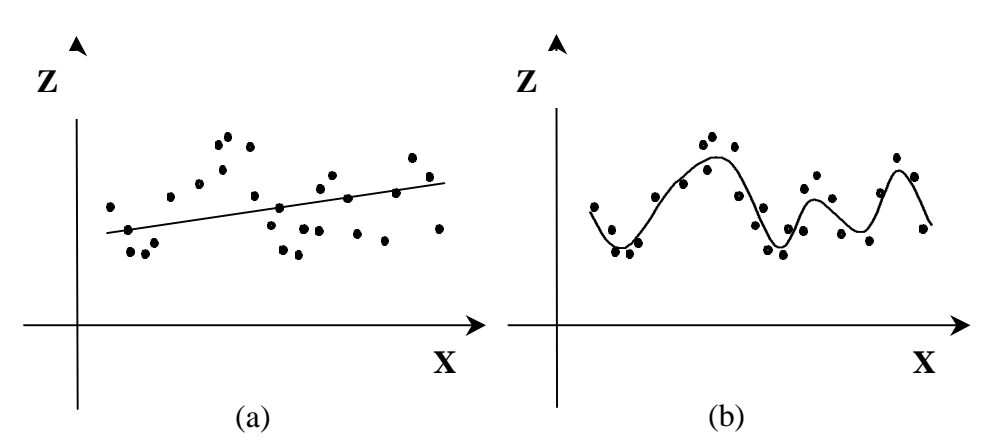

Figura 4.6 - Curva polinomial ajustada para representar a variação de um conjunto de amostra: (a) linear e (b) ordem maior

Os polinômios, em 2 dimensões, tem a forma:

$$
\mathbf{f}(\mathbf{X}, \mathbf{Y}) = \sum_{\mathrm{r} \neq \mathrm{sp}} \mathbf{c}_{\mathrm{rs}} \cdot \mathbf{X}^{\mathrm{r}} \cdot \mathbf{Y}^{\mathrm{s}}
$$

Os coeficientes crs do polinômio são determinados a fim de minimizar o erro quadrático médio, ou seja:

$$
\sum_{i=1}^n \left\{ Z(\mathbf{X}_i, \mathbf{Y}_i) - f(\mathbf{X}_i, \mathbf{Y}_i) \right\}^2
$$

Superfícies de tendência são funções suaves e raramente passam sobre as amostras a menos que elas sejam poucas e a ordem da superfície seja alta. Pouco usada para modelagem digital sempre que a quantidade de amostras é grande.

#### 4.5.2.2 Media Móvel

A média das cotas das amostras vizinhas, também conhecido como média móvel, é um dos esquemas de interpolação mais simples para estimação dos valores de cota dos pontos de uma grade regular retangular.

A formulação geral para este tipo de interpolação é:

$$
\bm{Z}_{i} \ = \ \frac{\sum_{j=1}^{n} \bm{W}_{ij} \bm{Z}_{ij}}{\sum_{j=1}^{n} \bm{W}_{ij}}
$$

Sendo que:

- **zi** é o valor de cota de um ponto i qualquer da grade;
- **zj** é a cota de uma amostra j vizinha do ponto i da grade e;
- **wij** é um fator de ponderação.

Variações desse esquema básico são: interpolador por vizinho mais próximo; interpolador por média simples; interpolador por média ponderada; interpolador por média ponderada por quadrante e; interpolador por média ponderada por quadrante e por cota.

*A interpolação por vizinho mais próximo* é definida pela escolha de apenas uma amostra vizinha para cada ponto da grade, ou seja, quando j igual a 1.

*A interpolação por média simples* considera o valor de cota z do elemento da grade igual a média aritmética dos valores de cota das amostras vizinhas. Neste caso considera-se que o fator de ponderação **wij** é igual a 1 para qualquer amostra vizinha.

*Na interpolação por média ponderada* o valor de cota de cada elemento da grade é definido pela média ponderada dos valores de cota das amostras vizinhas. A ponderação mais usada na prática é o inverso da distância euclidiana do ponto da grade à amostra considerada ou seja:

$$
\mathbf{w}_{\scriptscriptstyle ij} = \frac{1}{d_{\scriptscriptstyle ij}^{\scriptscriptstyle k}}
$$

Sendo que:

- **k** é o expoente da distância, geralmente igual a 1 ou 2 e;
- **dij** é o valor de distância da amostra **j** ao ponto **i** da grade.

É intuitivo considerar-se que: quanto mais distante, uma amostra se encontra

$$
\mathbf{d}_{ij} = \sqrt{(\mathbf{x}_i - \mathbf{x}_j)^2 + (\mathbf{y}_i - \mathbf{y}_j)^2}
$$

do ponto da grade, menor deve ser a sua influência (peso) no cômputo final do valor de cota do ponto da grade.

*A interpolação por média ponderada por quadrante* inclui, além da ponderação, uma escolha das posições relativas das amostras que entram na estimativa do valor de cota da grade. Neste caso a idéia, como apresenta a figura abaixo, é dividir o espaço de projeção, xy, em 4 quadrantes, tendo como referência o ponto da grade e considerando uma quantidade fixa de amostras por quadrante. Assim pode-se utilizar, por exemplo, 1 amostra por quadrante num total de 4, ou então, 2 amostras por quadrante num total de 8, e assim por diante. Esta interpolação garante que a estimativa da cota final do ponto da grade utiliza amostras representativas de cada uma das 4 regiões definidas pelos quadrantes.

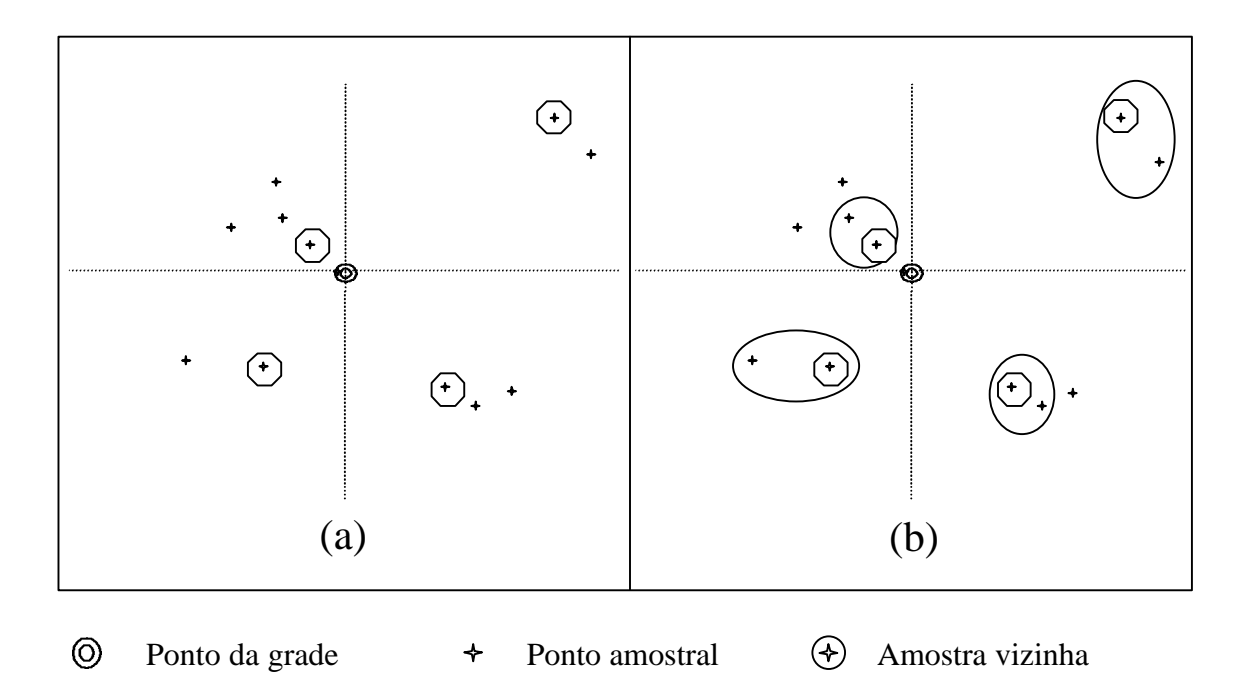

Figura 4.7 - Seleção das amostras considerando suas posições relativas (a) 1 amostra por quadrante e (b) 2 amostras por quadrante

O *interpolador por média ponderada por quadrante e por cota* considera, além da ponderação e dos quadrantes, o valor de cota de cada amostra a ser usada na estimativa do ponto da grade. Alguns dados amostrais, como curvas de nível por exemplo, podem apresentar uma quantidade exagerada de pontos, que tem a mesma cota, para representar uma linha de contorno. O efeito final deste tipo de amostragem pode ser um modelo cheio de patamares centrados nessas curvas. Nesse caso é útil aplicar-se uma filtragem por cotas, uma amostra por cota por exemplo, das amostras que devem ser consideradas na estimativa final da cota de cada ponto da grade. A figura abaixo ilustra essa idéia.

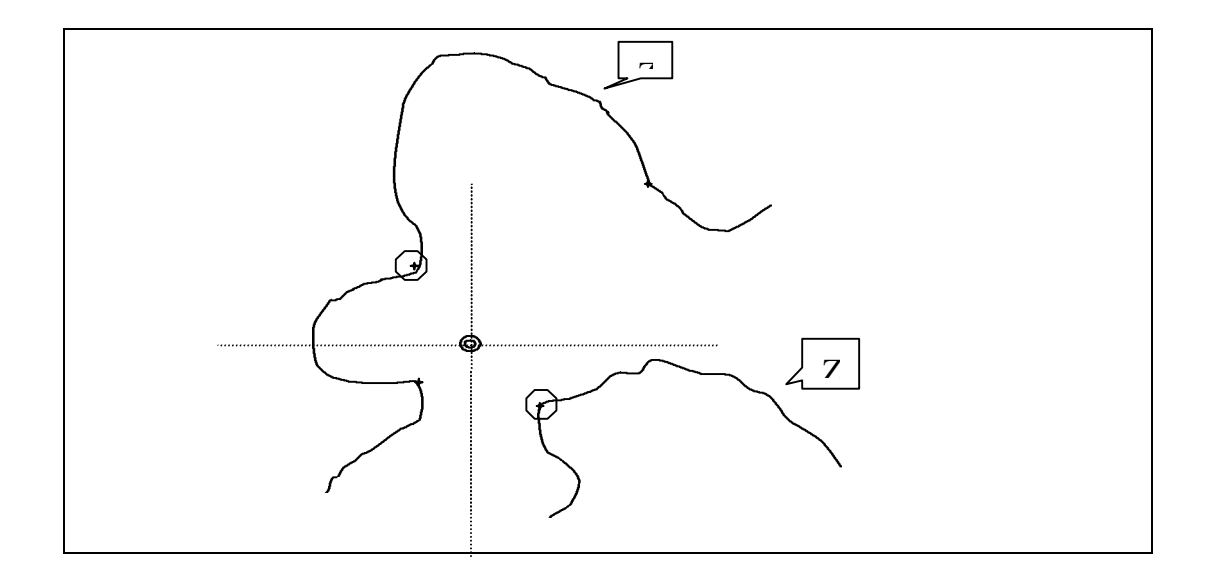

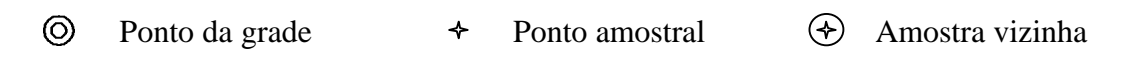

Figura 4.8 - Seleção das amostras considerando-se a posição relativa por quadrante e os valores de cota das amostras.

#### *4.5.3 SUPERFÍCIES DE AJUSTE PARA GRADE REGULAR*

Após a estimação dos vértices de uma grade regular é necessário definir-se superfícies de ajuste que determinam o comportamento do fenômeno modelado dentro de cada retângulo do modelo. As superfícies de ajuste são utilizadas para se determinar o valor do fenômeno para pontos dentro da região de interesse que não fazem parte do modelo. A seguir descreve-se o processo de refinamento de uma grade regular utilizando superfícies de ajustes.

Quando as amostras já estão no formato de grade regular retangular o trabalho de geração de uma nova grade é bastante simplificado pelo fato de existir um relacionamento topológico preestabelecido entre as amostras. Esse processamento é usado, em geral, para mudar a resolução de uma grade regular preexistente. Quando a grade regular derivada é mais densa do que a grade original diz-se que houve um refinamento da grade. Felgueiras (1989) apresenta uma metodologia para refinamento de grades regulares usando interpoladores bilinear e bicúbico. A figura abaixo esquematiza uma forma eficiente de se calcular o valor de cota de um ponto P utilizando uma interpolação bilinear. A partir das cotas dos pontos A e B da célula da grade, que contem o ponto P, podese estimar o valor de cota do ponto M com uma interpolação linear. De forma análoga pode-se estimar o valor de N a partir dos pontos C e D. Finalmente, a partir de M e N pode-se estimar o valor de P.

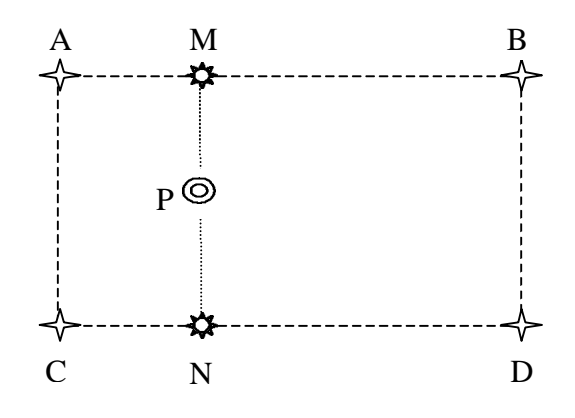

Figura 4.9 - Estimação da cota do ponto P com interpolação bilinear

Um esquema análogo à interpolação bilinear pode ser utilizado para implementar uma interpolação bicúbica. Neste caso deve-se usar a célula que contém o ponto P, suas células vizinhas e um interpolador cúbico.

## *4.5.4 ESTIMATIVA E INCERTEZA*

Incerteza expressa noção de credibilidade, confiança e acurácia ("reliability", "confidence", "accuracy"). Espera-se que a estimativa seja próxima do valor real, porém, seja qual for o método escolhido, sempre existirá algum erro. Embora não seja possível calcular o erro exatamente espera-se poder atribuir a ele uma incerteza, ou seja, alguma indicação de sua possível magnitude. Antes de se estimar a incerteza de uma estimativa é importante listar os principais *fatores que influenciam o erro*:

- 1. Número de amostras vizinhas.
- 2. Proximidade das amostras.
- 3. Distribuição espacial das amostras.
- 4. Natureza do fenômeno.

Quanto a distribuição espacial das amostras há que se considerar efeitos de agrupamentos de amostras ("clusters"), quadrantes, octantes e amostragem por curvas de nível. A natureza do fenômeno está relacionada a continuidade da variável espacial modelada. Para uma variável suave e bem comportada as estimativas serão mais confiáveis do que para uma variável muito errática. É comum a utilização do semivariograma para se definir um padrão para a continuidade do fenômeno.

### *4.6 MODELOS DE GRADE IRREGULAR*

### *4.6.1 INTRODUÇÃO*

Uma grade irregular triangular é um poliedro de faces triangulares. Em um modelo de grade irregular triangular os pontos amostras são conectados por linhas para formar triângulos. Assim, diferentemente da geração de grade regular, os valores de cota dos vértices dos elementos triangulares da malha triangular não precisam ser estimados por interpolações. É muito simples mostrar que, dado um conjunto de amostras com cardinalidade maior do que 4, podemos construir mais de uma malha triangular sobre esse conjuntos. Na figura abaixo temos duas triangulações diferentes criadas sobre o mesmo conjunto de 4 amostras.

## *4.6.2 A TRIANGULAÇÃO DE DELAUNAY*

Adotando-se critérios específicos para construção da rede triangular podese chegar a malhas únicas sobre o mesmo conjunto de amostras. Uma dessas malhas, muito utilizada na prática nos SIGs atualmente em uso profissional ou científico, é a malha de Delaunay, mais conhecida como *triangulação de Delaunay*. O critério utilizado na triangulação de Delaunay é o de *maximização dos ângulos mínimos* de cada triângulo. Isto é equivalente a dizer que, a malha final, deve conter triângulos o mais próximo de equiláteros possível evitando-se a criação de triângulos afinados, ou seja, triângulos com ângulos internos muito agudos. Uma forma equivalente de se implementar a triangulação de Delaunay utiliza o critério do circumcírculo. Esse critério, esquematizado na figura abaixo, diz que uma triangulação é de Delaunay se: O círculo que passa pelos três vértices de cada triângulo da malha triangular não contém, no seu interior, nenhum ponto do conjunto das amostras além dos vértices do triângulo em questão.

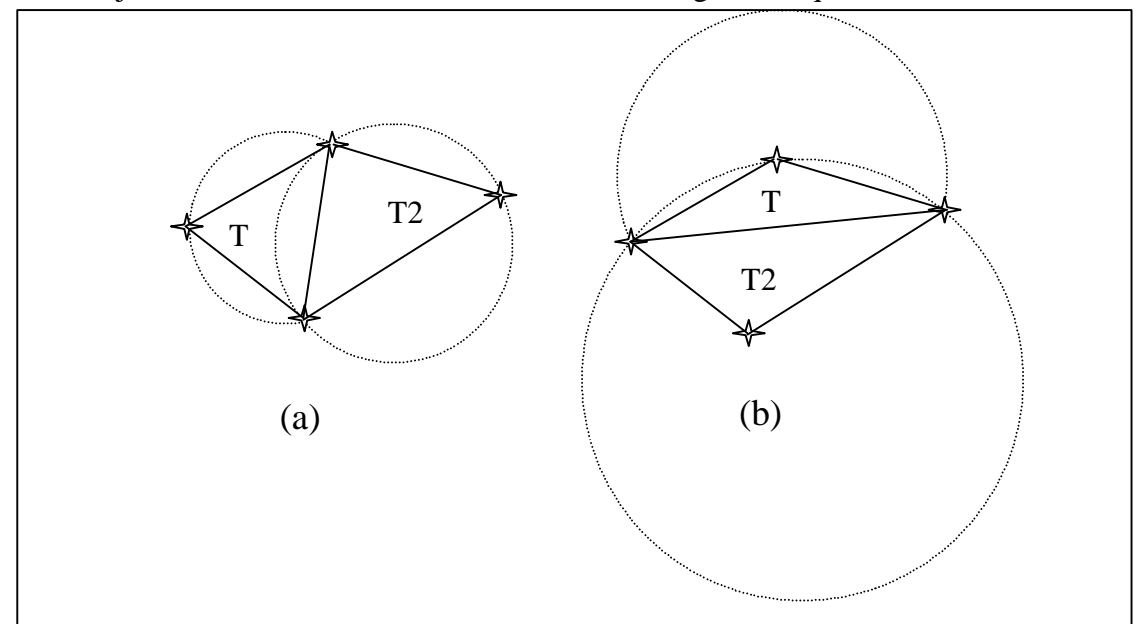

Figura 4.10 - Critério do circumcírculo para geração de triangulações de Delaunay: (a) T1 e T2 são triângulos de Delaunay e (b) T1 e T2 não são triângulos de Delaunay

Existem vários métodos de implementação da triangulação de Delaunay. Esses métodos podem ser classificados em dois tipos básicos: algoritmo de passo único e algoritmo de dois passos. Os algoritmos de passo único criam a triangulação de Delaunay num único etapa, aplicando o critério de Delaunay durante a construção da triangulação. Os métodos de dois passos geram uma triangulação inicial qualquer e numa segunda etapa transformam-na numa triangulação de Delaunay.

## *4.6.3 INCLUSÃO DE RESTRIÇÕES NO MODELO*

Na construção de um modelo é muito importante que as características topográficas da superfície sejam preservadas. Assim é interessante que o conjunto de amostras de entrada contenha as *linhas características* da superfície tais como: linhas divisoras de águas (linhas de máximos) e linhas de drenagem (linhas de mínimos). O estrutura do modelo de grade triangular é mais propícia para a inclusão de linhas características no modelo.

Uma *triangulação de Delaunay com restrições* é uma triangulação que deve considerar primeiro as características topográficas da superfície e depois o critério do circumcírculo de Delaunay, conforme Felgueiras (1995).

Uma método para se gerar uma triangulação de Delaunay com restrições pode: criar uma triangulação de Delaunay pura e depois transformar essa triangulação considerando as linhas características do modelo. As figuras abaixo mostram a transformação de dois triângulos de Delaunay, T1 e T2, para triângulos que não são de Delaunay. Na primeira figura a mudança se faz necessária a fim de evitar a criação de patamares, ou seja, triângulos cujos vértices são todos da mesma isolinha. Na segunda a mudança garante a manutenção das características topográficas da superfície.

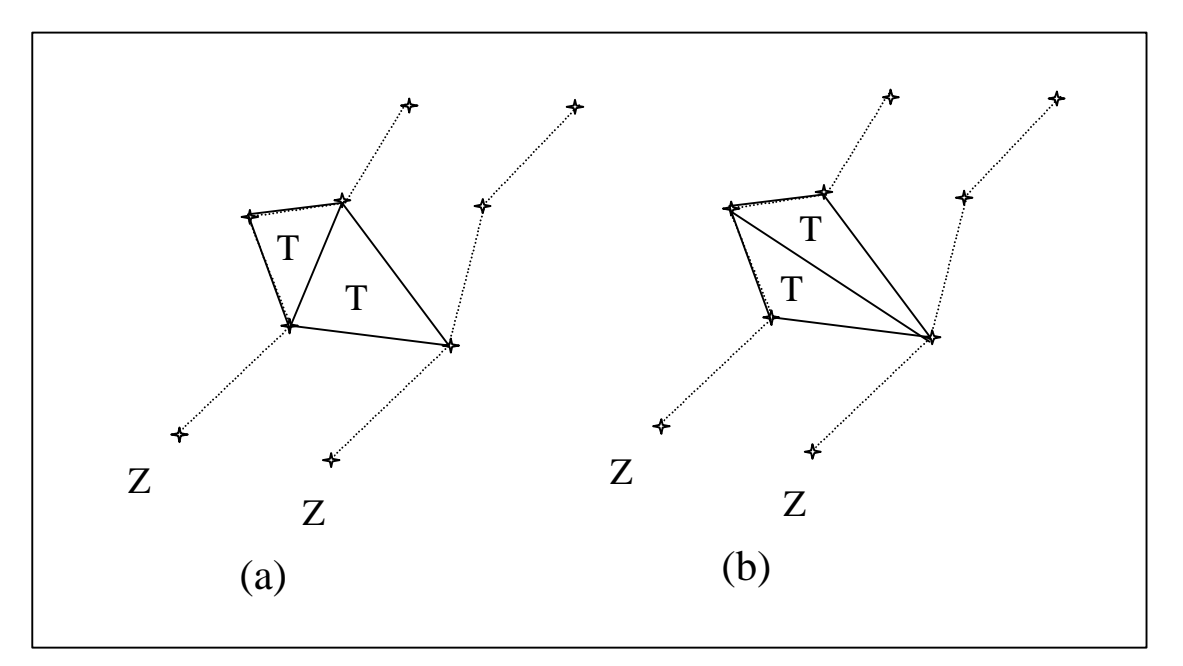

Figura 4.11 - Evitando problema de criação de patamares: (a) Triangulação de Delaunay e (b) Triangulação com restrição

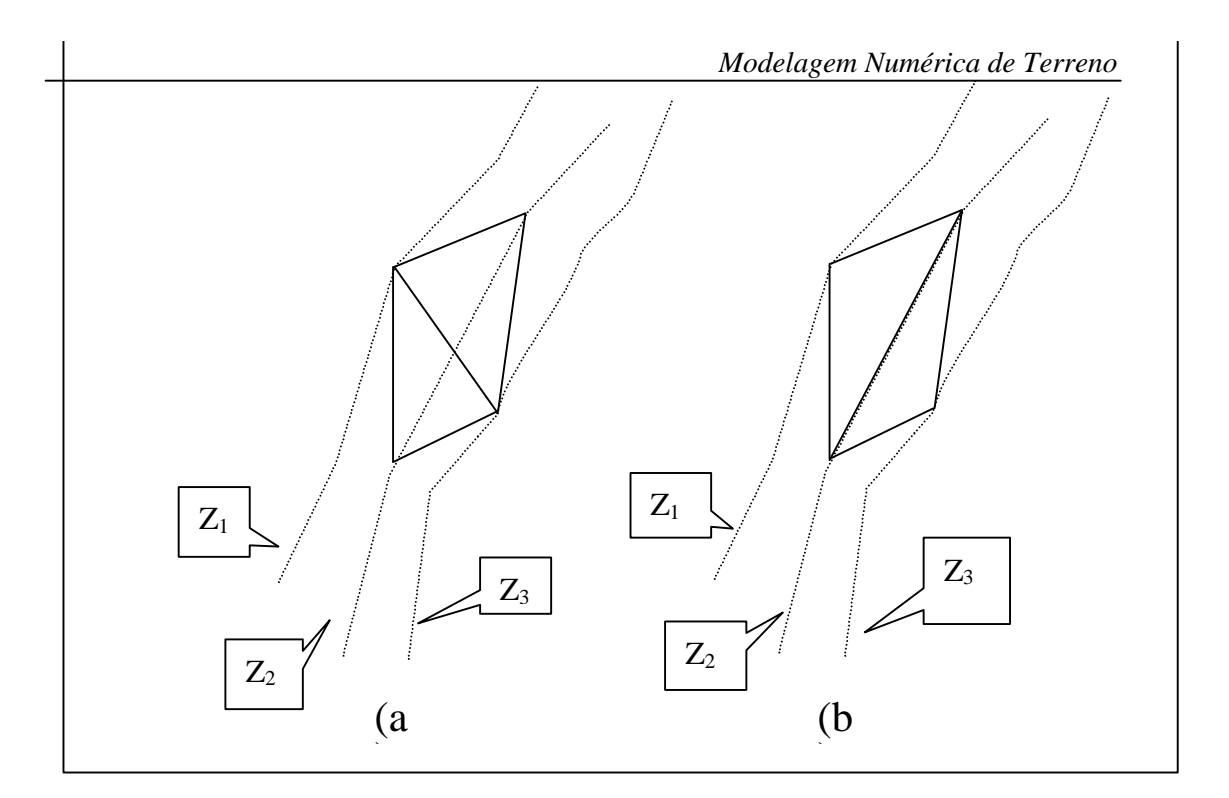

Figura 4.12 - Transformação da triangulação de Delaunay, de (a) para (b), para manter as características topográficas da superfície

### *4.6.4 SUPERFÍCIES DE AJUSTE PARA GRADES IRREGULARES*

### *4.6.4.1 Ajuste Linear*

Considerando-se um comportamento linear dentro de cada triângulo podese estimar, com facilidade, o valor de qualquer ponto da superfície definida pela malha triangular. O esforço computacional, neste caso, é mínimo. Os três pontos dos vértices de cada triângulo definem um plano no espaço tridimensional. A equação do plano:

$$
Ax + By + Cz + D = 0
$$

pode ser determinada pelas coordenadas e atributos dos vértices de um triângulo de interesse. Dessa forma, para qualquer ponto a ser estimado deve-se buscar o triângulo que o contém e, através de uma álgebra simples de solução de sistemas lineares, obtém-se facilmente o valor de cota desse ponto. Este ajuste é conhecido como *ajuste linear* sobre a malha triangular. O ajuste linear garante continuidade entre as superfícies de triângulos vizinhos mas não garante uma suavidade na transição entre as superfícies.

# *4.6.4.2 Ajuste Quíntico*

Outro modelo mais complexo, proposto por Akima em 1978, sugere o ajuste de uma superfície polinomial de quinta ordem incompleta para cada triângulo da malha triangular:

$$
\mathbf{Z}(\mathbf{X},\mathbf{y})=\sum_{i=0}^{5}\sum_{j=0}^{5-i}\mathbf{q}_{_{ij}}\,\mathbf{x}^{^{i}}\,\mathbf{y}^{^{j}}
$$

Esse polinômio de quinta ordem incompleto possui 21 coeficientes a ser determinado para definição de uma superfície quíntica sobre o triângulo. Os 21 coeficientes são obtidos considerando-se: os valor de cota em cada vértice do triângulo (3 valores); as derivadas parciais de primeira ordem nas direções x (3 valores) e y (3 valores) e; as derivadas parciais de segunda ordem nas direções x (3 valores), y (3 valores) e xy (3 valores). Akima sugere considerar-se as derivadas parciais de segunda ordem na direção xy igual as da direção yx. As três ultimas condições são obtidas a partir das derivadas parciais nas direções perpendiculares de cada aresta dos vizinhos do triângulo.

## *4.6.4.3 Ajuste Estocástico*

Fournier (1982) descreve uma metodologia de ajuste de superfícies por interpoladores estocásticos válida para modelos de grade triangular. A idéia principal contida nesse método estocástico é simular a natureza fractal das informações de presentes em fenômenos geográficos como o relevo, Goodchild (1987).

## *4.7 GRADE RETANGULAR X GRADE TRIANGULAR*

### *4.7.1 GRADE RETANGULAR A PARTIR DE GRADE TRIANGULAR*

A partir de um modelo de grade triangular é possível criar-se um modelo de grade retangular. Para isto, inicialmente é necessária a definição dos parâmetros que definem a grade regular, ou seja, referência geográfica, resoluções espacial e tamanho da grade em número de linhas e colunas. A partir dessa definição deve-se calcular o valor de cota de cada elemento da grade. Esse valor é obtido encontrando-se o triângulo que contém o ponto da grade regular. Utilizando-se os valores de cota dos vértices desse triângulo e, opcionalmente, dos vértices de seus triângulos vizinhos pode-se estimar o valor de cota do ponto da grade regular. Essa estimativa pode usar uma interpolação linear ou uma interpolação polinomial de grau maior do que 1. Usando-se apenas os 3 vértices de um triângulo pode-se definir o plano que passa por esses 3 pontos. Dessa forma pode-se estimar o valor de cota de qualquer ponto interno a um triângulo do modelo irregular. Para se ajustar superfícies não lineares para cada triângulo devese utilizar os vértices do triângulo e dos seus vizinhos. Quando um ponto da grade regular não está localizado dentro de nenhum triângulo então pode-se marcá-lo como "*sem valor*". A transformação de um modelo de grade triangular em retangular é útil quando se quer visualizar o modelo em projeção planar a partir de uma grade regular e o único modelo que se dispõe é o de grade triangular. O processo de visualização do MDT em projeção planar fornece um resultado mais realista quando se usa o modelo de grade regular ao invés da grade irregular.

### *4.7.2 GRADE TRIANGULAR A PARTIR DE GRADE RETANGULAR*

Muitas vezes o usuário já tem um modelo de grade regular que foi gerado anteriormente ou importado de outro sistema. A partir desse modelo de grade regular, pode-se aplicar um método de redução de amostras sobre a grade criandose um conjunto de amostras irregularmente espaçadas. Essas amostras são então utilizadas na geração do modelo de grade triangular. A transformação de grade retangular para grade triangular pode ser necessário caso existam algoritmos de análise no SIG que só trabalham sobre grades triangulares. Um exemplo típico acontece quando o SIG só consegue extrair linhas de contornos de grades triangulares.

## *4.7.3 COMPARAÇÃO ENTRE OS MODELOS DE GRADE*

A tabela abaixo apresenta as principais diferenças entre os modelos de grade retangular e de grade irregular triangular.

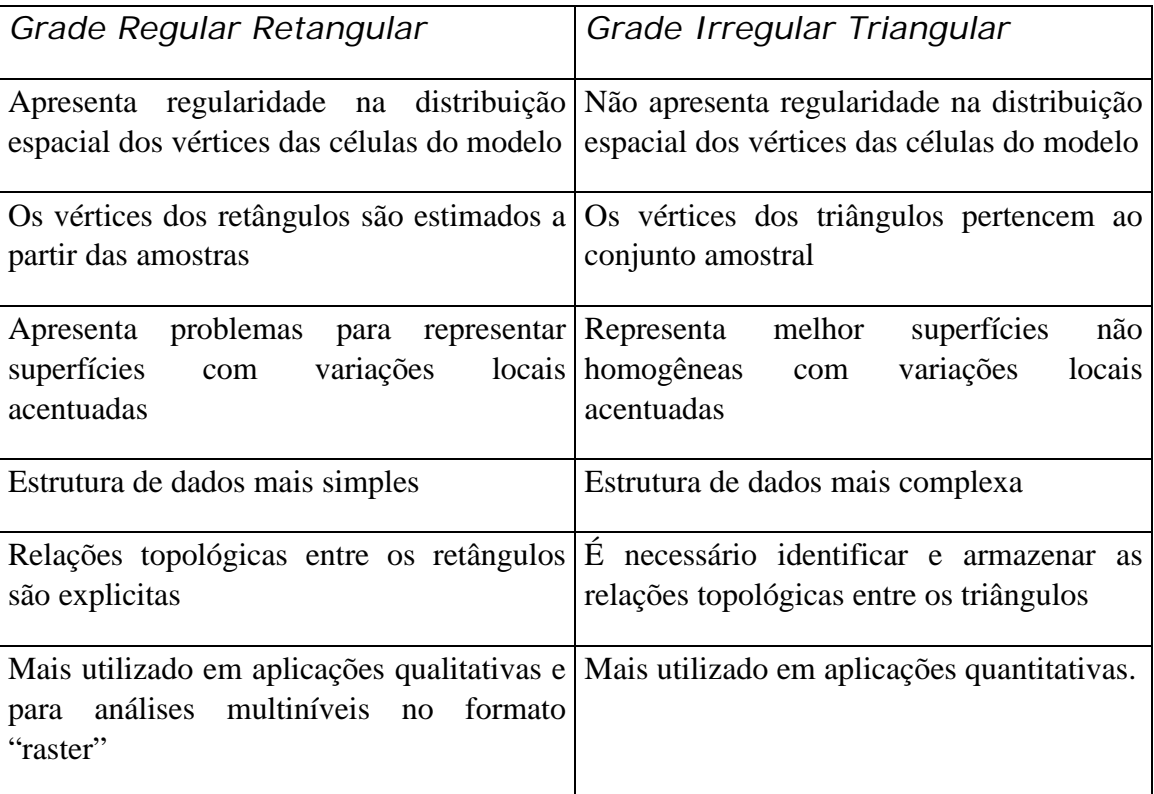

Tabela 4.1 - Comparação entre os modelos de grade retangular e triangular.

#### *4.8 ANÁLISES SOBRE MODELOS DIGITAIS DE TERRENO*

#### *4.8.1 INTRODUÇÃO*

Como já descrito anteriormente, as *amostras* são processadas de forma a criar *modelos digitais* que vão representar a variabilidade do fenômeno nessa região. Os modelos digitais são utilizados por uma série de *procedimentos de análises* úteis para aplicações de geoprocessamento. A utilização dos modelos digitais, pelas análises, possibilita o estudo de um determinado fenômeno sem a necessidade de se trabalhar diretamente na região geográfica escolhida. As análises podem ser qualitativas ou quantitativas e são importantes para fins de simulações e tomadas de decisão no contexto de desenvolvimento de aplicações, ou modelagens, de geoprocessamento que utilizam SIGs.

As análises desenvolvidas sobre um modelo digital de terreno permitem: visualizar o modelos em projeção geométrica planar; gerar imagens de nível de cinza, imagens sombreadas e imagens temáticas; calcular volumes de aterro e corte; realizar análises de perfis sobre trajetórias predeterminadas e; gerar mapeamentos derivados tais como mapas de declividade e exposição, mapas de drenagem, mapas de curva de nível e mapas de visibilidade. Os produtos das análises podem, ainda, serem integrados com outros tipos de dados geográficos objetivando o desenvolvimento de diversas aplicações de geoprocessamento, tais como, planejamento urbano e rural, análises de aptidão agrícola, determinação de áreas de riscos, geração de relatórios de impacto ambiental e outros.

Esta seção apresenta uma visão geral dos processamentos de análises que podem fazer parte de um sistema de modelagem digital de terreno desenvolvido no ambiente de um SIG. O objetivo é descrever os procedimentos de análises que mais comumente são realizados sobre os modelos digitais de terreno. O texto inclui: aspectos teóricos e alguns detalhes de implementação computacional de cada procedimento de análise, exemplos de aplicação e ilustrações.
#### *4.8.2 GERAÇÃO DE IMAGENS DE MDTS*

A partir de um MDT pode-se criar imagens em níveis de cinza e imagens sombreadas. Na sequência apresentam-se mais detalhes sobre estas análises.

## *4.8.2.1 Imagem MDT em níveis de cinza*

Essa imagem é gerada diretamente do mapeamento dos valores de cota do modelo para valores de nível de cinza. Supondo-se que cada pixel da imagem de nível de cinza é representada por **8** bits pode-se mapear os valores de cota para valores de nível de cinza de **0** a **255**. A figura abaixo ilustra o mapeamento de um valor de cota **Zi** para um valor de nível de cinza **NCi**;

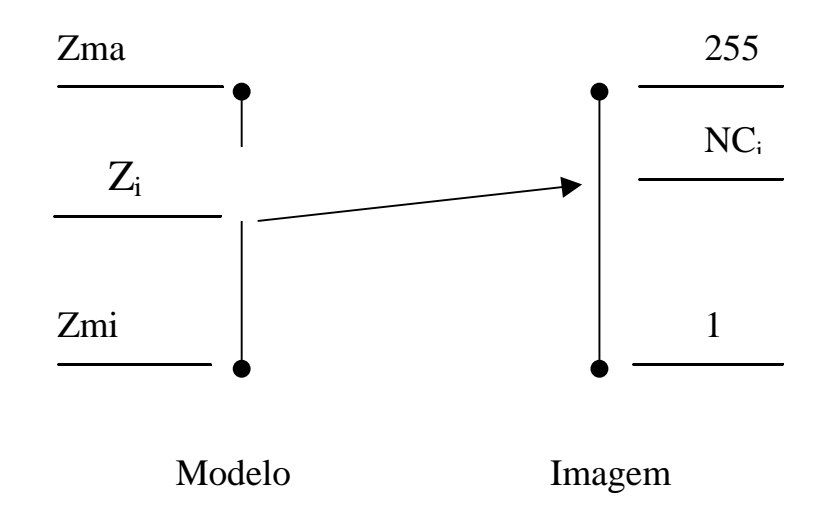

Figura 4.13 - Mapeamento dos valores de cota para níveis de cinza

Considerando-se um mapeamento linear dos valores de cota do modelo para valores de níveis de cinza, quantização linear, pode-se calcular o valor **NC<sup>i</sup>** em função de **Zi** pelo seguinte equacionamento:

$$
NC_i = \{ [(Z_i - Z_{min})^* 254] / (Z_{max} - Z_{min}) \} + 1
$$

Esse equacionamento mapeia os valores de cota do fenômeno representado para valores de 1 a 255 da imagem. O valor de nível de cinza igual a 0 é usado em áreas onde *não existe* definição do valor de cota para o modelo.

A figura abaixo mostra uma imagem em nível de cinza obtida a partir de um modelo digital de terreno. Essa imagem é muito útil para se obter uma

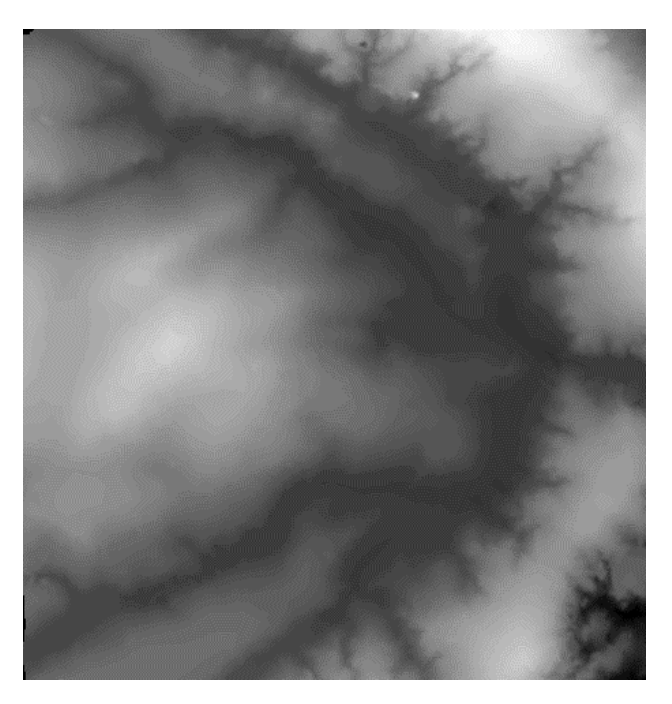

percepção qualitativa global da variação do fenômeno representado pelo modelo digital de terreno.

Figura4.14 - Modelo de grade regular representado como uma imagem em níveis de cinza

# *4.8.2.2 Imagem de MDT sombreada*

Uma imagem de MDT sombreada é gerada a partir do modelo e do posicionamento, em relação à superfície, de uma fonte de iluminação local. Assim, para cada ponto do modelo pode-se definir um vetor normal a superfície **N** e um vetor de iluminação **I** que parte do ponto da superfície e aponta para a fonte de iluminação. A partir desses dois valores pode-se calcular um valor de intensidade de iluminação utilizando-se, por exemplo, o seguinte modelo de iluminação de reflexão difusa:

$$
NC_i = I_a + I_l * K_d * (N_i.L_i) = I_a + I_l * K_d * cos \theta
$$

Esse modelo estabelece que o nível de cinza da imagem sombreada **NCi**, na posição **i** da superfície, é igual a uma intensidade constante de iluminação ambiente **Ia** somado a uma componente de iluminação local. Essa componente local depende da intensidade da fonte luminosa  $\mathbf{I}_1$ , de uma constante de reflexão difusa **Kd** e do angulo θ formado entre o vetor unitário normal **N** e o vetor unitário de iluminação **I** na posição **i** da superfície. A figura abaixo ilustra esses conceitos.

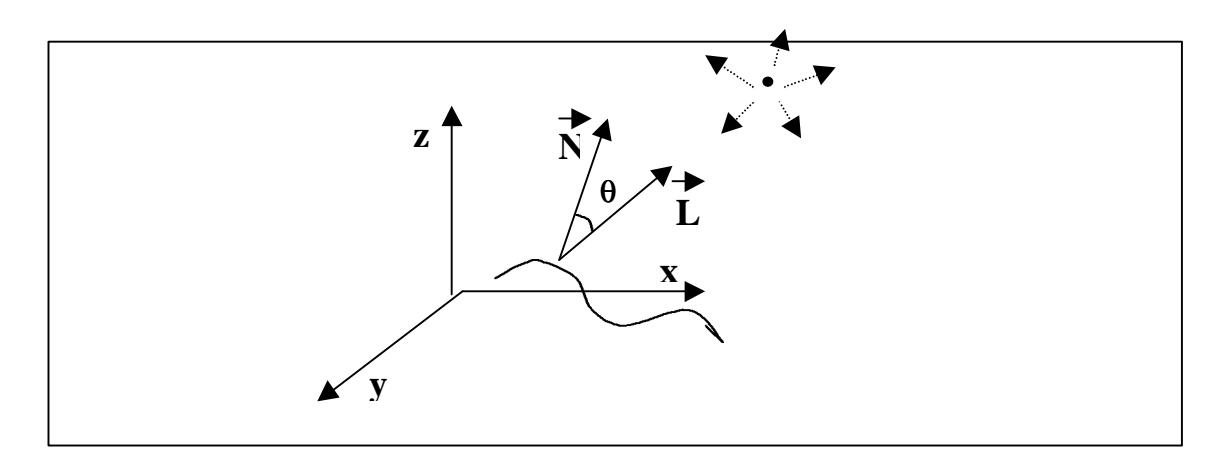

Figura 4.15 - Componentes do modelo de iluminação de uma superfície por reflexão difusa

O modelo de reflexão difusa, ou modelo lambertiano, é um dos mais simples de ser implementar computacionalmente. Outros modelos mais complexos podem ser utilizados quando se deseja um efeito de sombreamento mais realista.A imagem sombreada é muito útil como imagem de textura para compor uma projeção geométrica planar utilizando-se o modelo digital de terreno. A figura abaixo mostra uma imagem sombreada gerada a partir de um modelo numérico de terreno.

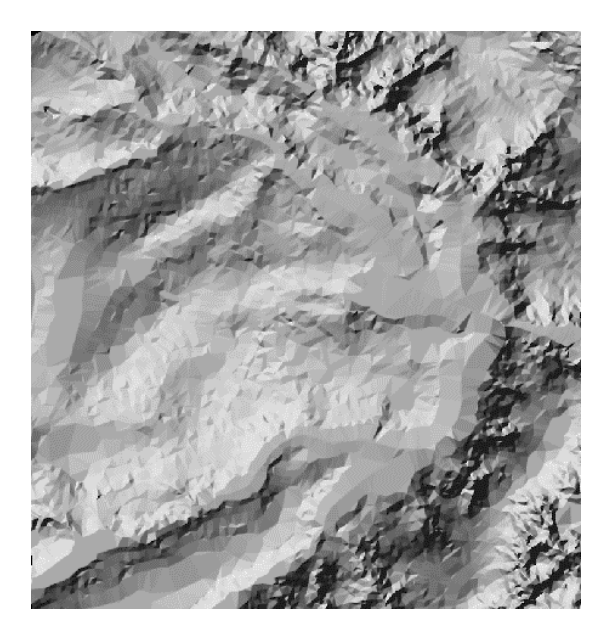

Figura 4.16- Modelo de grade regular representado como uma imagem sombreada.

## *4.8.3 VISUALIZAÇÃO DO MODELO EM PROJEÇÃO PLANAR*

O modelo gerado pode ser visualizado em projeção geométrica planar com ou sem informação de textura.

O modelo de grade regular retangular é mais apropriado para efeitos de visualização do modelo em projeção planar. Os tipos de projeção planar mais utilizados são os de projeção paralela e os de projeção perspectiva. Na projeção geométrica planar paralela é necessário definir-se a direção de projeção, azimute e elevação. Pode-se também definir um fator de exagero vertical que será multiplicado pelos valores de cota do terreno para realçar ou amenizar as áreas não homogêneas da superfície. Para projeção perspectiva deve-se definir ainda um centro de projeção que define o ponto de partida, ou de chegada, dos raios de projeção perspectiva. A figura abaixo mostra como um segmento AB, definido no espaço 3D, é projetado num plano de projeção segundo os esquemas de projeção paralela e perspectiva.

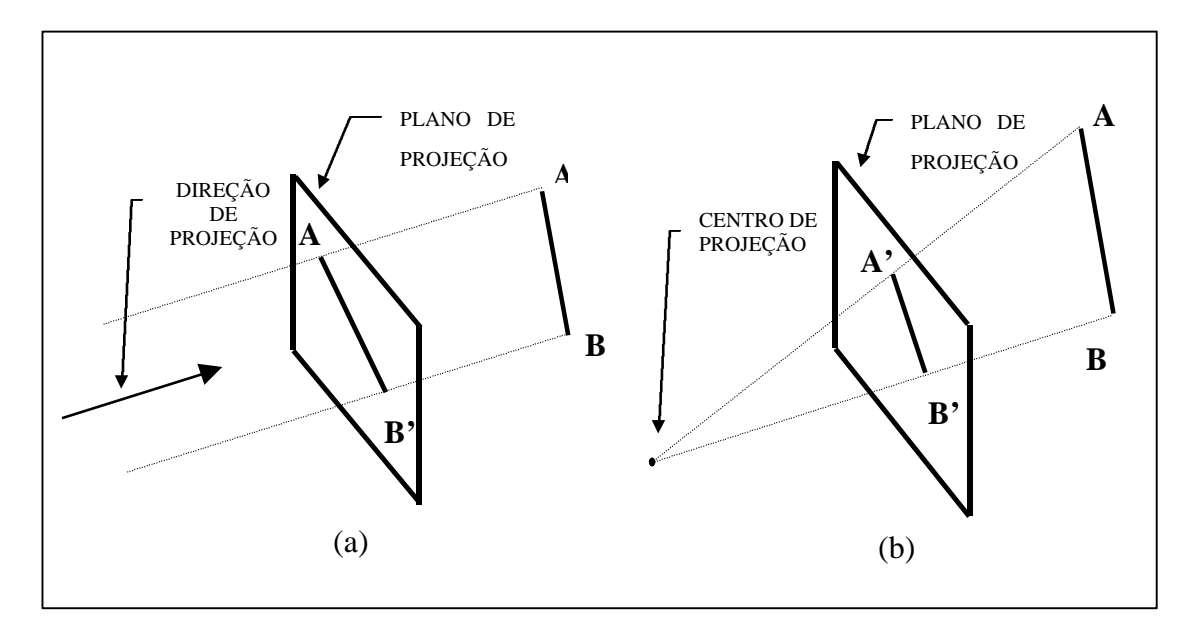

Figura 4.17 - Esquemas de projeção: (a) paralela e (b) perspectiva

#### *4.8.4 VISUALIZAÇÃO DO MODELO SEM INCLUSÃO DE TEXTURA*

Para se visualizar o modelo de grade retangular em projeção geométrica planar sem inclusão de textura deve-se considerar que os pontos da grade estão conectados com os seus vizinhos por segmentos de reta. Esses segmentos são projetados em um plano utilizando as equações de projeção paralela ou perspectiva. Além do cálculo dos valores projetados, o algoritmo de projeção geométrica planar deve conter um processamento de escondimento de linhas não visíveis que depende do tipo e da direção de projeção e da posição do observador em relação à superfície quando a projeção é perspectiva. A figura abaixo mostra o resultado da projeção planar de um MDT retangular.

## *4.8.5 VISUALIZAÇÃO DO MODELO COM INCLUSÃO DE TEXTURA*

O modelo digital de terreno pode ser integrado com uma imagem no processo de projeção perspectiva planar. Em geral, a visualização do modelo projetado num plano, com inclusão de textura, é realizada através de técnicas de projeção planar conhecidas como "*ray-tracing*". Esta técnica baseia-se no acompanhamento do traçado do raio desde o centro de projeção até ele alcançar elementos da superfície a ser projetada. Nesta técnica pode-se incluir efeitos de reflexão, difusa e especular, e de refração dos raios sobre os elementos da superfície. A figura abaixo ilustra o traçado de um raio que parte de um centro de projeção, passa por um ponto do plano de projeção e alcança diversos elementos pertencentes ao objetos de uma cena. No caso de modelo de grade esses elementos são triângulos ou retângulos que definem o modelo da superfície.

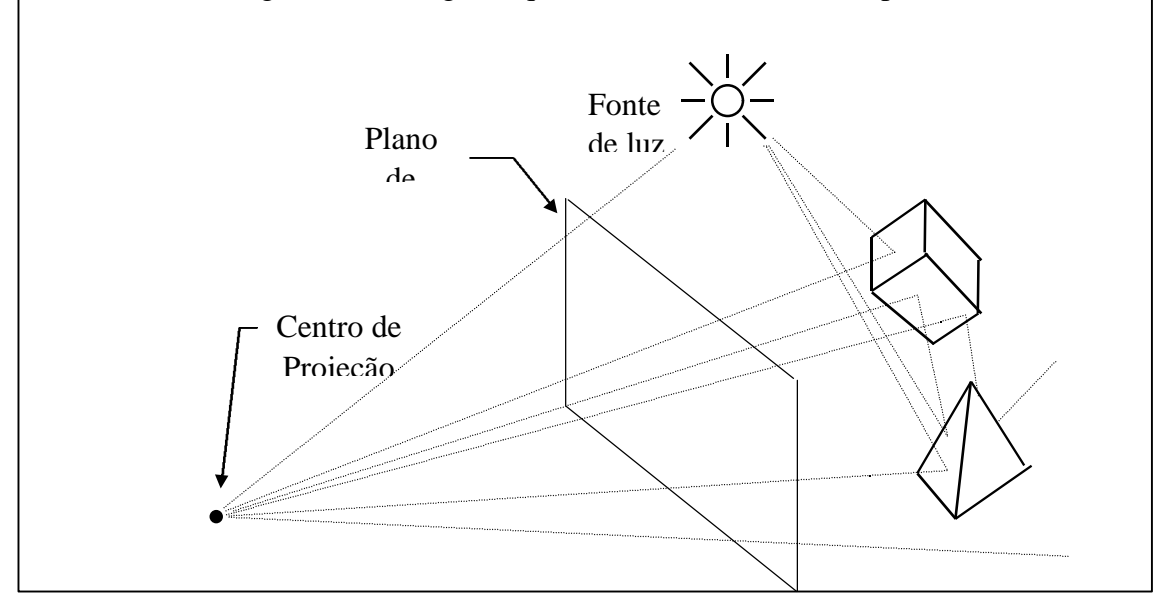

Figura 4.18 - Ilustração da técnica de "ray-tracing"

Na projeção de modelos utiliza-se a técnica de *"ray-tracing" com textura externa*. Neste processo o modelo é responsável pela definição da geometria da superfície projetada enquanto que a imagem é usada como dado de textura. A imagem de textura pode ser uma imagem de sensoriamento remoto, de satélite ou de aerolevantamento por exemplo, ou ima imagem artificial como a imagem sombreada gerada sobre o próprio modelo que esta sendo projetado no plano. Através da técnica de "ray-tracing" com textura externa é possível sintetizar figuras muito parecidas com a realidade de uma cena. A figura a seguir mostra a projeção geométrica planar de um modelo com uma imagem sombreada dessa superfície.

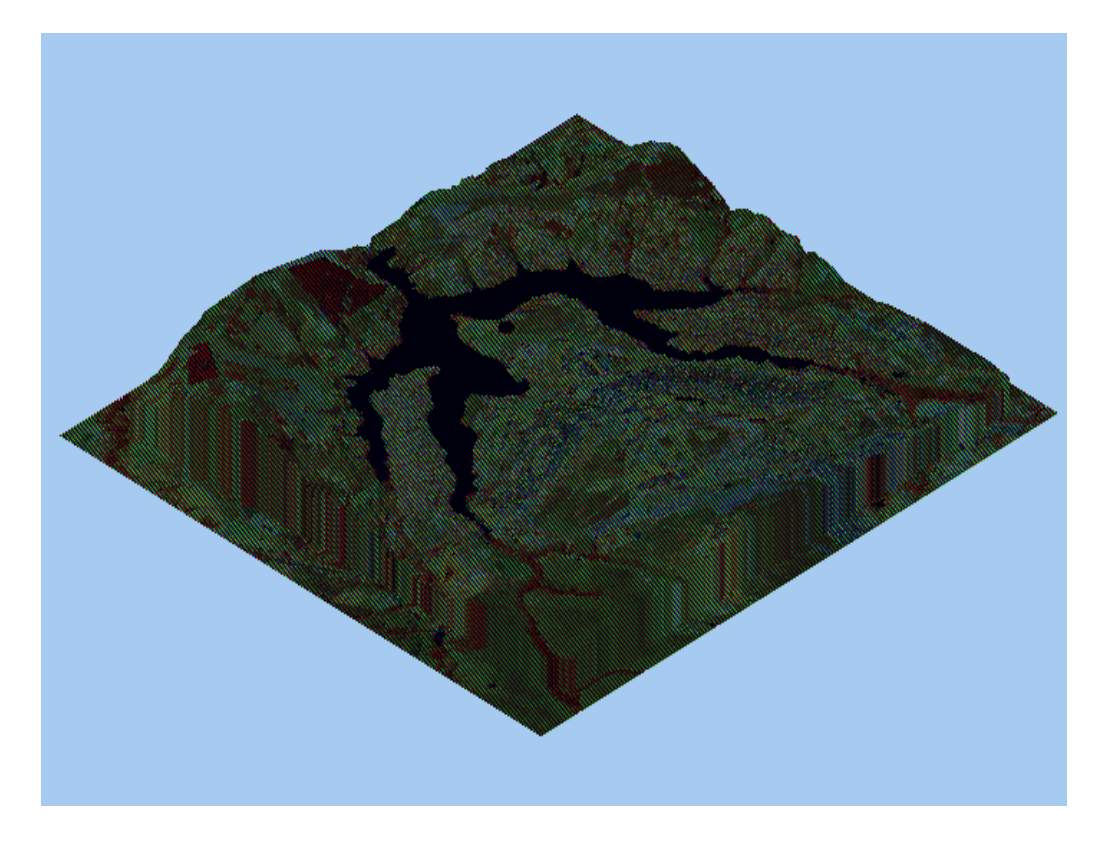

Figura 4.19 -Visualização do modelo em projeção planar com textura de uma composição colorida de 3 bandas de uma imagem LANDSAT

# *4.8.6 GERAÇÃO DE MAPAS DE CONTORNO*

Linhas de contorno são curvas que conectam pontos da superfície com mesmo valor de elevação. As linhas de contorno podem ser determinadas a partir de interseções da superfície com planos horizontais. A projeção dessas interseções, no plano xy, definem as curvas de contorno. Partindo-se do pressuposto que a superfície representada é uma função matemática definida no espaço xy então as linhas de contorno tem a propriedade de nunca se cruzarem.

As linhas de contornos são obtidas a partir de intercessões com as arestas dos elementos básicos, triângulo ou retângulo, do modelo. A figura abaixo ilustra o processo de obtenção de uma linha de contorno a partir do modelo.

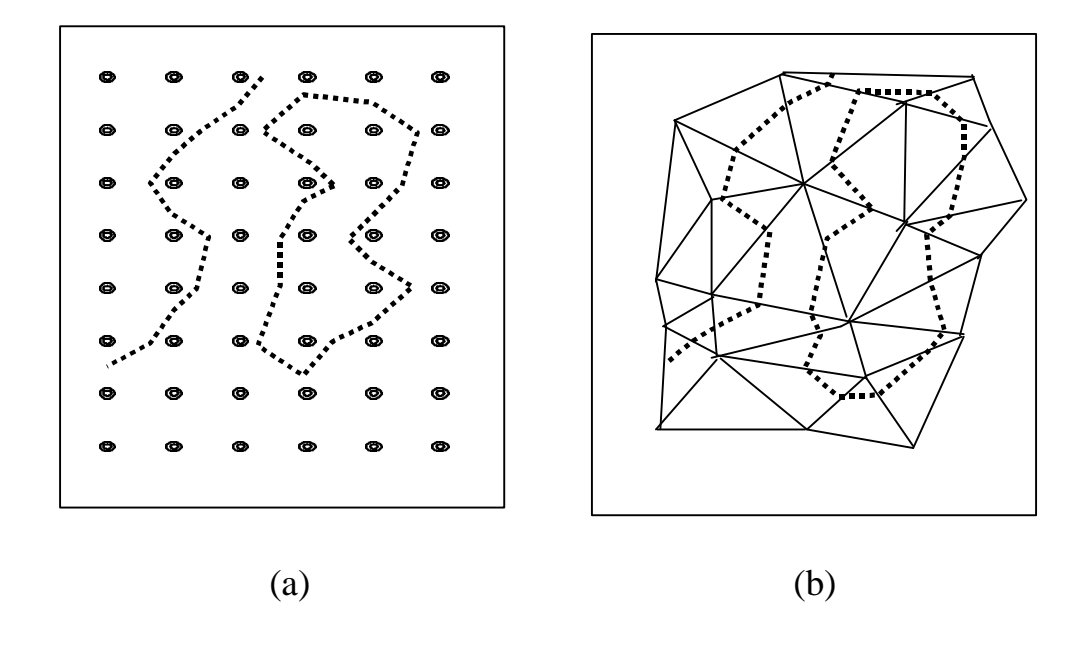

Existem, basicamente, 2 métodos de geração de mapas de contornos a partir do modelo de grade: o método seguidor de linhas e o método de segmentos.

Figura 4.20 -Geração de uma curva de contorno a partir de um modelo de grade (a) retangular e (b) triangular

O método *seguidor de linhas* é um método que gera cada linha de contorno em um único passo. Por esse método procura-se um segmento que pertence a uma curva de contorno. Os pontos extremos desse segmento são definidos como extremos da linha de contorno. Em seguida busca-se os outros segmentos que tem ligações com essas extremidades. Os novos segmentos encontrados são incorporados a linha e definem as novas extremidades. O processo pára quando as extremidades se encontram, definindo uma curva de nível fechada, ou quando as duas extremidades já encontraram as bordas da região de interesse.

O método de segmentos cria as curvas de nível em duas etapas. Na primeira etapa determinam-se todos os segmentos pertencentes a uma valor de cota predeterminado. Numa Segunda etapa é necessário conectar esses segmentos a fim de se definir as curvas de nível que pertencem ao valor de cota preestabelecido.

Esses processos de geração de mapa de contornos é automático e necessita apenas da definição do modelo e das curvas a serem geradas. Essas curvas podem ser definidas individualmente ou com espaçamento constante.

## *4.8.7 GERAÇÃO DE MAPAS DE DECLIVIDADE E EXPOSIÇÃO*

A declividade em uma posição da superfície é definida por um plano tangente a aquela posição da superfície modelada pelo MDT. A declividade é composta por duas componentes: o *gradiente*, as vezes também chamado de *declividade*, que é a máxima razão de variação de cota z e; a *exposição* que é a direção dessa máxima razão de variação de cota. Neste texto usar-se-á os termos declividade e exposição para essas componentes. A declividade pode ser expressa em graus (0 a 90) ou em porcentagem enquanto que a exposição é expressa em graus (0 a 360). As formulações gerais para o cálculo da *declividade* **D** e *exposição* **E** são dadas a seguir.

$$
D = \arctg \{ [(\ dZ/dX)^{2} + (\ dZ/dY)^{2}]^{1/2} \}
$$
  

$$
E = \arctg [-(\ dZ/dY)/(\ dZ/dX)]
$$
 (-II $\lt E$  $\lt$  II)

Onde *dZ/dX* **e** *dZ/dY*, derivadas parciais nas direções **X** e **Y**,são as componentes do vetor gradiente em uma dada posição. Segundo Burrough, 1986, quando a superfície está sendo representada por um modelo de grade regular retangular o melhor estimador das componentes do vetor gradiente, em uma posição **i,j** do modelo, é avaliado por:

$$
[dZ/dX]_{i,j} = [(Z_{i+1,j+1} + 2^*Z_{i+1,j} + Z_{i+1,j-1}) -
$$

$$
(Z_{i-1,j+1} + 2^*Z_{i-1,j} + Z_{i-1,j-1})]/8^* \delta X
$$

$$
[dZ/dY]_{i,j} = [(Z_{i+1,j+1} + 2^*Z_{i,j+1} + Z_{i-1,j+1}) -
$$

$$
(Z_{i+1,j+1} + 2^*Z_{i,j-1} + Z_{i-1,j-1})]/8^* \delta Y
$$

onde os elementos Z estão distribuídos segundo uma vizinhança 8 como mostrado na figura abaixo.

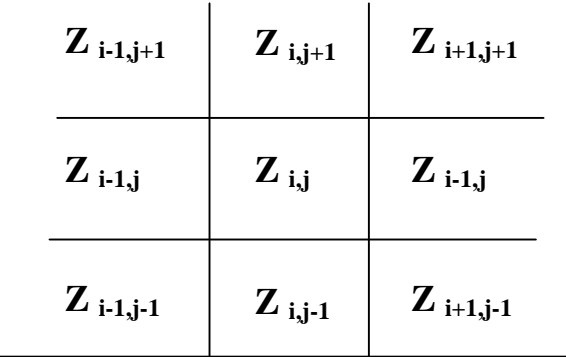

Figura 4.21 - Distribuição dos elementos de uma grade segundo uma vizinhança 8.

Quando a superfície está representada por um modelo de grade triangular deve-se calcular as componentes *dZ/dX* e *dZ/dY* a partir da superfície de ajuste utilizada para representar o comportamento do fenômeno dentro do triângulo que contém o ponto definido na posição **i,j**. Por exemplo, utilizando-se um ajuste linear para cada triângulo pode-se facilmente obter as derivadas parciais *dZ/dX* e *dZ/dY* diretamente da equação do plano que passa pelos vértices do triângulo. (Completar com equações )

# *4.8.8 FATIAMENTO DO MODELO*

O fatiamento de um modelo consiste em se definir intervalos, ou fatias, de cotas com a finalidade de se gerar uma imagem temática a partir do modelo. Assim, cada tema, ou classe, da imagem temática é associado a um intervalo de cotas dentro dos valores atribuídos ao fenômeno modelado. O usuário do GIS é responsável pela definição das fatias e também da associação dessas fatias com classes predefinidas no sistema. As fatias são definidas de acordo com intervalos de cotas que são úteis para uma determinada aplicação. A figura abaixo ilustra o processo de fatiamento do modelo.

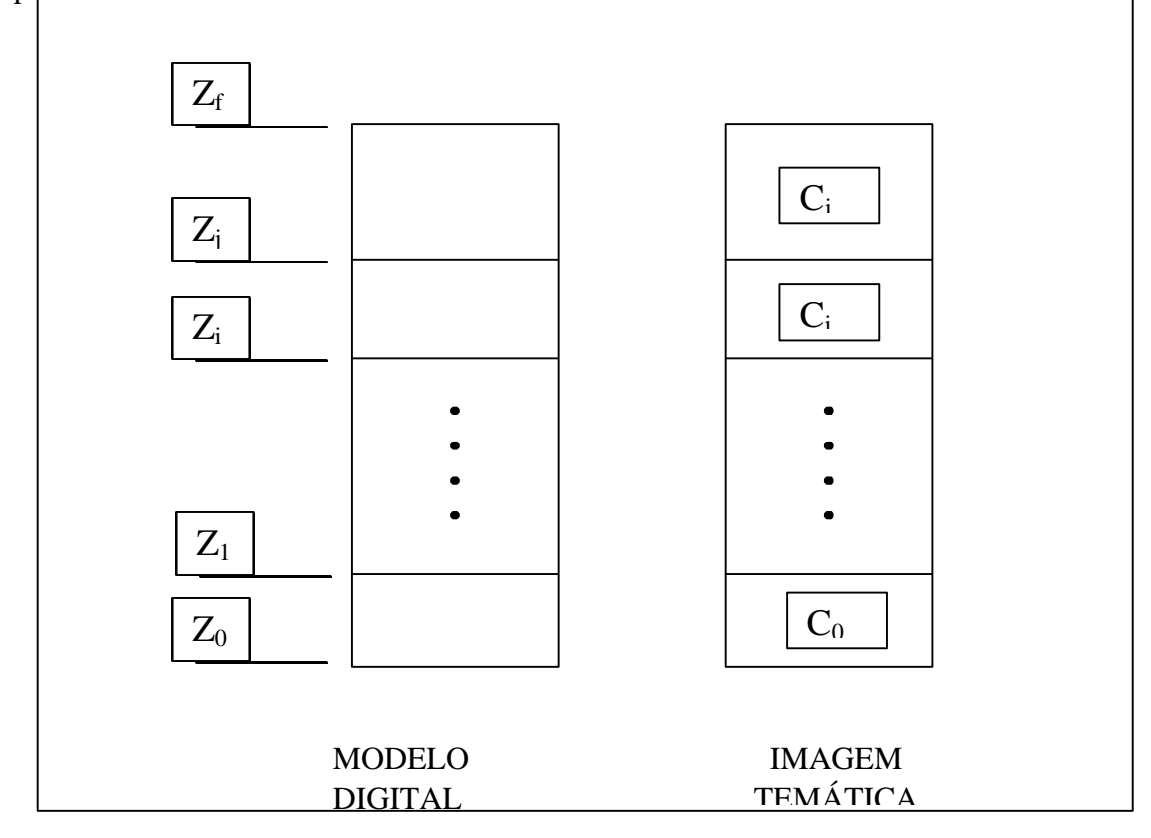

Figura 4.22 - Ilustração do processo de fatiamento do MDT

Da figura acima temos que a classe **C0** está associada ao intervalo de cotas entre **Z0** e **Z1**, a classe **Zi** está associada ao intervalo de cotas entre **Zi** e **Zj**, e assim por diante. Os valores de cota **Z<sup>0</sup>** e **Zf** representam os extremos desse modelo. Quando um intervalo de cota não for associado a nenhuma classe deve-se atribuir o valor de nível de cinza **0** para os pixels da imagem que representam valores de cota nesse intervalo.

A imagem temática gerada pelo fatiamento do modelo é frequentemente usada em análises espaciais como operações lógicas de interseção e união. A figura abaixo mostra uma imagem temática criada a partir de um modelo digital de terreno.

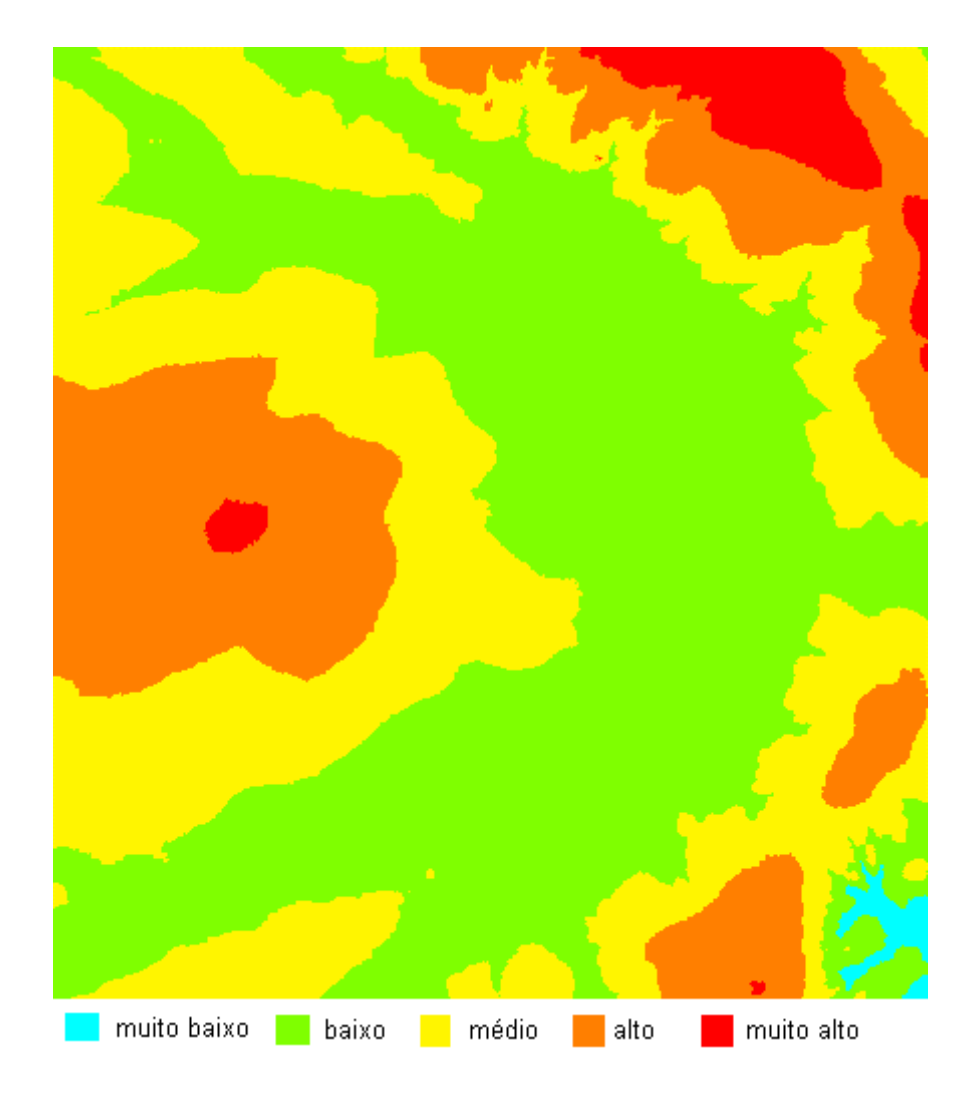

Figura 4.23 - Imagem temática gerada a partir do fatiamento de um modelo digital de terreno.

## *4.8.9 ANÁLISE DE PERFIS*

A partir de um modelo de grade regular ou irregular pode-se criar gráficos de perfis do fenômeno ao longo de uma trajetória. Um gráfico de perfil representa a variação do fenômeno estudado em função da distância planar percorrida numa trajetória predefinida. Os pontos do perfil são determinados pela intersecção da trajetória com as arestas do modelo digital de terreno. Num mesmo gráfico é possível traçar mais de 1 perfil para poder compará-los.

Este tipo de análise sobre o modelo pode ser útil na determinação das melhores trajetórias para a construção de uma estrada por exemplo. Neste caso pode-se estabelecer mais de uma trajetória e analisar os respectivos perfis em termos de distancias percorridas, variação máxima de cota, inclinações máxima e mínima, etc...

Outra aplicação interessante é a determinação de uma distribuição ótima de antenas de transmissão, e ou recepção, de sinais de telecomunicação no sentido de garantir visibilidade entre antenas mais próximas e atender o máximo de usuários com o mínimo de antenas. No contexto de um SIG interativo pode-se utilizar, como "background" , qualquer tipo de dado armazenado na base de dados para apoiar a definição das possíveis trajetórias. A figura abaixo ilustra a criação de 2 perfis a partir de 2 trajetórias.

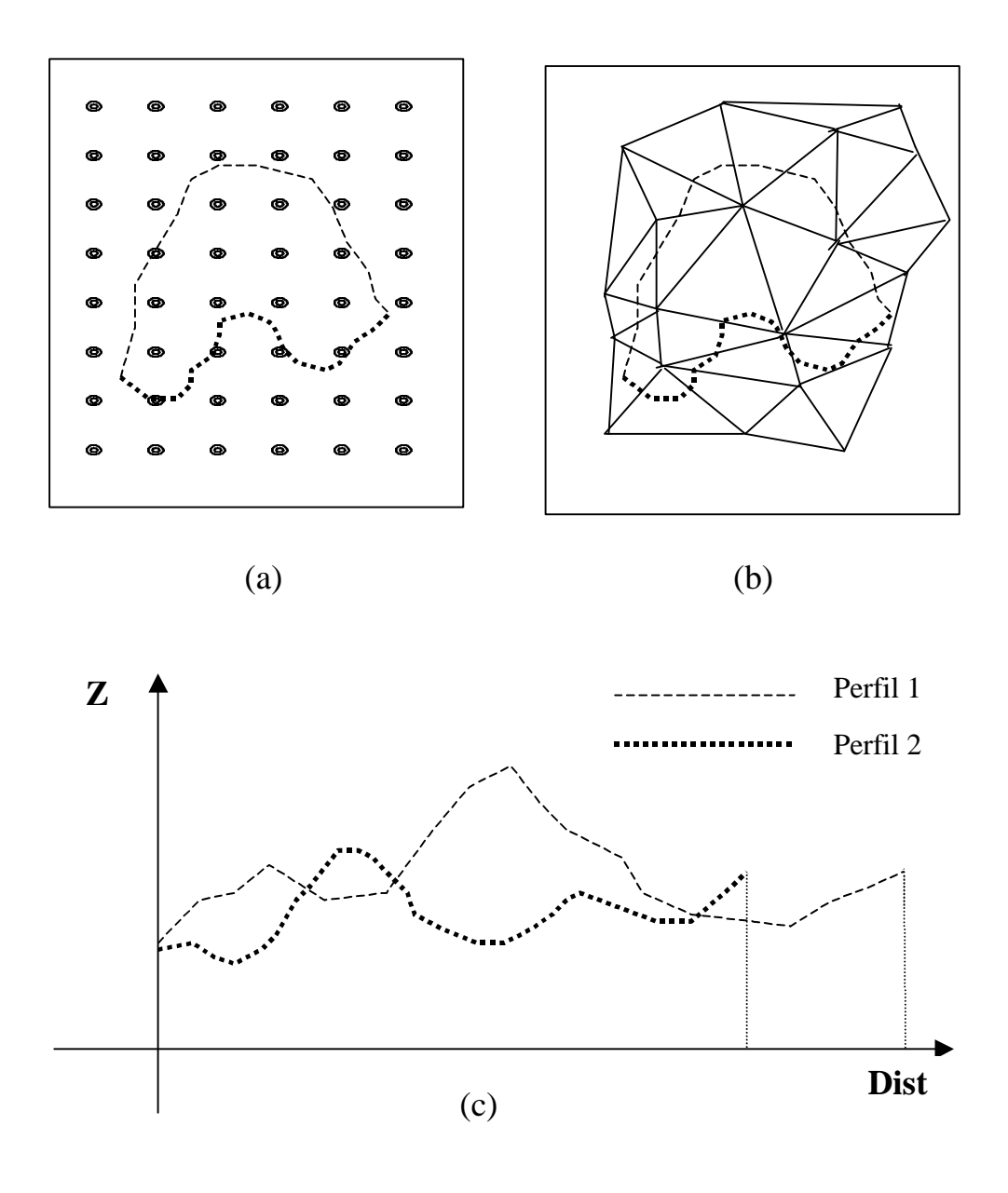

Figura 4.24 - Ilustração da geração de perfis (c) utilizando modelos de grade (a) regular e (b) irregular.

## *4.8.10 ANÁLISE DE VISIBILIDADE*

A análise de visibilidade compreende a criação de um mapa de áreas visíveis em relação à uma ou mais posições do terreno. Esta análise exige que o usuário forneça o modelo a ser usado e determine as posições no terreno. A partir desses dados o aplicativo é capaz de gerar perfis entre qualquer ponto do terreno e as posições predefinidas. Sobre cada perfil o aplicativo faz uma análise de visibilidade verificando se a linha que une os dois extremos do perfil corta alguma linha do perfil. Caso o perfil não seja cortado então o ponto do terreno é visível em relação a essa posição. Caso contrário o ponto é marcado como não visível. A figura abaixo ilustra a análise de visibilidade entre os extremos de um perfil do

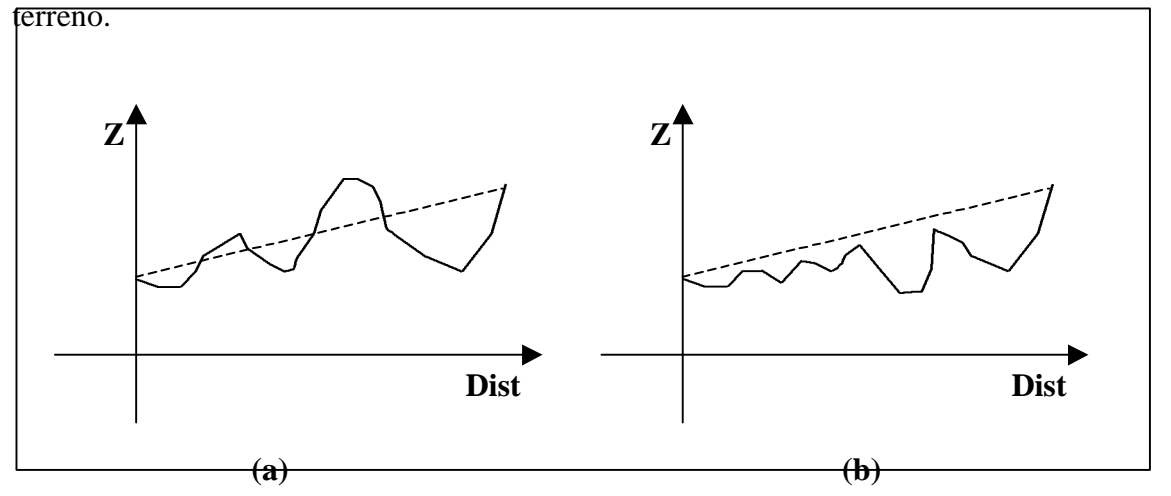

Figura 4.25 - Análise de visibilidade entre extremos de um perfil: (a) extremos não visíveis e (b) extremos visíveis.

Esse tipo de análise tem aplicações interessantes na área de telecomunicações. Pode-se, por exemplo, definir-se áreas de visibilidade para fins de telefonia celular. Nessa aplicação é importante o estudo das áreas de influência de uma ou mais antenas e áreas de superposição entre 2 ou mais antenas. Melhorias nesse tipo de aplicação pode incluir a altura da antena, a potência de transmissão/recepção que define um raio máximo de influencia e a confecção de um relatório com dados de áreas atendidas, áreas de superposição e áreas não atendidas.

O mapa de visibilidade pode ser representado por uma imagem binária onde os pontos não visíveis são codificados com valor 0 e os pontos visíveis são codificados com o valor máximo permitido pela imagem que é 255 para uma imagem de 8 bits.

A figura abaixo mostra em (b) um mapa de áreas visíveis, em branco, a partir do ponto marcado com + na imagem em níveis de cinza (a) de um modelo digital de terreno.

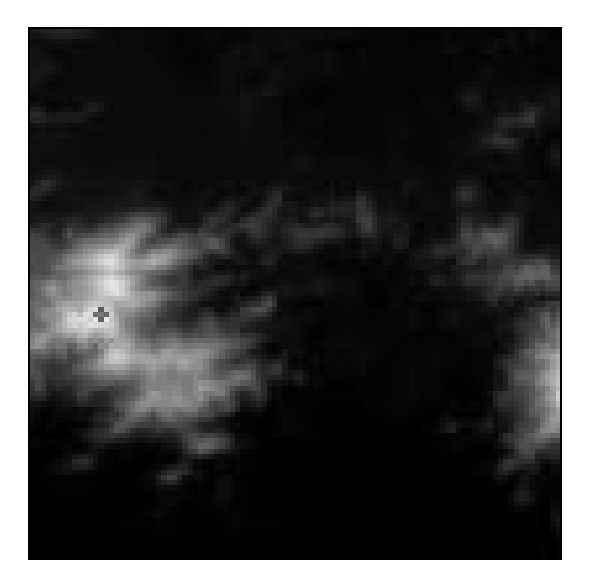

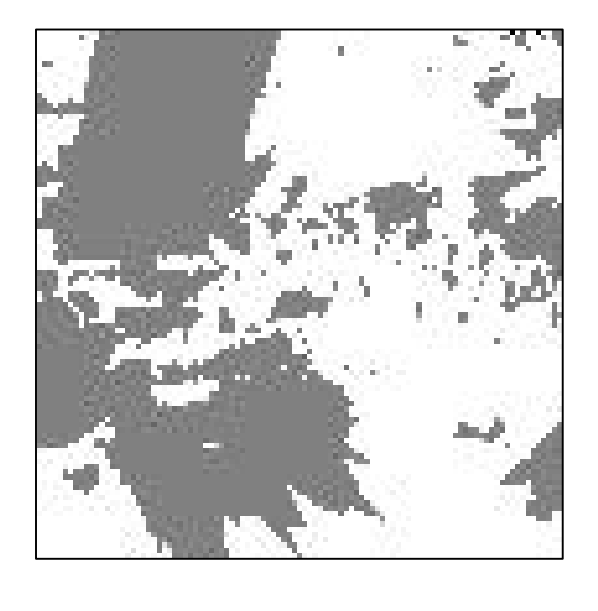

**(a) (b)**

Figura 4.26 - Ilustração da análise de visibilidade: (a) imagem em nível de cinza do modelo e (b) mapa de áreas visíveis.

## *4.8.11 CÁLCULO DE VOLUMES*

A partir de um modelo digital de terreno é possível se calcular volumes dentro de uma região do espaço predeterminada. Delimitando-se de uma área, dentro de uma região de interesse, e definindo-se um plano horizontal de corte **Z = Zb** , onde **Zb** é cota de referência ou *cota base*, é possível calcular-se o *volume de corte* e o *volume de aterro* referentes a esse plano base. Assim, os valores de cota acima da cota base contribuem para o volume de corte enquanto que os valores de cota abaixo da cota base contribuem para o volume de aterro. Pode-se calcular também uma *cota ideal* para o plano horizontal que igualaria os volumes de aterro e de corte. Esses cálculos são muito úteis para objetivos de estudos da terraplanagem de uma área. A figura a seguir mostra o perfil de um terreno e as regiões que contribuem para os volumes de corte **(+)** e de aterro **(-)** segundo o plano base  $\mathbf{Z} = \mathbf{Z}_b$ .

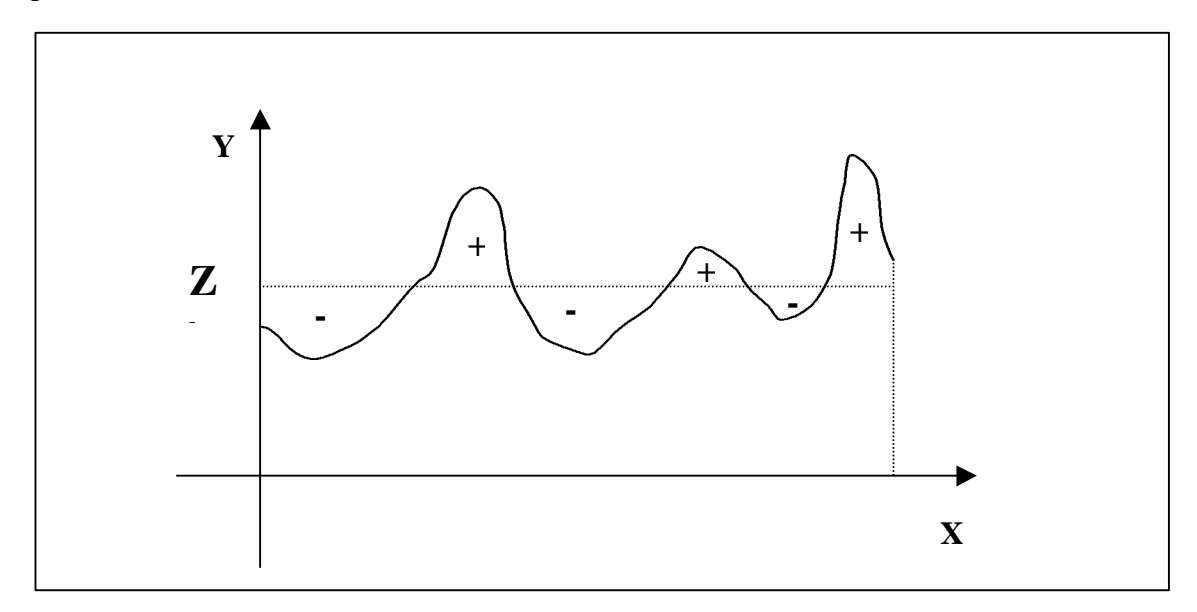

Figura 4.27 - Perfil de um terreno ilustrando o volume de corte (+) e o volume de aterro (-) em relação um plano horizontal **Z = Z<sup>b</sup>**

Essa mesma aplicação pode ser usada para fins de cálculo do volume de água represado por uma barragem. O plano horizontal base e a região de interesse são definidos pela altura de enchimento da barragem. Neste caso o volume de água da barragem é igual ao volume de aterro calculado.

Uma aplicação mais completa de cálculo de volumes a partir do modelos digitais de terreno deve incluir também o uso de planos bases não horizontais. Neste caso o usuário poderia definir o plano base a partir do vetor normal ao plano. A figura abaixo ilustra o uso de um plano não horizontal no cálculo dos volumes de aterro e corte.

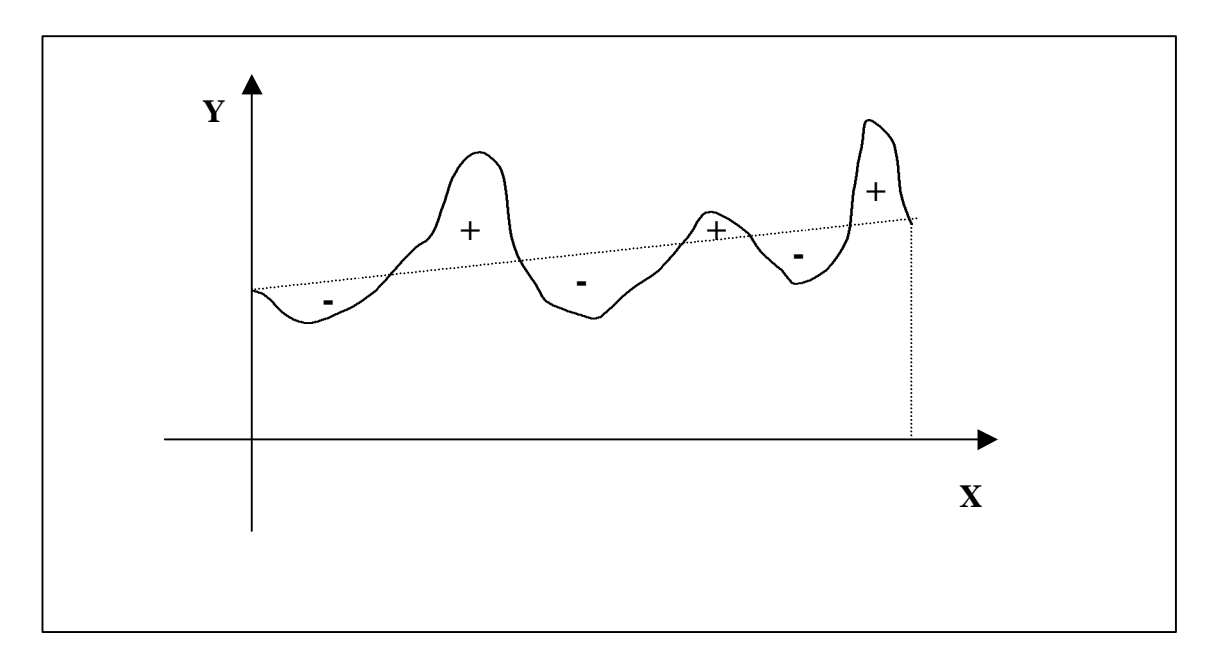

Figura 4.28 - Perfil de um terreno ilustrando o volume de corte (+) e o volume de aterro (-) em relação um plano não horizontal

# *METODOLOGIAS PARA APLICAÇÕES AMBIENTAIS*

*Gilberto Câmara, José Simeão de Medeiros,*

*Cláudio Clemente F. Barbosa, Eduardo C.G. Camargo*

#### *6.1 INTRODUÇÃO*

Este capítulo procura discutir os diferentes usos de Geoprocessamento para aplicações ambientais. Partimos da perspectiva de que uma aplicação consistente de Geoprocessamento para análise ambiental deve conter três componentes:

- Uma metodologia de integração de dados que estabeleça a contribuição de cada variável geográfica para o resultado desejado;
- Um roteiro de trabalho, consistindo numa sequência de etapas a ser cumpridas, incluindo o levantamento, a análise e a síntese;
- Um conjunto de operações executáveis em um SIG, que materialize computacionalmente o procedimento do item (b).

Conforme estabelecemos na Seção 1 (Introdução), pode-se apontar pelo menos quatro grandes dimensões dos problemas ligados aos Estudos Ambientais, onde é grande o impacto do uso da tecnologia de Sistemas de Informação Geográfica: *Mapeamento Temático*, *Diagnóstico Ambiental*, *Avaliação de Impacto Ambiental*, e *Ordenamento Territorial*. Para resolver estes problemas, podemos agrupar de forma genérica, as diferentes metodologias de análise ambiental em duas grandes classes, discutidas no restante deste capítulo:

- Análises pontuais.
- Estudos baseados em áreas.

Uma terceira forma de trabalho são as análises baseadas em operações de vizinhança , com base em metodologias de geoestatística. Para esta discussão, o leitor deve referir-se ao capítulo 5.

A principal diferença entre as análises pontuais e as baseadas em área é o uso, respectivamente, de critérios de *divisão lógica* (*top-down*), e critérios de *agrupamento* (*bottom-up*) para realizar análises espaciais. Ross (1995) denomina o primeiro caso de "pesquisas ambientais multitemáticas" e o segundo, de "landsystems".

Nas pesquisas ambientais multitemáticas, são gerados múltiplos produtos temáticos disciplinares, uns com características analíticas e outros de síntese, sob uma orientação multi e interdisciplinar. Numa primeira fase são gerados produtos temático-analíticos que tratam de forma setorizada os temas da natureza (climatologia, geologia, geomorfologia, pedologia, vegetação e fauna) e da sócioeconomia (demografia, qualidade de vida, legislação, uso da terra, estruturas regionais e urbanas). Posteriomente estes produtos são integrados de maneira a atender aos objetivos propostos. (Ross, 1995).

Os procedimentos operacionais com a denominação genérica de "*land systems*" utilizam como referencial padrões fisionômicos do terreno (padrões de paisagens ou *unidades de paisagens*) e geram como resultados produtos temáticos analíticossintéticos. O território é seccionado em diversas unidades de paisagem que retratam de forma integrada certas particularidades (climáticas, geológicas, geomorfológicas, pedológicas, da cobertura vegetal, uso da terra e sócioeconômicas) que as individualizam do entorno (Ross, 1995).

# *6.2 OPERAÇÕES PONTUAIS*

## *6.2.1 Premissas de Trabalho*

Nos estudos de análise integrada como operações pontuais, cada uma das localizações geográficas analisadas é considerada de forma independente de seus vizinhos e a integração de dados é feita utilizando operadores pontuais, sem considerar os relacionamentos espaciais de vizinhança e entorno.

A hipótese implícita nestes casos é que os dados apresentam alto grau de autocorrelação espacial. Em outras palavras, vale o princípio de que "coisas próximas são parecidas". Esta suposição pode não se verificar na prática, seja por causa da variabilidade natural, seja por inconsistência dos dados utilizados.

## *6.2.2 Análises Pontuais Qualitativas- Aptidão Agrícola*

Em grande quantidade de estudos ambientais, os dados disponíveis são apresentados sob forma de mapas temáticos tradicionais, provenientes de levantamentos qualitativos. Nestes casos, pode não ser possível ou factível estabelecer modelos numéricos que capturem de forma plena a natureza contínua das variações espaciais das grandezas em estudo e o uso de regras booleanas pode ser a única forma de realizar estudos de análise ambiental (Burrough, 1998).

Um caso onde tem sido preconizado o uso de metodologias qualitativas são os estudos de aptidão agrícola, onde um dos dados básicos – o mapa de solos – é fornecido com um mapa temático, com unidades separadas por limites definidos. Os dados originais de levantamento de campo (perfis) utilizados para a geração do mapa de solos podem não estar disponíveis ou possuir baixa densidade para uso de técnicas de geo-estatística. Neste caso, metodologias de aptidão agrícola como as preconizadas pela EMBRAPA (Ramalho Filho e Beek, 1995) estabelecem um conjunto de regras de decisão.

Ramalho Filho e Beek (1995) indicam que a aptidão agrícola de terra pode ser caracterizada a partir de cinco fatores:

- Deficiência de fertilidade.
- Deficiência de água.
- Excesso de água ou deficiência de oxigênio.
- Suscetibilidade à erosão.
- Impedimentos à mecanização.

Para cada caso, os autores consideram cinco graus de limitação: **Nulo, Ligeiro Moderado, Forte** ou **Muito Forte**. Levam ainda em conta o grau de mecanização e manejo e estabelecem quadros-guia que, com base nas limitações consideradas, determinam quatro classes de aptidão agrícola (**boa, regular, restrita** e **inapta**) para cada utilização possível da terra.

Com base no trabalho de Ramalho Filho e Beek (1995), um exemplo de programa de Álgebra de Mapas em LEGAL é mostrado na Figura 6.1. Neste exemplo, considera-se apenas um tipo de uso da terra (lavoura), no clima tropical-úmido, e com elevado grau de manejo. O exemplo ilustra ainda uma situação típica de análises booleanas em Geoprocessamento: É necessário prever todas as combinações possíveis dos dados de entrada (ou pelo menos uma parte significativa destas), o que conduz a um grande número de cláusulas.

Apesar da importante contribuição de estudos de integração de dados como os de Ramalho Filho e Beek, o uso de metodologias qualitativas tem sido criticado na literatura, devido às limitações das hipóteses de base para tais operações. O modelo booleano parte da premissa que as variáveis geográficas podem ser descritas e medidas com exatidão. Na realidade, esta premissa dificilmente é verificada devido à incerteza inerente nos levantamentos espaciais. Heuvelink e Burrough (1993) analisaram a propagação de erro em análises booleanas, e compararam os resultados com os obtidos com técnicas de classificação contínua (descritas no capítulo 4), e chegaram à conclusão que os métodos booleanos eram muito mais sensíveis às variações inerentes aos dados espaciais.

Em resumo, a realização de análises booleanas requer um trabalho exaustivo de preparação e adequação dos dados temáticos, que possa assegurar a máxima correlação possível entre as diferentes variáveis geográficas.

```
{
// Declaracao das variaveis
Tematico defFertil ("DeficienciaFertilidade");
Tematico defAgua ("DeficienciaAgua");
Tematico excAgua ("ExcessoAgua");
Tematico sucErosao ("SusceptibilidadeErosao");
Tematico impMecan ("ImpedimentosMecanizacao");
Tematico aptdLavouraMecan ("AptidaoAgricola");
// Instanciacao das variaveis
defFertil = Recupere (None = "defFertil");defAgua = Recupere (Nome = "defAgua");
excAgua = Recupere (Nome = "excAgua");
sucErosao = Recupere (Nome = "sucErosao");
impMecan = Recupere (Nome = "impMecan");
aptdLavouraMecan = Novo (Nome = "aptdLavouraMecan", ResX = 100,
ResY = 100, Escala = 100000);
// Regras booleanas para aptidao agricola de terras
aptdLavouraMecan = Atribua (
     CategoriaFim = "AptidaoAgricola",
    { "Boa" : defFertil.Classe = "Nula" &&
              defAgua.Classe = "Nula" ||
              defAgua.Classe = "Ligeira" &&
              excAgua.Classe = "Nula" ||
              excAgua.Classe = "Ligeira" &&
              sucErosao.Classe = "Nula" &&
              impMecan.Classe = "Nula";
     (….)
    }
}
```
Figura 6.1 - Trecho do programa em LEGAL para determinação de aptidão agrícola de terras segundo a metodologia de Ramalho Filho e Beek (1995).

# *6.2.3 Análise Integrada por Modelagem Quantitativa*

Definimos *modelagem* como um processo de predição de fenômenos geográficos, baseado em modelos matemáticos que descrevam a evolução de uma grandeza. Um exemplo é a equação universal de perda de solo (USLE – *universal soil loss equation),* usado por Kuntschik (1996) que, trabalhando na microbacia do Ribeirão das Araras, em Araras, no Estado de São Paulo, implementou um modelo para a estimativa da perda de solos por erosão hídrica. Todo o projeto foi desenvolvido na escala 1: 50.000.

Para tanto, foram utilizadas técnicas de geoprocessamento, visando identificar dentro desta bacia, as regiões com maior susceptibilidade à perda de solos por erosão hídrica. O modelo escolhido é a Equação Universal de Perda de Solo (USLE). Este modelo leva em conta seis fatores: erosividade, dada pela capacidade da chuva de provocar desprendimento e arrasto de solo, erodibilidade, que quantifica a susceptibilidade de um solo a ser erodido pela chuva, fator topográfico que considera comprimento de encosta e declividade, e o fator antrópico, que inclui cobertura e uso do solo e práticas conservacionistas.

A partir do mapa de solos, cartas topográficas e dos valores numéricos correspondentes a cada fator considerado, foram criados arquivos matriciais em formato ASCII. Nestes arquivos, cada número representa o valor da grandeza para uma área quadrada de 250 m de lado no terreno. Estes arquivos foram tratados através de planilhas de cálculo e das funções disponíveis no SIG, sendo gerados os mapas de potencial natural de erosão (PNE) e de perdas solos calculadas (A), conforme mostram as Figuras 6.2 e 6.3.

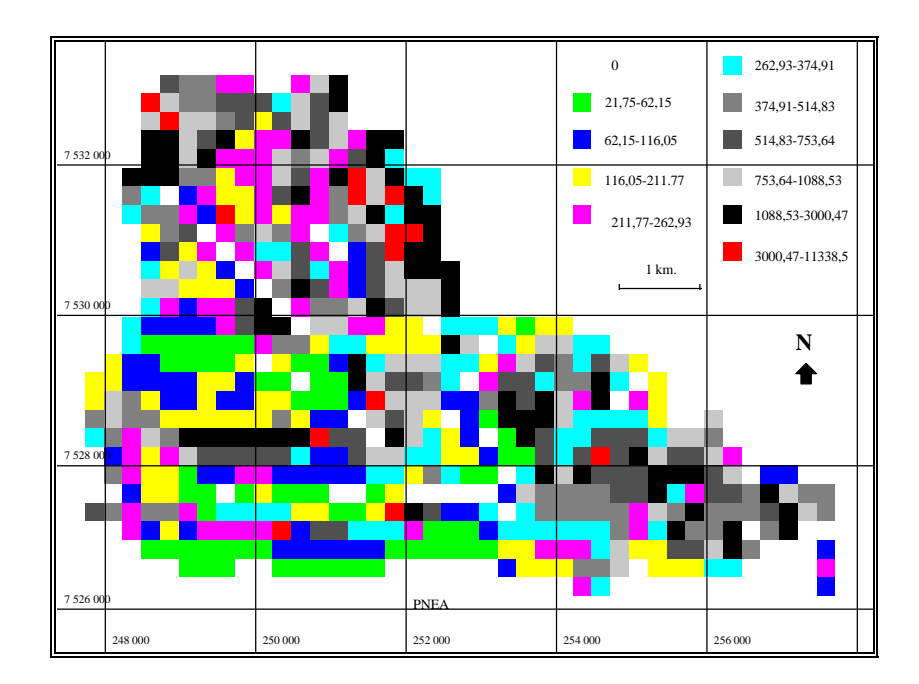

Figura 6.2. Potencial Natural de Erosão Anual (em ton./ha.ano<sup>-1</sup>). Fonte: Kuntschik (1996).

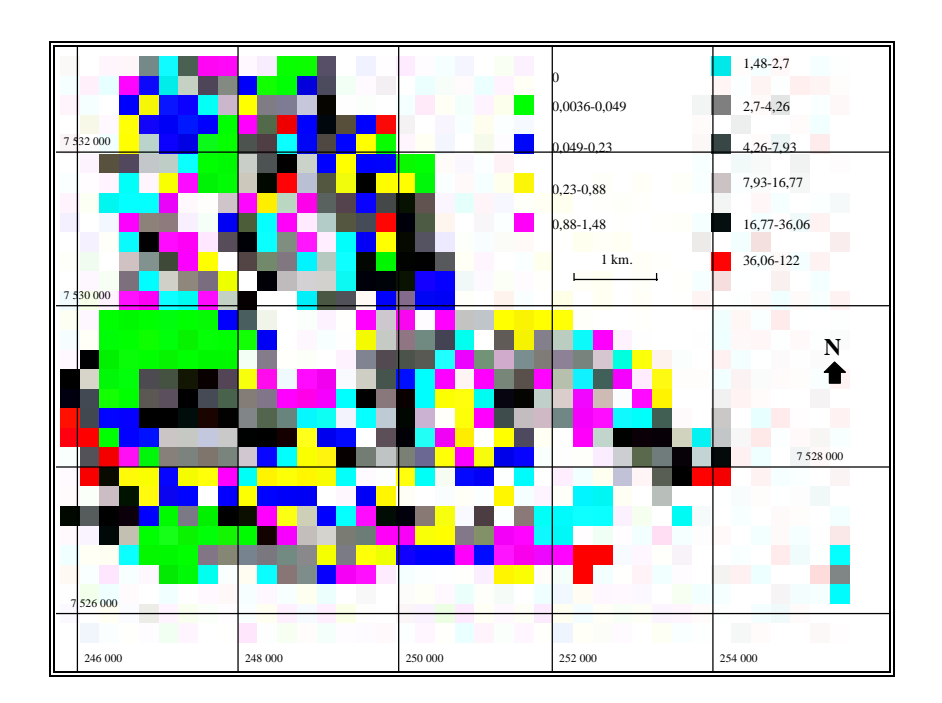

Figura 6.3. Perda de Solo Calculada (em ton./ha.ano<sup>-1</sup>) Fonte: Kuntschik (1996).

O potencial natural de erosão é dado pela seguinte equação:

$$
PNE = R * K * LS
$$

onde: *R* é erosividade da chuva anual, *K* é a erodibilidade do solo e *LS* é uma variável calculada a partir do comprimento da encosta L e declividade média S através da fórmula

$$
LS = 0.00984 * L^{0.63} * S^{1.18}
$$

A erosividade da chuva (R) é dada por:

$$
R = 67.335 (p^2/P)^{0.85}
$$

onde *p* é a precipitação média mensal e *P* é a precipitação média anual.

Neste exemplo para a bacia do Ribeirão das Araras na região de Araras o valor de R corresponde a 6675. A erodibilidade do solo (K), ou seja a resistência deste à ação da chuva, depende diretamente do tipo de solo em questão. Para cada tipo de solo há um valor associado de acordo com a tabela proposta por Lombardi Neto (1995).

A partir do mapa de altimetria, gerou-se um modelo numérico de terreno utilizando-se o interpolador TIN (grade triangular). Desta grade, gerou-se outra grade de declividade e um mapa temático com classes de declividade. O valor do comprimento da encosta (L), ou percurso da água, foi obtido a partir de um mapa de distância entre o limite da bacia e os níveis mais baixos de altimetria, resultando em um modelo numérico do terreno.

A partir desta formulação metodológica, apresentamos a seguir um programa em LEGAL que realiza este procedimento. O LEGAL foi utilizado para:

- converter o mapa de solos em uma grade de valores de erodibilidade, utilizando-se a função PONDERE;
- converter o mapa de classes de declividade em uma grade de valores médios de declividade, utilizando o valor central de cada intervalo, também através da função PONDERE;
- aplicar a equação universal de perda de solo considerando todos os parâmetros acima, gerando uma grade onde cada ponto da superfície está associado ao valor de potencial natural de erosão.

Apresenta-se a seguir a sintaxe utilizada:

```
{
//Declaração das variáveis
Tematico solo ("solo"), decl ("declive");
Numerico S ("decliv-media"), K ("erodibilidade"),
           L ("encosta"), LS ("LS"), pne ("PNE");
Float R = 6675.;
Tabela tabk (Ponderacao), tabs (Ponderacao);
// Transforma Declividade em (S )declividade media
decl= Recupere(Nome = "Declividade");
S = Novo ( Nome = "DeclivMedia", Representacao = Matriz,
     ResX = 250, ResY = 250, Escala = 100000, Min = 0, Max = 50);
tabs = Novo(CategoriaIni="declive",
     "0-3" : 1.5, "3-6" : 4.5,
     "6-12" : 9.0, "12-20" : 16.0,
     "20-40" : 30.0, ">40" : 40.0 );
S = Pondere (decl,tabs);
//Transf. solo em erodibilidade (K)
solo= Recupere(Nome = "TiposdeSolo");
K = Novo (Nome = "Erodibilidade(K)", Representacao = Grade,
     ResX = 250, ResY = 250, Escala = 100000, Min = 0, Max = 1);
tabk = Novo (CategoriaIni = "solo",
   "pv2alva" : 0.0462, "pv3Olaria" : 0.0280,
   "pv3+pv4" : 0.028, "lrd+le1" : 0.0143,
   "lrdbaraogeraldo" : 0.0128, "lreribpreto" : 0.0098,
   "le1+lrd" : 0.01514, "LV4+LV3" : 0.0132
   "lvsmatodentro" : 0.0246, "te" : 0.0181,
   "serrinha" : 0.0462 , "pv2usina" : 0.0462,
   "li3" : 0.0442, "pv5" : 0.0462,
```

```
"li2" : 0.0362 , "urbano" : 0,
   "li2+pv4" : 0.03292, "lrd+lre" : 0.0116 ,
   "le1" : 0.0167, "agua" : 0,
   "lv4speculas" : 0.0132, "LV3LaranjAzeda" : 0.0132);
K = Pondere (solo, tabk);
// Calculo de LS
L= Recupere(Nome ="L-CompEncosta");
LS = Novo (Nome = "LS", Representacao = Grade,
     ResX = 250, ResY = 250, Escala = 100000, Min = 0, Max = 100
);
LS= 0.00984 * (L^0.63)* (S^1.18);
// Calculo de PNE
PNE = Novo (Nome = "PotNatErosao", Representacao = Grade,
     ResX = 250, ResY = 250, Escala = 100000, Min = 0, Max =
100);
PNE = R*K*LS;
}
```
*6.2.4 Comparação entre Modelos Booleanos e Quantitativos – Caso de Pesquisa Geológica*

Um outro exemplo de uso de análise pontual qualitativa foi o estudo realizado por Almeida Filho (…) para demonstrar o uso de técnicas de processamento e análise espacial de dados digitais multifonte na pesquisa mineral. Como área de estudo foi escolhido o planalto de Poços de Caldas, o qual encerra mineralizações radioativas de urânio e tório. Por possuir uma boa base de informações, aquela área é adequada a estudos demonstrativos-metodológicos dessa natureza, permitindo a criação de um banco de dados digitais geocodificados para manipulação em computador. Conhecimentos geológicos prévios sobre a área, permitirão avaliar a eficácia da metodologia empregada.

# **Características Gerais da Área de Estudo**

O planalto de Poços de Caldas, na divisa dos estados de Minas Gerais e São Paulo, constitui uma estrutura em forma de cratera vulcânica grosseiramente circular, com cerca de 705 km<sup>2</sup> . A cidade de Poços de Caldas, a qual tem como atividades econômicas principais a mineração (bauxita, argilas, minerais radioativos) e o turismo ligado à suas águas e ao clima agradável, localiza-se na borda norte dessa cratera. A Figura 6.2 mostra o planalto de Poços de Caldas através de uma composição colorida obtida com imagens do satélite Landsat-1. Como referência estão indicadas a cidade de Poços de Caldas, principais drenagens, vias de acesso etc, extraídas de cartas planimétricas da região.

Do ponto de vista geológico, o planalto é constituído por rochas mesozóicascenozóicas, representadas em sua maioria por nefelina-sienitos, os quais ocorrem como fácies efusivas, hipabissais e plutônicas, além de material de natureza

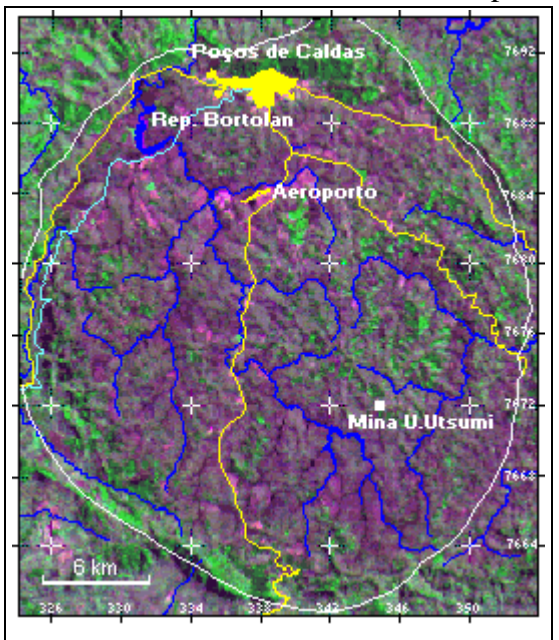

**Figura 6.4** - Composição colorida de imagens do satélite Landsat-1, mostrando o planalto de Poços de Caldas.

vulcânica. Datações geocronológicas pelo método K-Ar (Bushee, 1970) indicam que os fenômenos geológicos que formaram a cratera teriam ocorrido entre 87 e 53 milhões de anos atrás. As águas termais da região são as últimas manifestações desse episódio.

Quarenta e oito locais de mineralizações radioativas (incluindo depósitos e simples ocorrências) são conhecidos no planalto de Poços de Caldas, as quais podem ser agrupadas em três associações distintas, de acordo com a paragênese mineral: urânio-zircônio (U-Zr), tório-terras raras (Th-TR) e urânio-molibdênio (U-Mo). A associação urânio-zircônio constitui os depósitos mais comuns e freqüentes, mas não encerra importância econômica. A associação tório-terras raras constitui o segundo tipo de mineralização radioativa encontrada na área, representada principalmente pela jazida de Morro do Ferro, na parte central do planalto. A associação urâniomolibdênio constitui os depósitos uraníferos mais

importantes, representados principalmente pela jazida de Campo do Agostinho e pela mina Usamu Tsumi, na parte centro-sudeste do planalto. Para sua exploração foi criado, em meados da década de setenta, o Complexo Mineiro-Industrial de Poços de Caldas que produziria concentrado de urânio (*yellow cake*), destinado ao abastecimento das usinas nucleares brasileiras então planejadas.

Com base em análises de trabalhos geológicos realizados por pesquisadores que estudaram a região em diferentes épocas e com diferentes enfoques (Ellert, 1959; Tolbert, 1966; Wedow Jr., 1967; Oliveira, 1974; Almeida Filho & Paradella, 1976; Fraenkel et al., 1985), foram identificadas três características comuns às mineralizações radioativas no planalto, a saber:

(a) A mineralização mostra afinidade genética com três tipos de litologias: tinguítos hidrotermalizados (rocha potássica), corpos intrusivos de foiaítos e rochas vulcânicas;

(b) Essas litologias são cortadas por falhamentos/fraturamentos e estruturas circulares que criaram condutos para o alojamento de veios e lentes mineralizados;

(c) Dados de radiometria gama mostram valores anômalos de radioatividade total, indicativos da presença de minerais radioativos.

As três características acima (litologias favoráveis, feições estruturais e dados gama-radiométricos) foram adotadas como critérios diagnósticos para a pesquisa de minerais radiativos no planalto de Poços de Caldas. Poderia ser argumentado que apenas o último critério já seria suficiente para identificar áreas potenciais, por ser indicação direta da presença de minerais radioativos. Entretanto, variações locais na espessura de solos e cobertura vegetal, fazem com que áreas sem interesse prospectivo mostrem valores anômalos, enquanto depósitos importantes podem ser indicados apenas por valores intermediários de intensidade radioativa. Desse modo, dados radiométricos devem ser considerados apenas se ocorrem em áreas de características geológicas favoráveis, tornando-se indispensável agregar a eles informações derivadas de outras fontes.

Uma vez definidos os critérios diagnósticos, o passo seguinte constou da criação de um banco de dados digitais geocodificados, composto por:

**Imagens Landsat** - Imagens do *Multispectral Scanner* (MSS) do satélite Landsat-1, obtidas em setembro de 1972, sob ângulo de elevação solar de 44° e azimute de 58°. Deu-se preferência às imagens mais antigas, para reduzir a influência da atividade antrópica, que dificulta a interpretação fotogeológica.

**Dados planimétricos** - Cidade, estradas, ferrovia, drenagens etc, digitalizadas a partir das cartas acima mencionadas, usadas como parâmetros de referência e localização.

**Dados litológicos** - Litologias potenciais para a pesquisa de minerais radioativos, representadas por rocha potássica, corpos intrusivos de foiaítos e rochas vulcânicas (Figura 6.5), digitalizadas do Mapa Geológico do Maciço Alcalino de Poços de Caldas (Nuclebrás, 1975a).

**Dados estruturais** - Extraídos das imagens Landsat-MSS, as quais foram realçadas por técnicas de ampliação linear de contraste e interpretadas (como bandas individuais ou composições coloridas falsa cor) diretamente no monitor de vídeo, usando-se o *mouse* para traçar as feições interpretadas. Dois grupos de feições foram identificados: (a) lineamentos, representando traços de falhas/fraturas; e (b) estruturas circulares, indicativas de edifícios vulcânicos secundários, no interior da cratera principal (Figura 6.6). Esses dois tipos de feições constituem controles estruturais regionais de primeira ordem para as mineralizações radioativas, responsáveis pela criação de condutos que permitiram a percolação de soluções hidrotermais e deposição do minério. Elas foram representadas em duas dimensões, através da criação de "corredores" com 250 e 350 metros de largura ao longo de falhas/fraturas e estruturas circulares, respectivamente. Esses corredores representariam a área de influência das feições estruturais, assumindo-se que qualquer ponto dentro deles estaria posicionado sobre a feição estrutural considerada.

**Dados gama-radiométricos** - Obtidos pela Comissão Nacional de Energia Nuclear-CNEN, a partir de levantamentos com helicóptero e a pé. No primeiro caso os dados foram coletados em malha de 250 x 250 metros, a uma altura média de 7,5 metros do terreno, enquanto nos levantamentos a pé a malha foi de 75 x 200 metros. Esses dados, na forma de radioatividade total, foram digitalizados a partir do Mapa Radiométrico do Planalto de Poços de Caldas (Nuclebrás 1975b), organizados em quatro intervalos de intensidade radioativa, em relação a um *background* regional de 40 unidades, a saber: 1,3-1,8; 1,8-2,5; 2,5-3,5; e maior do que 3,5 vezes o *background* regional (Figura 6.7).

**Ocorrências minerais radioativas** - Mineralizações radioativas conhecidas na área foram incorporadas como símbolos ao banco de dados, não se fazendo distinção se se tratava de depósitos importantes ou de simples ocorrências minerais. Por representarem dados de "verdade terrestre", elas constituem parâmetros de aferição dos resultados. Se áreas indicadas como potenciais mostrarem-se coerentes em relação a mineralizações conhecidas, o modelo prospectivo pode ser considerado confiável.

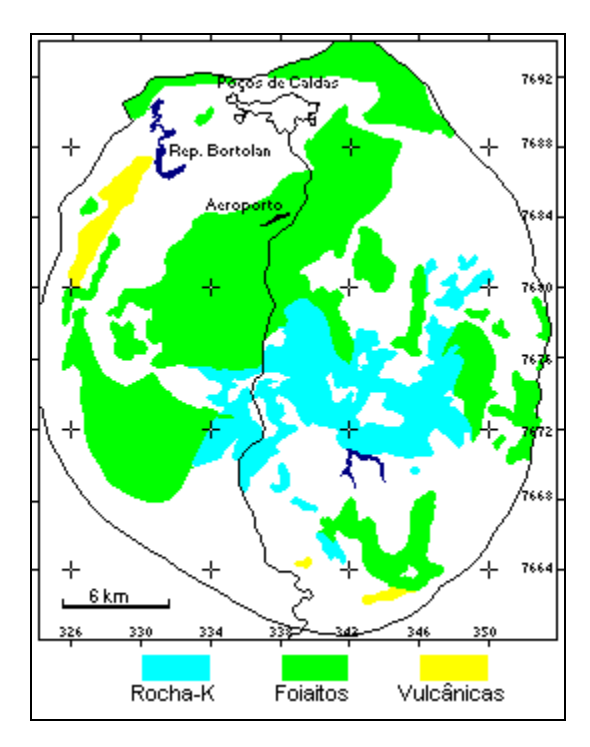

Figura 6.5 - Mapa de litologias potenciais para a ocorrência de mineralizações radioativas.

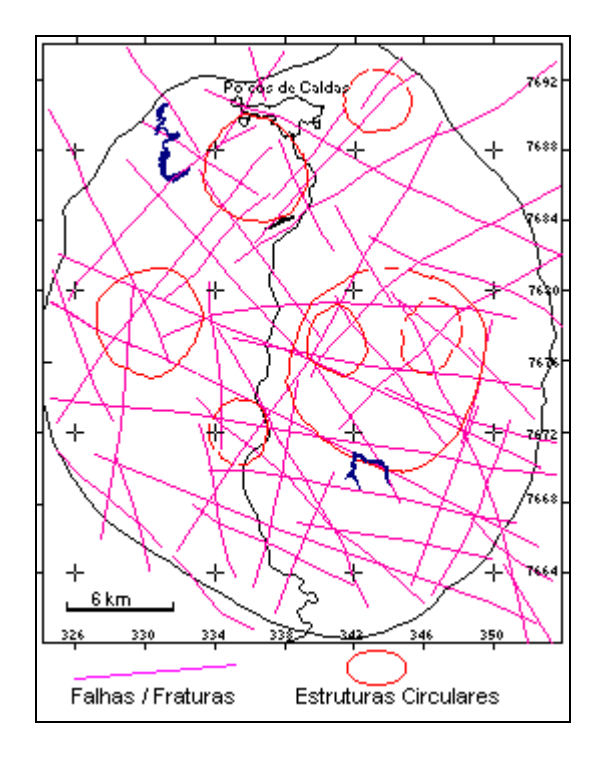

Figura 6.6 - Mapa de lineamentos, indicando falhas/fraturas e estruturas circulares.

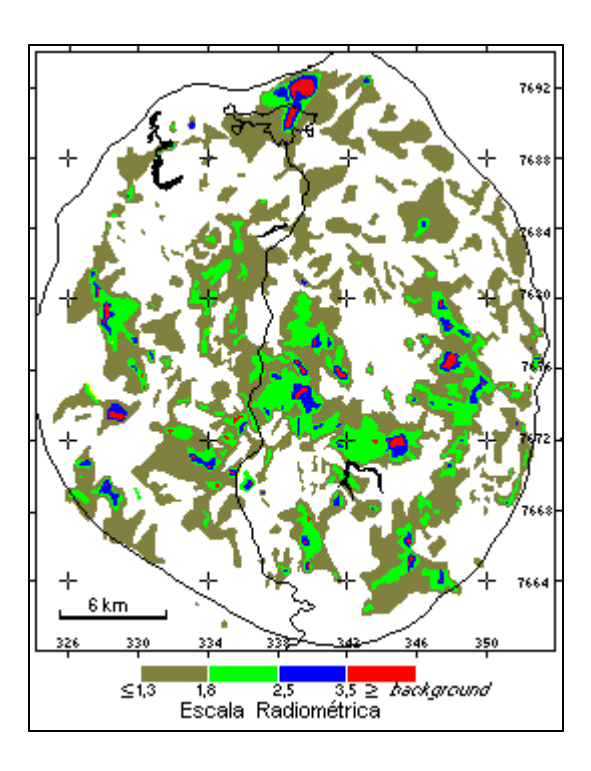

Figura 6.7 - Mapa de anomalias gama-radiométricas no planalto de Poços de Caldas.

# **Modelo Prospectivo Usando Operações Booleanas**

*Geoprocessamento em Projetos Ambientais* 6-14

Com base nos critérios diagnósticos já definidos, uma área poderia ser considerada potencial quando nela ocorrerem concomitantemente:

(a) Litologias potenciais, representadas por rochas potássicas (A), corpos intrusivos de foiaítos (B), ou rochas vulcânicas (C);

(b) Feições estruturais, indicativas de falhas/fraturas (D), ou estruturas circulares (E), que cortam litologias potenciais; e

(c) Valores gama-radiométricos (F), a partir de 1,8 vez o *background* regional (limiar arbitrado com base no valor médio encontrado em depósitos de urânio da área).

Para mapear as áreas de ocorrências dos critérios diagnósticos acima indicados, empregou-se a seguinte equação de álgebra booleana:

# {[(A *or* B *or* C) *and* (D *or* E)] *and* F} **###** ÁREAS **POTENCIAIS**

A Figura 6.8 é o mapa das áreas potenciais para pesquisa de minerais radioativos no planalto de Poços de Caldas, com base na equação acima. Essas áreas cobrem uma superfície de 88,5 km², correspondentes a apenas 12% da região total investigada. Observando-se a distribuição das mineralizações, verifica-se que 77% delas ocorrem em áreas indicadas como potenciais. Nas restantes 23% encontra-se ausente pelo menos um dos três critérios diagnósticos. Constata-se ainda que dos três tipos de mineralizações radioativas conhecidas, aquelas do tipo U-Zr predominam nas regiões leste e oeste/sudoeste, enquanto as dos tipos U-Mo e Th-TR, concentram-se na região central do planalto. A boa correlação entre áreas apontadas como potenciais e as mineralizações conhecidas na região, confere confiabilidade ao modelo prospectivo adotado.

A principal desvantagem do modelo baseado em operações binárias é o fato das áreas indicadas terem prioridades idênticas para pesquisa. Visando um refinamento desses resultados, o mesmo conjunto de dados foi analisado utilizando um modelo baseado em médias ponderadas, o qual permite priorizar as áreas, de acordo com o potencial prospectivo das mesmas.

# **Modelo Prospectivo Usando Médias Ponderadas**

Neste tipo de modelo, pesos são atribuídos aos critérios diagnósticos e às suas respectivas classes (*e*.*g*. critério diagnóstico litologia, classe rocha potássica), calculando-se uma imagem de médias ponderadas, a qual representa uma combinação particular e única dos dados para cada área unitária do terreno. A definição dos pesos é a ação mais crítica a ser tomada para a aplicação do modelo.

O procedimento de atribuir pesos a parâmetros pertencentes a uma cadeia de eventos e utilizar equações aritméticas visando à tomada de decisões, é conhecido na área de inteligência artificial como *equação neuronal de Rosenblat*. A definição desses pesos pode ser feita de duas maneiras: através de procedimentos heurísticos, nos quais a experiência pessoal é o fator determinante; ou utilizando-se técnicas *fuzzy logic* (Zadeh, 1965), as quais procuram estabelecer critérios de enquadramento do conjunto de dados, definindo limites ou graus de confiança. A despeito do desenvolvimento dessas técnicas, a definição heurística de pesos continua sendo amplamente aceita como base para sistemas especialistas, de modo particular em situações onde a teoria e os modelos empíricos de comportamento dos dados não estão bem estabelecidos (Veiga & Meech, 1994). Este procedimento é particularmente válido em pesquisa mineral, que muitas vezes segue uma abordagem técnica-intuitiva, onde os conceitos são aplicados por analogia, na expectativa de repetições de relações já conhecidas.

Adotou o procedimento heurístico para a definição dos pesos, atribuindo-se os seguintes valores:

(a) dados gama-radiométricos:  $\omega_{\text{crit}} = 80$  e  $\omega_{\text{glass}} = 0$ , 10, 60, 70 e 80 para as seguintes classes de intensidades radioativas: *background*; 1,3-1,8; 1,8-2,5; 2,5-  $3,5$ ; e  $>3,5$ ; respectivamente;

(b) dados litológicos:  $\omega_{\text{crit}} = 60$  e  $\omega_{\text{class}} = 60$ , 30 e 20 para as classes rochas potássicas, foiaítos e material vulcânico, respectivamente; e

(c) dados estruturais:  $\omega_{\text{crit}} = 20$  e  $\omega_{\text{glass}} = 20$  para falhas/fraturas e estruturas circulares.

As médias ponderadas foram calculadas usando-se a seguinte equação:

 $E = \Sigma \left[ \left( \omega_{\text{crit}} \right) * \left( \omega_{\text{classe}} \right) \right] / \Sigma \left( \omega_{\text{crit}} \right) \rightarrow \text{AREAS}$ POTENCIAIS

onde,

Ε= valor da média ponderada

 $\omega_{\text{crit}}$  = pesos atribuídos aos critérios diagnósticos;

 $\omega_{\text{classes}}$  = pesos atribuídos às classes dos critérios diagnósticos.

É fácil deduzir dos dados acima que as médias ponderadas para a área de estudo ficaram compreendidas entre [0, 65], extremos que indicam, respectivamente, prioridades nula e máxima para a pesquisa de minerais radioativos. A título de exemplo, áreas com média ponderada 60 corresponderam a locais de ocorrências de rochas potássicas, cortadas por falhamentos e com valores de intensidade radioativa entre 2,5 e 3,5 vezes o *background* regional.

O mapa da Figura 6.9 mostra áreas com diferentes prioridades para a prospecção de minerais radioativos no planalto de Poços de Caldas. Este mapa foi gerado a partir do fatiamento da imagem de médias ponderadas, representando os seguintes intervalos de pesos: 0-20; 20-35; 35-45; 45-55; e 55-65. Às áreas definidas por esses intervalos foram atribuídas prioridades para pesquisa ditas nula, baixa, média, alta e muito alta, respectivamente.

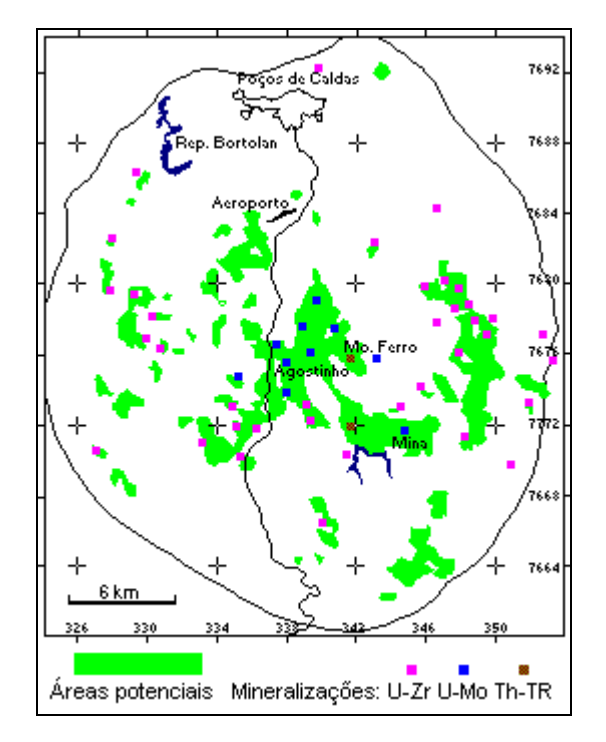

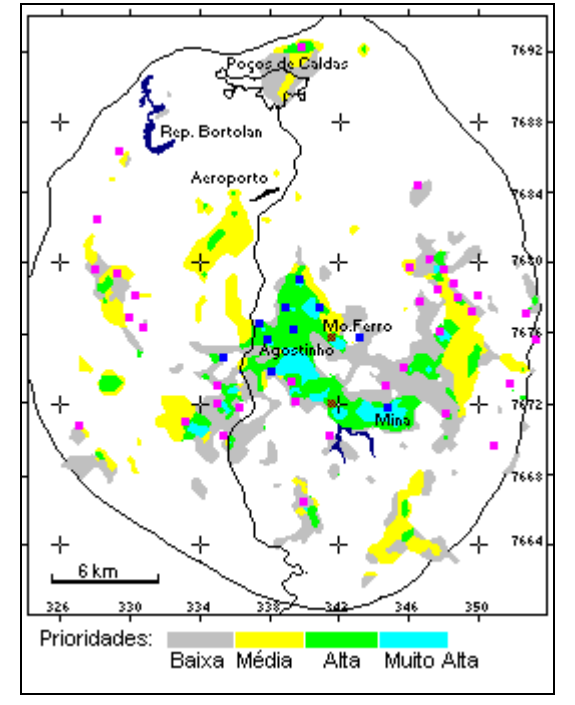

Figura 6.8 - Mapa de áreas potenciais para a pesquisa de minerais radioativos no planalto de Poços de Caldas, segundo método baseado em álgebra booleana.

Figura 6.9 - Mapa de áreas com diferentes prioridades para a pesquisa de minerais radioativos no planalto de Poços de Caldas, segundo modelo de médias ponderadas.

A Tabela 6.1 resume algumas características das áreas potenciais mostradas na Figura 6.9. Apenas 14% das mineralizações, todas sem importância econômica (U-Zr), localizam-se fora das áreas potenciais, contra 23% obtidos no método baseado em operações binárias. De acordo com os dados da tabela, 76% do planalto são descartados, *a priori*, para pesquisa. Os restantes 24% indicados com potenciais para a ocorrência de algum tipo de mineralização radioativa, são distribuídos da seguinte maneira:

- Áreas de prioridade baixa perfazem cerca de 11% da superfície total do planalto, encerrando mineralizações radioativas do tipo U-Zr, sem interesse econômico.
- Áreas de prioridades média perfazem cerca de 7% da superfície total do planalto, encerrando também mineralizações radioativas do tipo U-Zr.
- Áreas de prioridade alta correspondem a 4,5% da superfície do planalto e encerram 30 das mineralizações tipo U-Mo.
- Áreas de prioridade muito alta perfazem apenas 1,5% da superfície total do planalto. A despeito de suas dimensões reduzidas, essas áreas enceram 60% das mineralizações U-Mo (incluindo o depósito de Campo do Agostinho e a mina Usamu Utsumi) e 100% dos depósitos tipo Th-TR.

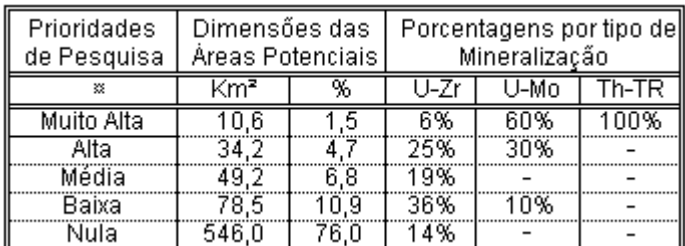

**Tabela 6.1** - Dados estatísticos do modelo prospectivo baseado em médias ponderadas.

Os resultados obtidos no planalto de Poços de Caldas confirmam a alta eficácia de modelos semi-quantitativos de prospecção mineral, através de técnicas de Geoprocessamento. Eles revestem-se de grande importância prática, ao restringirem, drasticamente, áreas a serem investigadas em campo, o que implica em substancial economia de tempo e recursos em qualquer campanha de prospecção mineral.

## *6.3 ESTUDOS BASEADOS EM ÁREAS*

## *6.3.1 Hipóteses de Trabalho*

Os conceitos de "área" e de "integração" foram apresentados por Hartstorne (1978), como elementos básicos de uma sistemática de estudos geográficos, denominada pelo autor de "estudos de variação de áreas". Na visão de Hartshorne, uma área-unidade (*unit-area*) é uma partição do espaço geográfico, definida pelo pesquisador em função do objeto de estudo e da escala de trabalho, que apresenta características individuais próprias; estas áreas-unidades seriam a base de um sistema de classificação e organização do espaço. A partir da decomposição do espaço em áreas-unidade, o pesquisador poderá relacionar, para cada uma destas partições, as correspondentes características físicas-bióticas que a individualizam em relação a todas as demais componentes do espaço.

Hartshorne argumenta que o caráter de cada área seria dado pela integração das diferentes variáveis geográficas, tomadas em conjunto. Moraes (1997) assim exemplifica o método proposto por Hartshorne:

*"O pesquisador seleciona dois ou mais fenômenos (p.ex. clima, produção agrícola, tecnologia disponível), observa-os, relaciona-os; repete várias vezes este procedimento, tentando abarcar o maior número de fenômenos (tipo de solo, destinação da produção, número de cidades, tamanho do mercado consumidor, hidrografia, etc). Uma vez de posse de vários fenômenos agrupados e interrelacionados, integra-os. (…) Este processo pode ser repetido várias vezes, até o pesquisador compreender o caráter da área enfocada (…)*

*O pesquisador pode parar na primeira integração, e reproduzir a análise (tomando os mesmos fenômenos e fazendo as mesmas interrelações) em outros lugares. As comparações das integrações obtidas permitiriam chegar a um padrão de variação daqueles fenômenos tratados".*

A proposta de Harsthorne contribuiu para dar uma base metodológica para o uso do conceito de "área" em Geoprocessamento. Neste caso, existe uma dimensão teleológica envolvida na análise. A delimitação de áreas previamente à integração de dados, garante uma consistência dos resultados, ao evitar os efeitos indesejáveis das análises booleanas pontuais.
## *6.3.2 Reclassificação de Unidades de Paisagem*

Um exemplo de estudos baseados em áreas é a metodologia empregada em Batistella (1993) para realizar a cartografia fitoecológica do arquipélago de Fernando de Noronha. A partir da interpretação visual de fotos aéreas, foram delimitadas 618 regiões homogêneas, que foram a base de um trabalho de campo. Para cada região homogênea, foi feito um questionário (que corresponde aos atributos descritivos) para 54 descritores, que incluem: formação vegetal dominantes, acomodação da vegetação pelo vento, regularidade de estrutura vegetal e acomodação da vegetação pelo vento. A Figura 6.10 indica as regiões homogêneas, oriundas da fotointerpretação.

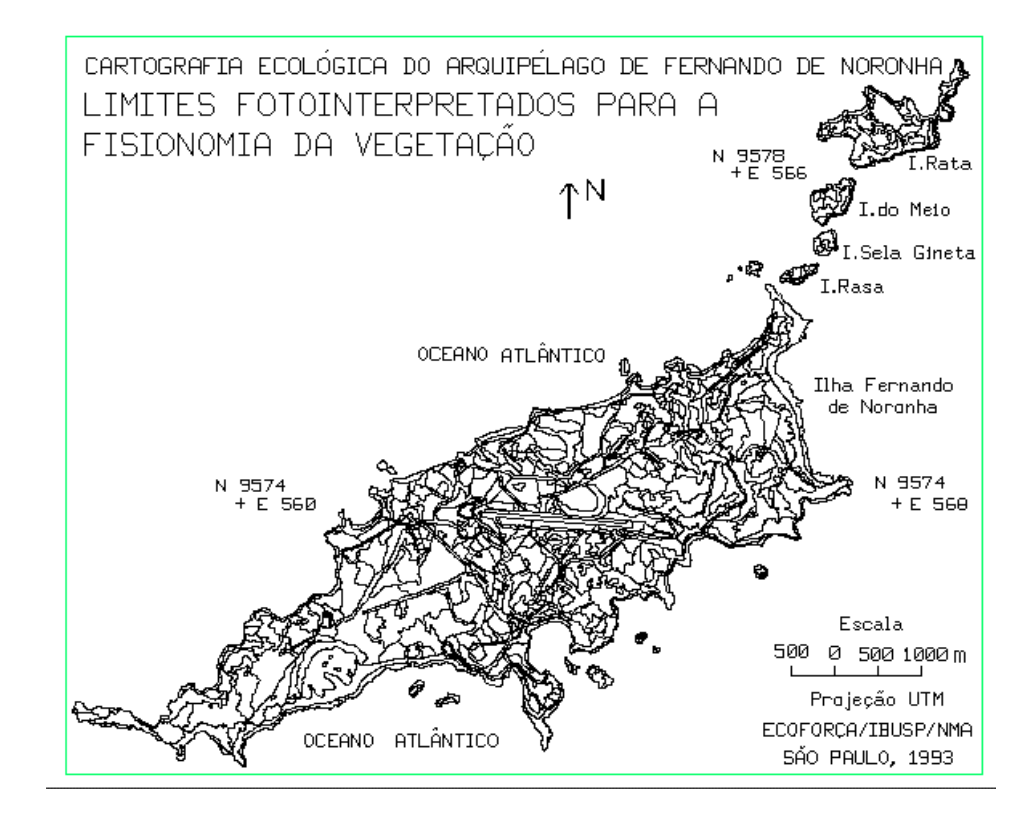

Figura 6.10 - Unidades homogêneas obtidas por fotointerpretação. Fonte: Batistella (1993).

Este trabalho de campo permitiu a criação de um banco de dados onde cada região possuía 54 atributos. A partir desta informação, foi possível gerar 78 mapas temáticos básicos e derivados, correspondendo aos temas do levantamento. Um dos mapas gerados (regularidade da estrutura vegetal) está mostrado na Figura 6.11.

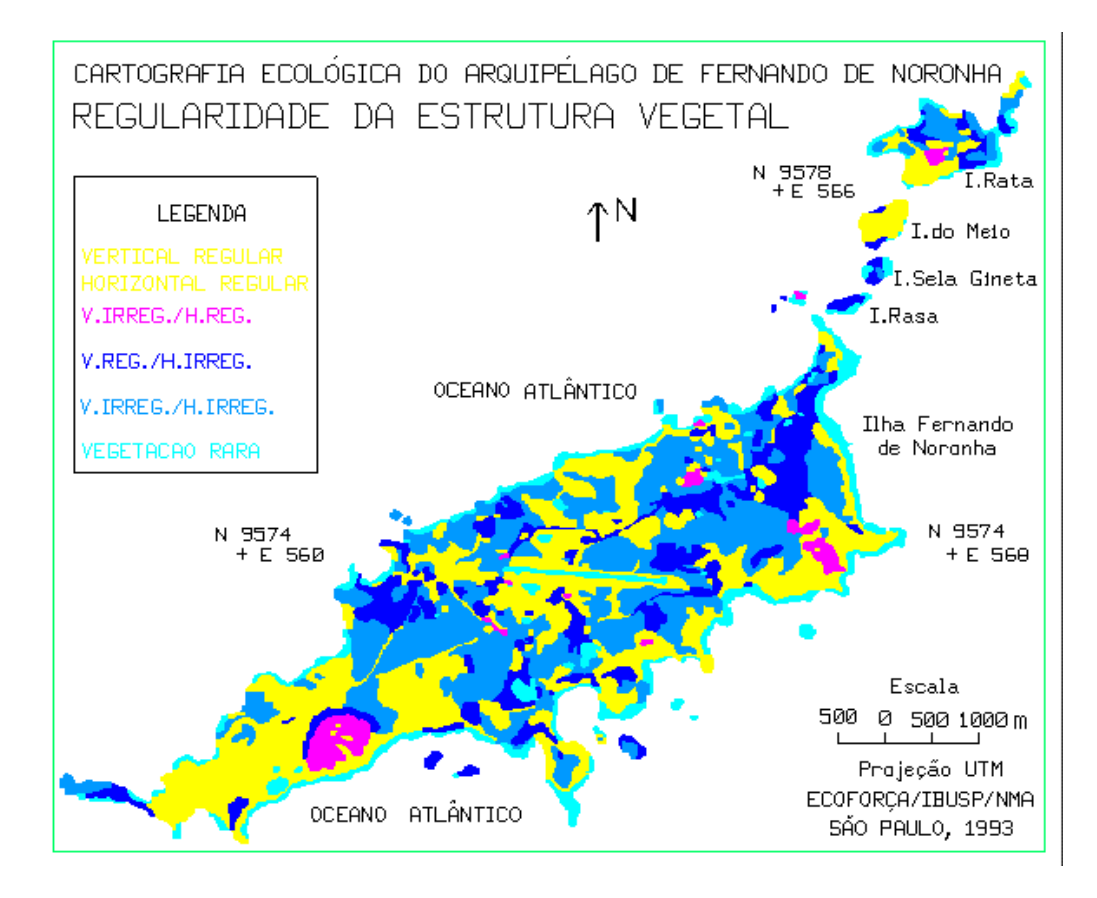

Figura 6.11 - Carta de Regularidade da Estrutura Vegetal de Fernando de Noronha. Fonte: Batistella (1993).

A operação de reclassificação por atributos ilustra um ponto importante do Geoprocessamento: informações cadastrais devem ser armazenadas de forma integrada, com os atributos descritivos guardados num banco de dados tradicional (tipicamente relacional). Com isto, grande quantidade de mapas distintos pode ser gerada a partir da mesma informação básica.

Esta operação mostra ainda que as abordagens metodológicas descritas são antes interdependentes que estanques. No exemplo acima, temos um caso onde o processo de *idenstificação de áreas* serviu de base para gerar o *mapeamento* da distribuição da regularidade fitofisionômica de Fernando de Noronha.

## *6.3.3 Zoneamento Ecológico Econômico – Sintese do Meio Físico*

Na metodologia para Zoneamento Ecológico-Econômico descrita em Crepani et al. (1996) e Becker e Egler (1996), o uso de imagens de satélite serve como base para definição de unidades de paisagem (chamadas *unidades territoriais básicas*). Uma *unidade territorial básica* (UTB) exprime o conceito geográfico de zonalidade através de atributos ambientais que permitem diferenciá-la de outras unidades vizinhas, ao mesmo tempo em que possui vínculos dinâmicos que a articulam a uma complexa rede integrada por outras unidades territoriais. Estas UTBs são definidas por foto-interpretação em imagens de satélite e servem para a definição dos mapas derivados do meio físico-biótico.

O roteiro metodológico para a geração de uma carta temática de vulnerabilidade natural à erosão, parte do procedimento de caracterização do meio físico nos processos de Zoneamento Ecológico Econômico (ZEE), conforme metodologia desenvolvida pelo INPE e pelo LAGET/UFRJ (Crepani et al.,1996) e (Becker e Egler,1996) segue os seguintes passos:

- 1. Elaboração de um mapa preliminar de unidades homogêneas de paisagem obtidas a partir da análise e interpretação visual de LANDSAT/TM, considerando os padrões fotográficos identificados pela variação dos matizes de cores, e pelos elementos texturais de relevo e drenagem.
- 2. Associação de cada um dos mapas base de Geologia, Geomorfologia, Pedologia e Cobertura Vegetal a pesos que indicam a contribuição relativa de cada tema, para os processos de morfogênese e pedogênese. A partir de cada mapa temático, serão gerados modelos numéricos de terreno nos quais os valores estarão entre o mínimo de 1 (estabilidade com predomínio da pedogênese) e 3 (instabilidade, com predomínio da morfogênese). Por exemplo, no caso da Geologia, áreas com rochas resistentes à erosão são caracterizadas com valores próximos de 1.
- 3. Geração de mapas derivados, através de uma operação zonal entre o mapa de unidades territoriais básicas (UTB), obtido na etapa (1) com o modelo numérico de terreno resultante da ponderação de cada mapa temático, obtido na etapa (2). Esta etapa deverá produzir novos modelos numéricos, com a distribuição das contribuições da cada componente do meio físico esteja homogeneizada pela zonalidade das UTBs.
- 4. Realizar uma operação de média ponderada entre os mapas gerados na etapa (3), o que permitirá integrar a contribuição de cada componente do meio físico para as diferentes UTBs. O dado resultante será um único modelo numérico, com valores entre 1 e 3.
- 5. Proceder a um fatiamento do modelo resultante, gerando assim uma carta temática de vulnerabilidade natural a erosão.

Para validar a adaptação da metodologia, foi escolhida uma área de trabalho que corresponde à folha Rio Fresco, codigo SB-22-Y-D e está situada no estado do Pará, perfazendo uma área de 1815 $0 \text{ Km}^2$  (165km x 110km), e esta localizada entre os paralelos 7° 00′ e 8° 00′ de latitude sul e os meridianos 51° 00′ e 52° 30′ de longitude oeste. Os dados utilizados incluem:

- Imagens do satélite TM/LANDSAT -5, bandas 3,4,5, na escala 1:250000. Estas imagens foram utilizadas tanto no formato digital quanto em uma composição colorida (5R4G3B) em papel. Para cobrir toda a área foi necessário fazer um mosaico de duas cenas do satélite (órbita 224, ponto 65, de 24/07/1992 e órbita 225, ponto 65. Data 31/07/1992).
- Quatro cartas temáticas na escala 1:1000000 do Projeto RADAMBRASIL. Volume 4- Folhas SB/SC 22, com o Mapa Geológico, Mapa FitoEcológico, Mapa Geomorfológico e Mapa Exploratório de Solos.
- Carta topográfica na escala 1:250000, confeccionada pelo Instituto Brasileiro de Geográfia e Estatística (IBGE/1982). Projeção UTM/SAD-69, carta Rio Fresco, Folha SB-22-Y-D MIR224.

A Figura 6.12 mostra um mosaico da imagem do sensor TM/LANDSAT em composição colorida 3B4G5R de 24 e 31 de julho de 1992 da área de estudo. A figura 6.13 mostra as unidades territoriais básicas (utbs) obtidas a partir de análise e interpretação da imagem apresentada na Figura 6.12.

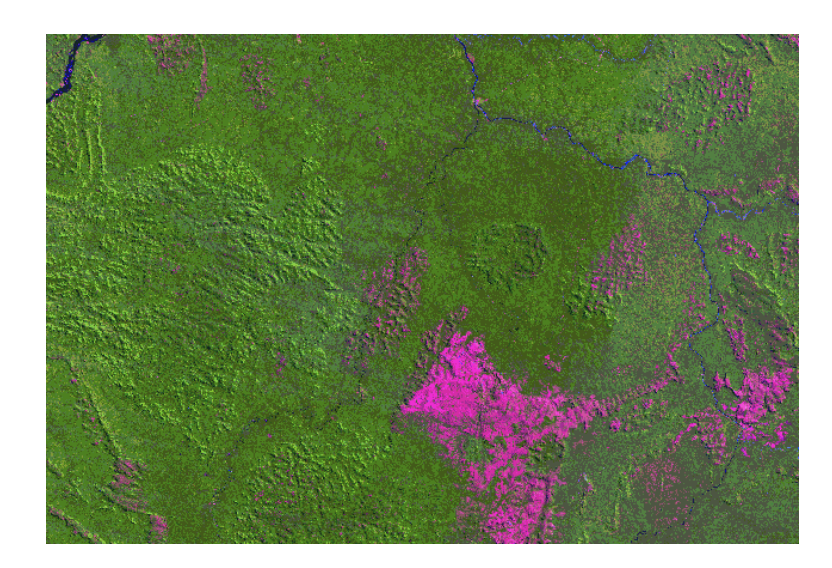

 Figura 6.12 - Mosaico em composição colorida das bandas 3(B),4(G),5(R) do sensor Thematic Mapper (TM) do satélite LANDSAT.

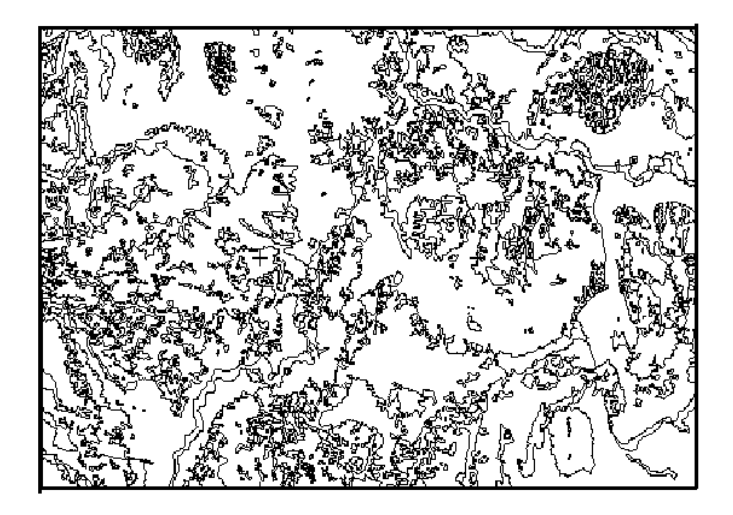

Figura 6.13 - Compartimentação das Unidades Territoriais Básicas da área de estudo

A carta de vulnerabilidade natural à erosão obtida está mostrada na Figura 6.14. A comparação entre os resultados obtidos de forma manual com os produzidos automaticamente mostrou um alto grau de concordância. As diferenças que ocorreram foram ocasionadas por problemas nos mapas básicos originais. Uma análise mais detalhada dos mapas temáticos do RADAM indicou que há divergências relevantes entre os diferentes mapas, especialmente entre os mapas geológicos e os geomorfológicos. Assim, em projetos de integração de dados, é imprescindível realizar um pre-processamento nos mapas temáticos básicos, para corrigir eventuais imprecisões relativas existentes.

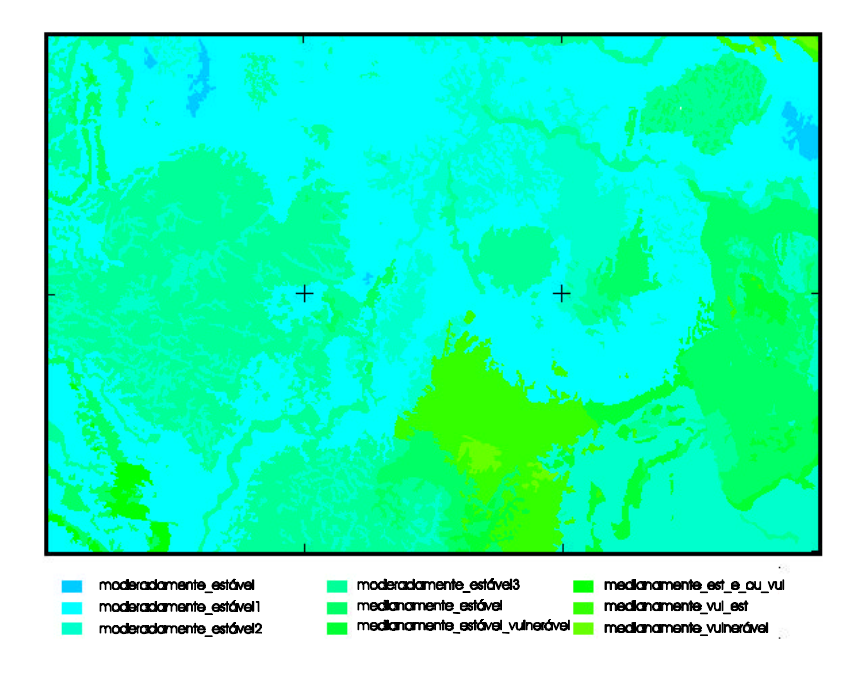

Figura 6.14. Mapa de Vulnerabilidade Natural da Região de Rio Fresco (PA).

*7*

## *BIBLIOGRAFIA*

- ADAMS, S.S. Using geological information to develop exploration strategies for epithermal deposits. *In*: Berger, B.R. and Bethke, P.N. - 1988 - Geology and geochemistry for epithermal systems. *Review in Economic Geology*, 2, Cap. 12, p. 273-298.
- AKAIKE, H. A New Look at Statistical Model Identification, *IEEE Transactions on Automatic Control*, 19 (6): 716-723, Dec. 1974.
- AKIMA H. A method of bivariate interpolation and smooth surface fitting for values given at irregularly distributed points. Office of Telecomunications Report 75- 70, U.S. Govt. Printing Office, Washington, DC, 51 pages, 1975.
- AKIMA H. A method of bivariate interpolation and smooth surface fitting for irregularly distributed data points. ACM Transactions on Mathematical Software, 4(2), pp 148 - 159, 1978a.
- AKIMA H. Algorithm 525. Bivariate interpolation and smooth surface fitting for irregularly distributed data points. ACM Transactions on Mathematical Software, 4(2), pp 160 - 164, 1978b.
- ALMEIDA FILHO, R. & PARADELLA, W.R. 1977 Estudo do maciço alcalino de Poços de Caldas através de imagens Landsat com ênfase em mineralizações radioativas. INPE-1112-TPT/060. São José dos Campos, 130 p.
- Almeida, A. S.; Bettini, C. **Curso de Geoestatística Aplicada**. Rio de Janeiro, UFRJ, 1994. Apostila.
- ARONOFF, S. *Geographical Information Systems: A Management Perspective.* Ottawa, WDI Publications, 1989.
- ASSAD, E.D.; SANO, E.E. *Sistemas de Informações Geográficas Aplicações na Agricultura*. Brasília, EMBRAPA, 1993.
- BATISTELLA, M. *Cartografia ecológica do Arquipélago de Fernando de Noronha*. Dissertação de Mestrado em Ecologia. São Paulo. USP. 1993.
- BECKER, B.K.; EGLER, C.A.G. *Detalhamento da Metodologia para Execução do Zoneamento Ecológico-Econômico pelos Estados da Amazônia Legal*. Brasília, MMA/SAE, 1997.
- BERRY, J.K. 1988 Fundamental operations in computer-assisted map analysis. *International Journal on Geographycal Information System*, **1**:119-136
- BERTIN, J. *Semiologie Graphique.* Paris, Gauthiers-Villars, 1973.
- BERTRAND, G. *Paisagem e Geografia Física Global: Esboço metodológico*. Caderno de Ciências da Terra, 13. Inst. de Geografia-USP. São Paulo. 1971.
- BREGT, A., Integrating GIS and Process Models for Global Environmental Assessment. In: INTERNATIONAL WORKSHOP ON GLOBAL GIS, Tóquio, Japão, Agosto de 1993. *Proceedings,* ISPRS, Tóquio, pp. 77-84, 1993.
- BURGESS, T. M.; WEBSTER, R. Optimal interpolation and isarithmic mapping of soil properties. I The semi-variogram and punctual Kriging. **Journal of Soil Science**, 31 (2): 315-331, 1980a.
- BURGESS, T. M.; WEBSTER, R. Optimal interpolation and isarithmic mapping of soil properties. II Block Kriging. **Journal of Soil Science**, 31 (2): 333-341, 1980b.
- BURGESS, T. M.; WEBSTER, R. Optimal interpolation and isarithmic mapping of soil properties. III Changing drift and universal kriging. **Journal of Soil Science**, <u>31</u>(3): 505-524, 1980c.
- Burrough, P. A.; Varekamp C.; Skidmore, A.K. Using Public Domain Geostatistical and GIS Software for Spatial Interpolation. **Photogrammetric Engineering & Remote Sensing,** 62 (7): 845-854, 1996.
- BURROUGH, P. A.; MCDONNELL, R.A. *Principles of geographical information systems*. Oxford, Oxford University Press, 1998.
- BUSHEE, J. 1970 *A geochronological study of the alkaline massif of Poços de Caldas, Brazil.* Laboratório de Geocronologia da Universidade de São Paulo. Relatório Inédito, 25 p.
- CÂMARA, G.; FREITAS,U.M.; CORDEIRO, J.P.C. Towards an Algebra of Geographical Fields. In: VII SIMPÓSIO BRASILEIRO DE COMPUTAÇÃO GRÁFICA E PROCESSAMENTO DE IMAGENS. *Anais,* Curitiba, SBC, pp. 205-212, 1994. (disponível na webpage http://www.dpi.inpe.br/gilberto).
- CÂMARA, G. *Modelos, Linguagens e Arquiteturas para Bancos de Dados Geográficos. Tese de Doutoramento em Computação Aplicada*. São José dos Campos, INPE, 1995. (disponível na webpage http://www.dpi.inpe.br/gilberto/tese).
- CÂMARA, G.; CASANOVA, M.A.; HEMERLY, A.; MEDEIROS, C.M.B.; MAGALHÃES, G. *Anatomia de Sistemas de Informação Geográfica.* SBC, X Escola de Computação, Campinas, 1996.
- CÂMARA, G.; FREITAS, U.M.; SOUZA, R.C.M.; GARRIDO, J. SPRING: Integrating Remote Sensing and GIS by Object-Oriented Data Modelling. *Computers and Graphics*, vol. 15, n.6, July 1996.
- CARVALHO, G. M. B.; VALÉRIO FILHO, M.; MEDEIROS, J. S. "Aplicação de técnicas de sensoriamento remoto e geoprocessamento na identificação da erosão dos solos na Bacia do rio Aracoiaba - CE". In: *VII Simpósio Brasileiro de Sensoriamento Remoto.* Curitiba. 10-14 de maio. 1993.
- CHEN ZI-TAN; GUEVARA J. A.. Sistematic selection of very important points (VIP) from digital terrain model for constructing triangular irregular networks. Eight International Symposium on Computer-Assisted Cartography - AutoCarto 8. *Proceedings*. Baltimore, Mariland, USA. pp. 50-56, 1987.
- CLEMENTINI, E.; DI FELICE, P.; VAN OOSTEROM, P. A Small Set of Formal Topological Relationships Suitable for End-User Interaction. In: Third International Symposium on Spatial Data Handling. *Proceedings*, Singapore, 1993, pp. 277-295.
- CODD, E.F. A Relational Model for Large Shared Data Banks. *Communications of the ACM, 13(6):377-387*, Julho de 1970.
- COWEN, D.J. GIS versus CAD versus DBMS: what are the differences. *Photogrammetric Engineering and Remote Sensing, 54:1551-4,* 1988.
- CORDEIRO, J. P.; AMARAL, S.; FREITAS, U.M.; CÂMARA, G. "Álgebra de geocampos e suas aplicações"**.** In: *VIII Simpósio Brasileiro de Sensoriamento Remoto.* Salvador. 14-19 de abril. 1996.
- CREPANI, E.; MEDEIROS, J. S.; HERNANDEZ FILHO, P.; FLORENZANO, T. G. DUARTE, V. AZEVEDO, L. G.. "Uso de sensoriamento remoto no zoneamento ecológico-econômico". In: *VIII Simpósio Brasileiro de Sensoriamento Remoto*. Salvador. 14-19 de abril. 1996.
- DOLFUS, O. *O Espaço Geográfico*. Rio de Janeiro, Bertrand Brasil, 1991.
- DRUCK, S.; BRAGA, L.P.V. *Análise e Classificação de Dados de Solos por Geoestatística e Lógica Difusa*. Relatório Interno, Centro Nacional de Pesquisa em Solos, EMBRAPA, 1995.
- EGENHOFER, M. *Spatial Query Languages*, Ph.D. Thesis, Depart. of Surveying Engineering, University of Maine, 1989.
- EGENHOFER, M. Spatial SQL: A Query and Presentation Language. *IEEE Transactions on Knowledge and Data Engineering*, *6:86-95*, 1994.
- EHLERS, M., EDWARDS, G., BERARD, I. Integration of Remote Sensing with Geographic Information Systems: A Necessary Evolution. *Photogrammetry Engineering and Remote Sensing*, *55 (11): 1619-1627,* 1989.
- ESRI, *ARC/INFO 6.0 Command Reference: GRID.* Redlands, California, USA, 1991.
- FALCIDIENO B.; SPAGNUOLO M. A new method for the characterization of topographic surfaces. *International Journal of Geographical Information Systems*, 5(4), pp. 397 - 412, 1991.
- FELGUEIRAS C. A. *Desenvolvimento de um Sistema de Modelagem Digital de Terreno para Microcomputadores.* Dissertação de mestrado em Computação Aplicada. Instituto Nacional de Pesquisas Espaciais - INPE, São José dos Campos, SP, Brasil, 1987.
- FELGUEIRAS C. A.; GOODCHILD M. F. "*Two Papers on Triangulated Surface Modeling*". Relatório Técnico 95-2 do National Center for Geographic Information and Analysis - NCGIA. University of California, Santa Barbara, CA, U.S.A, 1995
- FLORIANI L.; PUPPO E. An on-line algorithm for constrained Delaunay triangulation. *CVGIP: Graphical Models and Image Processing*, 54(3), pp. 290-300, 1992.
- FRANK, A.; MARK,D. Language Issues for GIS. In: Maguire,D.; Goodchild, M.; Rhind,D. (eds) *Geographical Information Systems: Principles and Applications.* New York, John Wiley and Sons, 1991, cap. 11, p. 147-163.
- FRAENKEL, M.O., SANTOS, R.C., LOUREIRO, F.E.V.L. & MUNIZ, W.S. 1985 Jazida de urânio no planalto de Poços de Caldas, Minas Gerais. *In*: *Principais Depósitos Minerais do Brasil*. DNPM, vol. 1, Cap. 5, 89-103.
- FREEMAN, J. The Modelling of Spatial Relations. *Computer Graphics and Image Processing, 4: 156-171*, 1975.
- FOURNIER A; FUSSEL D.; CARPENTER L. Computer rendering of Stochastic Models. *Communications of the ACM*, 25(6), pp 371- 384, 1982.
- FUNDAÇÃO INSTITUTO BRASILEIRO DE GEOGRAFIA E ESTATÍSTICA IBGE. PMACI I. *Projeto de Proteção do Meio Ambiente e das Comunidades Indígenas: Diagnóstico Geoambiental e Sócio-Econômico.* IBGE. Rio de Janeiro. 1990.
- GOODCHILD, M. A spatial analytical perspective on geographical information systems. *International Journal of Geographical Information Systems*, *1 (4): 327-334*, 1987.
- GOODCHILD, M. Geographical information science. *International Journal of Geographical Information Systems*, *6 (2): 35-45*, 1992a.
- GOODCHILD, M. Geographical data modeling. *Computers & Geosciences*, 1992, *18(4): 401-408*, 1992b.
- GOODCHILD, M.; PARKS, B.; STEYART, L. *Environmental Modelling with GIS*, Oxford, Oxford University Press, 1993.
- GOMES, J.M.; VELHO, L. *Computação Visual: Imagens*. Rio, SBM, 1995.
- GREGORY, K.J. *A Natureza da Geografia Física*. Rio de Janeiro, Bertrand Brasil, 1992.
- GUTMAN, A. R-trees: a dynamic index structure for spatial searching. In: ACM SIGMOD CONFERENCE. *Proceedings,* Boston, ACM, pp. 47-57, 1984.
- HARTSHORNE,R. *Propósitos e natureza da geografia.* São Paulo, Editora HUCITEC, Editora da Universidade de São Paulo, 2. Ed., 1978.
- HEUVELINK, G.B.M; BURROUGH, P.A. Error propagation in cartographic modelling using Boolean logic and continuous classification. *International Journal of Geographical Information Systems*, 7:231-46, 1993.
- INTERGRAPH, *MGE- The Modular GIS Environment*, 1990.
- JOLY, P. *A Cartografia*. Campinas, Papirus, 1990.
- KEMP, K. *Environmental Modelling with GIS: A Strategy for Dealing with Spatial Continuity*. Ph.D. thesis, Department of Geography, University of Santa Barbara, 1993. NCGIA Technical Report 93-3.
- KUMLER M. P. An Intensive Comparison of TINs and DEMs. PhD Dissertation in Geography. University of California, Santa Barbara, USA, 1992.
- KUNTSCHIK, G. *Implementação de um modelo de perda de solo por erosão hídrica utilizando técnicas de geoprocesamento.* (Dissertação de Mestrado em Sensoriamento Remoto). INPE. São José dos Campos, SP. 1996.
- LANCASTER P.; SALKAUSKAS K. *Curve and Surface Fitting: An Introduction*. London, Academic Press, 1986.
- LEE J. Comparison of existing methods for building triangular irregular network models of terrain from grid digital elevation models. *International Journal of Geographical Information Systems*, 5(3), pp. 267 - 285, 1991.
- MAGUIRE,D. AN Overview and Definition of GIS. In: Maguire,D.; Goodchild, M.; Rhind, D. (eds) *Geographical Information Systems: Principles and Applications.* New York, John Wiley and Sons, 1991, pp. 9-20.
- MAGUIRE,D.; DANGERRAMOND, J. The Functionality of GIS. In: Maguire,D.; Goodchild, M.; Rhind, D. (eds) *Geographical Information Systems: Principles and Applications.* New York, John Wiley and Sons, 1991, pp. 319-35.
- MAGUIRE,D.; GOODCHILD, M.; RHIND, D. (eds.) *Geographical Information Systems: Principles and Applications.* New York, John Wiley and Sons, 1991.
- MCCULLAGH M. J. Terrain and surface modelling systems: theory and practice. *Photogrammetric Record*, 12(2), pp. 747-779, 1988.

MONMONIER, M. *Mapping It Out.* Chicago, Chicago University Press, 1992.

- MORAIS, A.C.R. *Geografia: Pequena História Crítica.* São Paulo, Hucitec, 15a. edição, 1995.
- MORAIS, A.C.R. *Meio Ambiente e Ciências Humanas.* São Paulo, Hucitec, 2a. edição, 1997.
- MOREHOUSE, S. The ARC/INFO Geographical Information System. *Computers & Geosciences*, *18(4): 435-443*, 1992.
- NAMIKAWA, L. M. *Um método de ajuste de superfície para grades triangulares considerando linhas características.* (Dissertação de Mestrado em Computação Aplicada) - Instituto Nacional de Pesquisas Espaciais, São José dos Campos, SP, Brasil, 1995.
- NCGIA, The Research Plan for the NCGIA, *International Journal of Geographic Information Systems*, *3(2):117-136*, 1989.
- NUCLEBRÁS-EMPRESAS NUCLEARES BRASILEIRAS 1975a *Mapa Geológico do Planalto de Poços de Caldas*. Inédito.
- NUCLEBRÁS-EMPRESAS NUCLEARES BRASILEIRAS 1975b *Mapa Radiométrico do Planalto de Poços de Caldas*. Inédito.
- OLIVEIRA, A.G. 1974 Mineralização de urânio e molibdênio no planalto de Poços de Caldas, MG. *Anais* XXVIII Congresso Brasileiro de Geologia, 1:207- 221, Porto Alegre.
- OLIVEIRA, C. de. Curso de Cartografia Moderna. IBGE. Rio de Janeiro. 2<sup>ª</sup> Ed, 1993.
- PETTINATTI, F., *Modelamento Digital de Terreno e Representação Gráfica de Superfície*. Dissertação de Mestrado em Engenharia, Escola Politécnica da Universidade de São Paulo - USP. São Paulo, SP, Brasil, 1983.
- PETRIE G.; KENNIE, T. J. M. Terrain modelling in surveying and civil engineering. *Computer Aided Design*, 19(4), pp. 171-187, 1987.
- PREPARATA F. P.; SHAMOS M. I.. *Computational geometry : an introduction*. Springer-Verlag, New York, USA, 1988.
- ROSS, J. L. S. Análise Empírica da Fragilidade dos Ambientes Naturais e Antropizados. *Revista do Dpto. de Geografia da FFLCH-USP*. N. 7. pp. 65-74. 1993.

SANTOS, M. *Espaço e Método*. São Paulo. Nobel. 1985.

- SILVA, T. C. Metodologia dos estudos integrados para o zoneamento ecológicoeconômico. Salvador. IBGE/DRN-BA. 1987.
- SOTCHAVA, V. B. O estudo de geossistemas. *Métodos em Questão, 16*. São Paulo. USP. 1977.
- STAR, J.; ESTES, J. *Geographic Information Systems: An Introduction.* New York, Prentice-Hall, 1990.
- SUDEC. *Levantamento de reconhecimento semidetalhado dos solos da região dos Inhamuns-Salgado.* Parte I. Iguatú. Fortaleza. 1980.
- SUI, D. Z. A Fuzzy GIS Modeling approach for urban land evaluation**.** *Computers, Environment and Urban Systems.* Vol.16. N2. 1992. pp 101-115.
- TANG L.. Raster Algorithms for surface modelling. XVII ISPRS Congress annals, Washington, D. C., pp. 566 - 573, 1992.
- TOLBERT, J. 1966 The uraniferous zirconium deposits of the Poços de Caldas plateau, Brazil. *U. S. Geological Survey Bulletin*, 1185-C; 28 p.
- TOMLIN, C.D. 1992 Cartographic modelling. *In*: Maguire, D.J. & Goodchild, M.F., Rhind, D.W. (eds.) *Geographical Information Systems: principles and applications*. Longman, London, 1:361-374.
- TOMLIN, D. *Geographic information systems and Cartographic Modeling.* Prentice Hall, New York, 1990.
- TRICART, J. *Ecodinâmica.* IBGE-SUPREN, (Recursos Naturais e Meio Ambiente). Rio de Janeiro. 1977.
- TRICART, J.; KIEWIETDEJONGE, C. Ecogeography and Rural Management: A Contribuition to the International Geosphere-Biosphere Programme. Essex. Longman Scientific & Technical. 1992.
- TUFTE, E.R.. *The Visual Display of Quantitative Information.* Cheshire, USA, Graphics Press, 1983. (OK)
- TURNER, B.L.; SKOLE, D.; SANDERSON, S.; FISCHER, G.; FRESCO, L.; LEEMANS, R. *Land-Use and Land Cover Science Research Plan*. Stockholm, IGBP, 1995.
- VEIGA, M.M. & MEECH, J.A. 1994 Heuristic approach to mercury pollution in the Amazon. *Proceedings* of Extraction and Processing for the Treatment and Minimization of Waste, **1**:23-38, San Francisco.
- WALKER, K-M. 1983 Digital spatial data handling techniques applied to the development of quantitative geologic models. *Proceedings* XV International Symposium on Remote Sensing of Environment, 1:827-838, Ann Arbor.
- WEDOW JR., H. 1967 The Morro do Ferro thorium and rare-earth ore deposit, Poços de Caldas district, Brazil. *U. S. Geological Survey Bulletin*, 1185-D, 34p.
- WISCHMEIER, W.H., SMITH, D.D. "Predicting rainfall erosion losses: A guide to conservation planning". US Department of Agriculture, *Agriculture handbook No 537*. (1978)
- WORBOYS, M.F. *GIS: A Computing Perspective*. London, Taylor and Francis, 1995.
- ZADEH, L.A. 1965 Fuzzy sets. *Information and Control*, **8**:338-353.